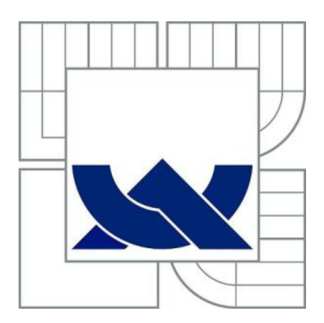

# VYSOKÉ UČENÍ TECHNICKÉ V BRNĚ

BRNO UNIVERSITY OF TECHNOLOGY

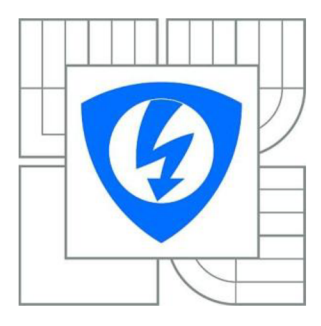

FAKULTA ELEKTROTECHNIKY A KOMUNIKAČNÍCH TECHNOLOGIÍ ÚSTAV TELEKOMUNIKACÍ

FACULTY OF ELECTRICAL ENGINEERING AND COMMUNICATION DEPARTMENT OF TELECOMMUNICATIONS

# OPTIMALIZACE QOS A ANALÝZA ZÁVISLOSTI KOMUNIKAČNÍCH SLUŽEB NA ZPOŽDĚNÍ

QOS OPTIMIZATION AND MODERN COMMUNICATION SERVICES DELAY ANALYSIS

DIPLOMOVÁ PRÁCE **MASTER'S THESIS** 

AUTOR PRÁCE AUTHOR

Be. PŘEMEK NOVÁK

VEDOUCÍ PRÁCE SUPERVISOR

Ing. PAVEL ENDRLE

BRNO 2015

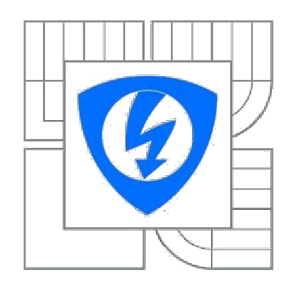

**VYSOKÉ UČENÍ TECHNICKÉ V BRNĚ** 

**Fakulta elektrotechniky a komunikačních technologií** 

**Ústav telekomunikací** 

# Diplomová práce

magisterský navazující studijní obor **Telekomunikační a informační technika** 

**Student:** Bc. Přemek Novák **ID:** 119554 *Ročník:* 2 *Akademický rok:* 2014/2015

#### **NÁZEV TÉMATU:**

### **Optimalizace QoS a analýza závislostí komunikačních služeb na zpoždění**

#### **POKYNY PRO VYPRACOVÁNÍ:**

Podrobně popište parametry a využitelnost zajištění kvality služeb (QoS) v bezdrátových sítích pro standardy IEEE 802.11 a/b/g/n. Analyzujte provoz na počítačové síti v závislosti na přenosu hlasu a videa. Zaměřte se na protokoly zajišťující přenos dat v reálném čase. Seznamte se simulačním prostředím Opnet Modeler. V tomto prostředí vytvořte bezdrátovou lokální síť, ve které nakonfigurujete mechanismy pro zajištění kvality služeb daných standardů. Vytvořte simulaci porovnávající technologie 802.11 a/b/g/n z hlediska přenosu dat citlivých na zpoždění. Navrhněte opatření pro zajištění QoS na dané síti a porovnejte výsledky.

#### **DOPORUČENÁ LITERATURA:**

[1] Bigelow, S., J.: Mistrovství v počítačových sítích. Nakladatelství CPRESS 2004. ISBN 80-251-0178-9. [2] Matas, J. : Linux jako brána do sítě Internet. [Bakalářská práce]. Ústav Telekomunikací FEKT VUT v Brně. 2007. [3] BARKEN, Lee. Wi-Fi : jak zabezpečit bezdrátovou síť. 1. vyd. Brno : Computer Press, 2004. 174 s. ISBN 80-251-0346-3. [4] ZANDL, Patrick. Bezdrátové sítě WiFi. 2003. 204 s. ISBN 80-722-6632.

*Termín zadání:* 9.2.2015 *Termín odevzdání:* 26.5.2015

*Vedoucí práce:* Ing. Pavel Endrle *Konzultanti semestrální práce:* 

> **doc. Ing. Jiří Mišurec, CSc.**  *Předseda oborové rady*

# **Abstrakt**

Tato diplomová práce sestává z teoretické a praktické části. Teoretická část obsahuje rozbor problematiky bezdrátových sítí, řešení jednotlivých standardů a metodiku zajištění kvality služeb. V praktické části je pomoci programu Opnet Modeler provedena řada simulací různých modelů a jejich vyhodnocení. Jde o modely jednotlivých standardů, vliv rušení na kvalitu služeb a podporu mobility.

# **Klíčová slova**

Opnet Modeler, 802.11, QoS, wlan, Mobile IP, rušení, zpoždění, propustnost, VoIP

# **Abstract**

This thesis consists of theoretical and practical parts. The theoretical part contains an analysis of the problems of wireless networkssolutions individual standards and methodologies to ensure quality of service. In the practical part using the OPNET Modeler, a number of different simulation models and their evaluation. It is a model of individual standards, support mobility and interference effects on quality of service.

# **Key words**

Opnet Modeler, 802.11, QoS, wlan, Mobile IP, interference, delay, troughput, VoIP

NOVÁK, P. *Optimalizace QoS a analýza závislosti komunikačních služeb na zpoždění.* Brno: Vysoké učení technické v Brně, Fakulta elektrotechniky a komunikačních technologií, 2015. 69s. Vedoucí diplomové práce Ing. Pavel Endrle

# **Prohlášení**

Prohlašuji, že svou diplomovou práci na téma "Optimalizace QoS a analýza závislosti komunikačních služeb na zpoždění" jsem vypracoval samostatně pod vedením vedoucího diplomové práce a s použitím odborné literatury a dalších informačních zdrojů, které jsou všechny citovány v práci a uvedeny v seznamu literatury na konci práce.

Jako autor uvedené diplomové práce dále prohlašuji, že v souvislosti s vytvořením této diplomové práce jsem neporušil autorská práva třetích osob, zejména jsem nezasáhl nedovoleným způsobem do cizích autorských práv osobnostních a/nebo majetkových a jsem si plně vědom následku porušení ustanovení § 11 a následujících autorského zákona c. 121/2000 Sb., o právu autorském, o právech souvisejících s právem autorským a o změně některých zákonu (autorský zákon), ve znění pozdějších předpisů, včetně možných trestněprávních důsledků vyplývajících z ustanovení části druhé, hlavy VI. díl 4 Trestního zákoníku č. 40/2009 Sb.

V Brně dne 20. Května 2015

podpis autora

# **Poděkování**

Děkuji vedoucímu práce Ing. et Ing. Pavlu Edrlemu za ochotnou a velmi přínosnou pomoc při zpracování této práce.

V Brně dne 20. Května 2015

podpis autora

SIX

# **Obsah**

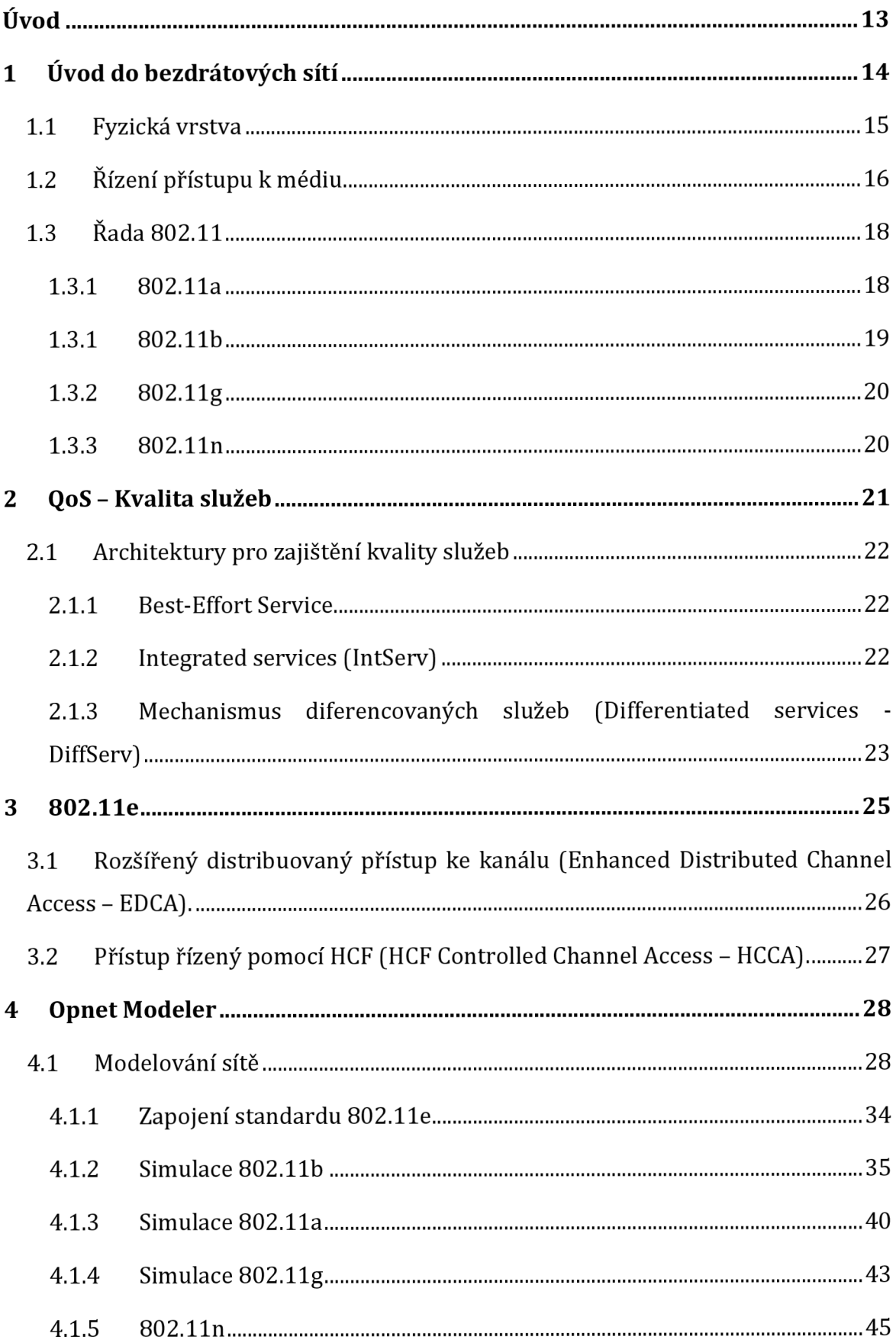

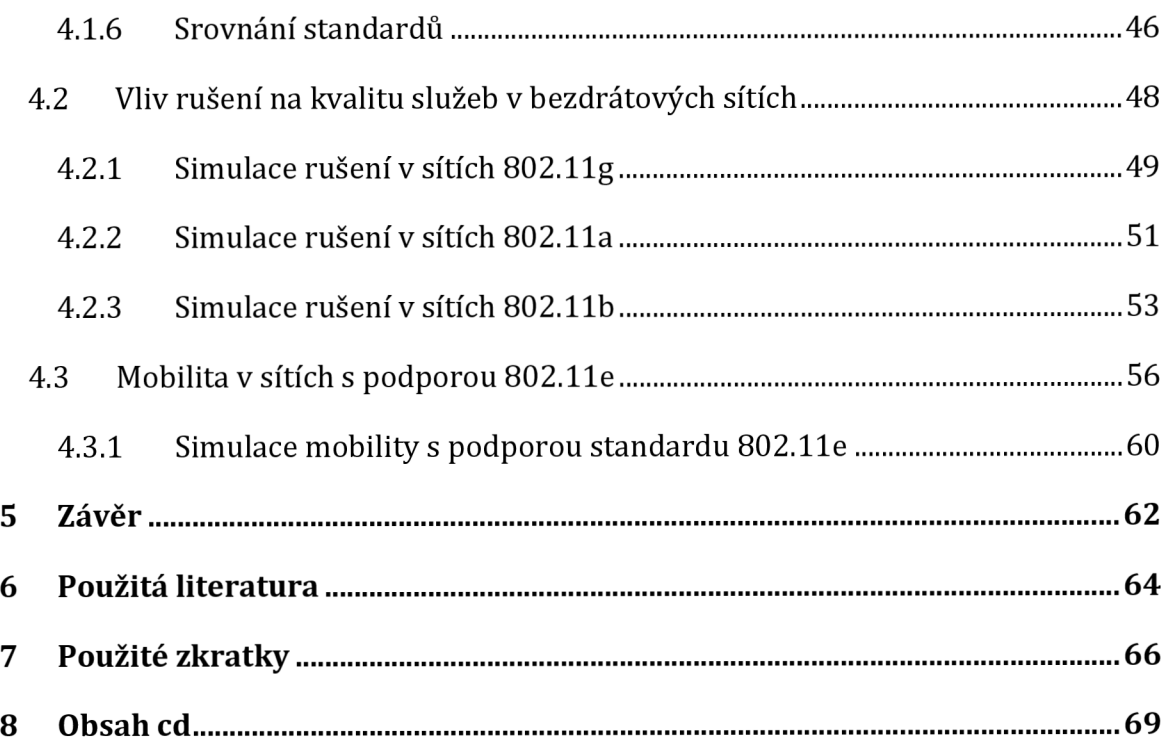

# **Seznam obrázků**

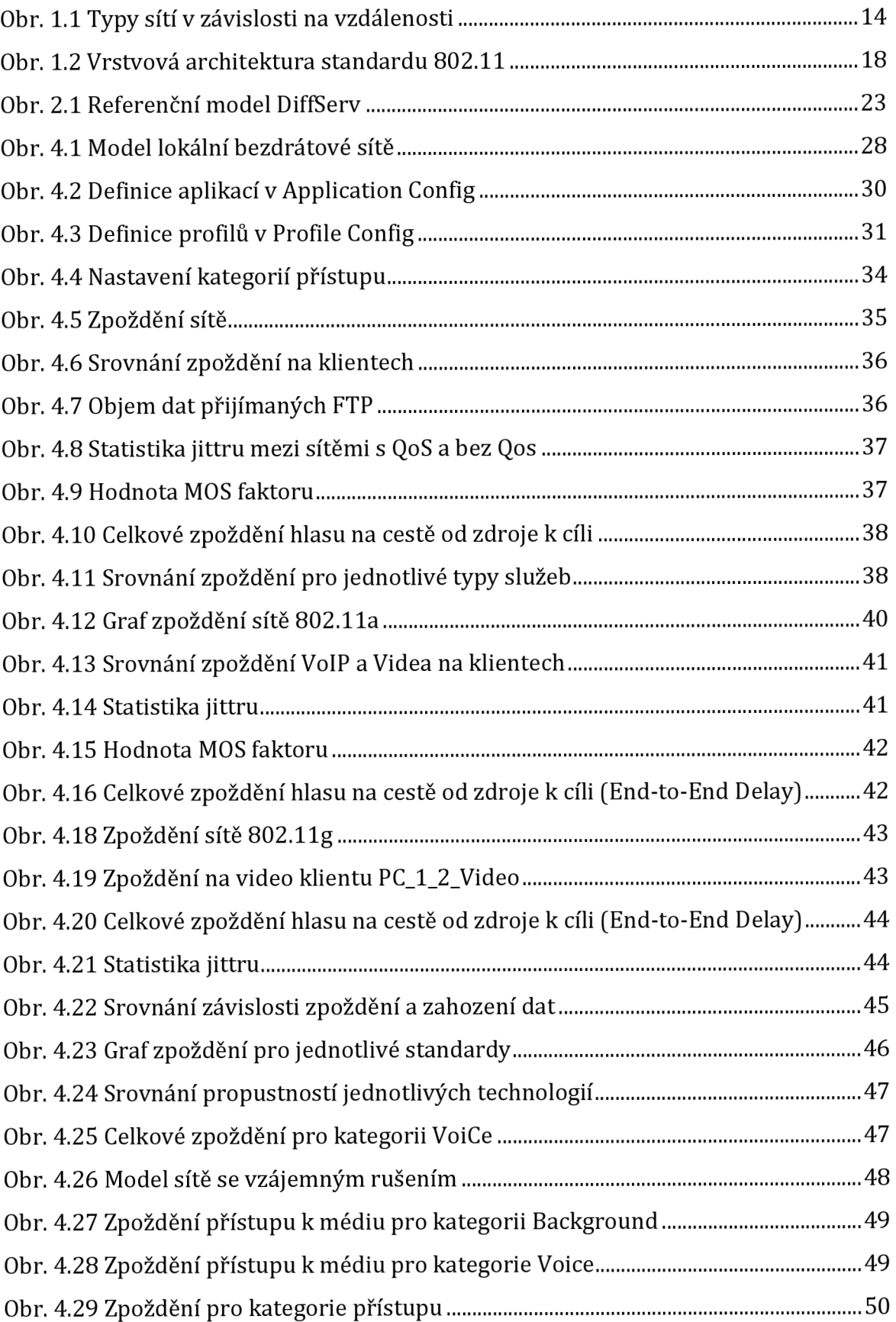

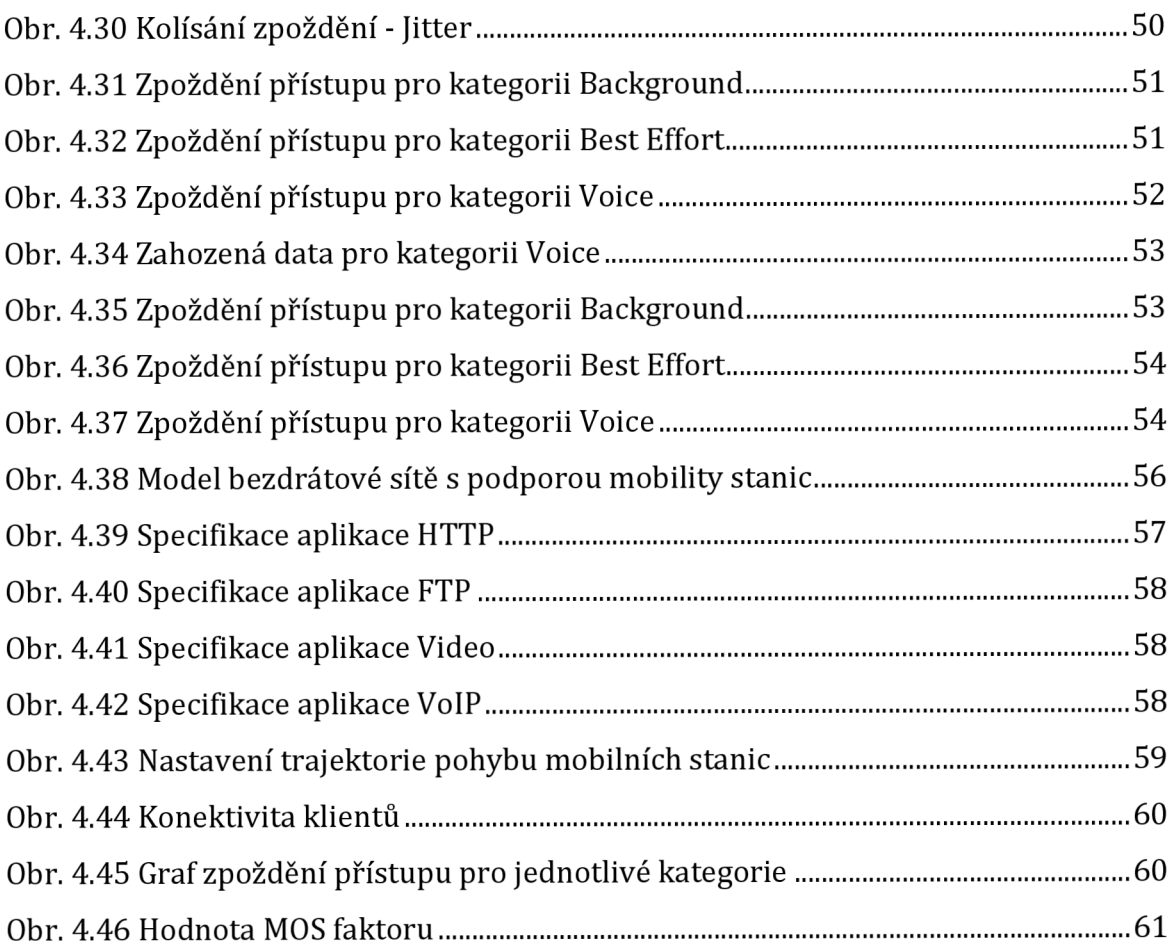

# **Seznam tabulek**

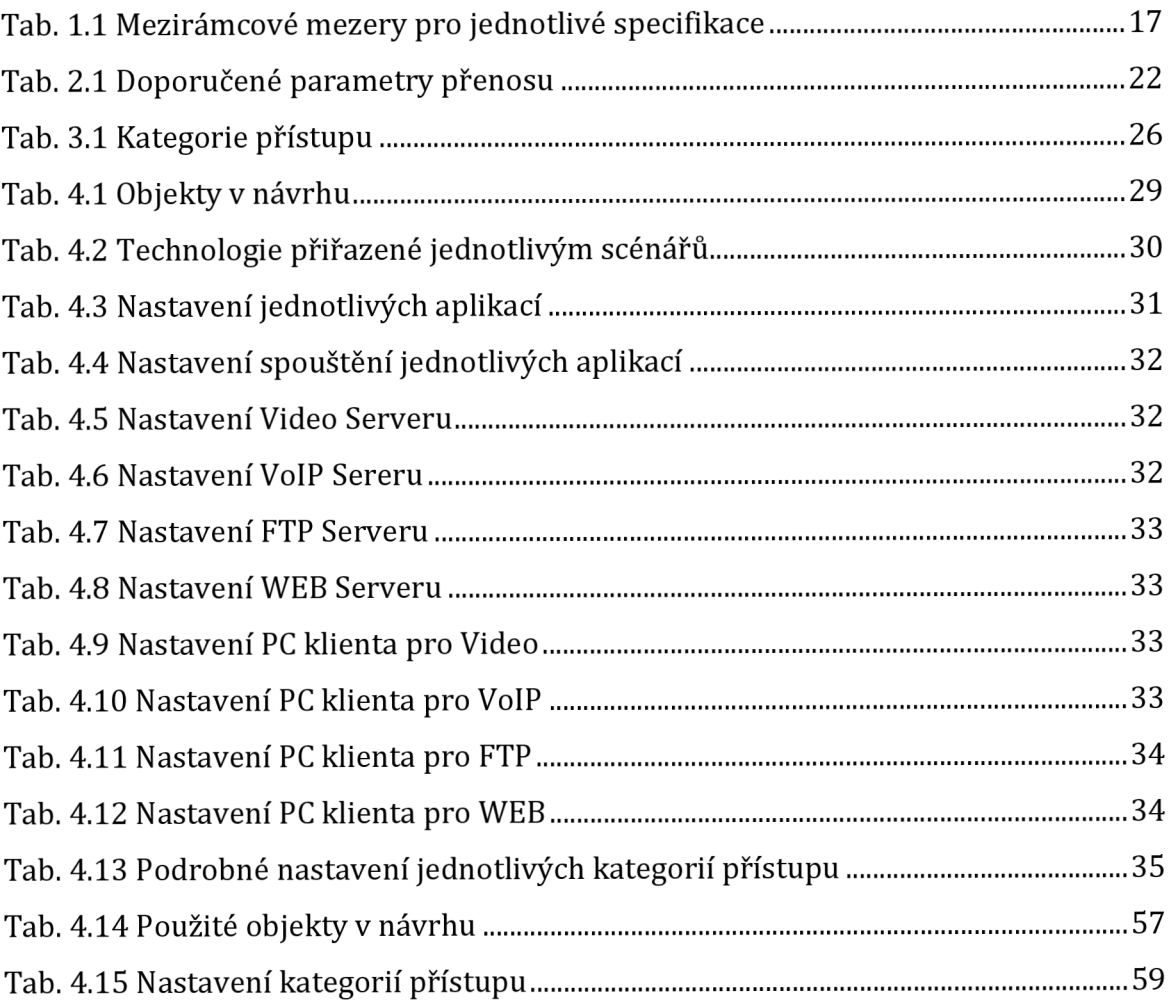

# **Úvod**

Obsahem této diplomové práce je rozbor problematiky zajištění kvality služeb QoS v lokálních bezdrátových sítích a následný popis vytvoření a testování bezdrátové sítě v prostředí Opnet Modeler. Celá práce je rozdělena do několika kapitol.

První kapitola obsahuje úvod do problematiky bezdrátových sítí, představuje řešení na fyzické vrstvě i řešení přístupu k médiu. Dále je zde stručný popis standardů 802.11a/b/g/n, které budou následně použity v praktické části pro vytvoření modelu sítě.

Druhá kapitola je zaměřena na kvalitu služeb. Popisuje nej důležitější veličiny pro kvalitu služeb v sítích obecně, stejně jako doporučené parametry. Dále uvádí přehled nejdůležitějších architektur pro zajištění kvality služeb.

Třetí kapitola je věnována rozšíření původního standardu 802.11 o možnost pracovat se zajištěním kvality služeb a s tím spojené řízení přístupu k médiu EDCA a HCCA, tedy rozšiřující standard 802.11e.

Poslední kapitola je věnována programu Opnet Modeler a návrhu vlastní sítě. Tato kapitola je dále rozdělena na tři další podkapitoly. V první podkapitole jsou modelovány jednotlivé standardy a prováděna simulace, která má za cíl ověřit vliv mechanismů QoS a jejich nejvhodnějších parametrů. Druhá podkapitola se zabývá vlivem rušení na kvalitu služeb u jednotlivých standardů. Poslední podkapitola je věnována podpoře mobility u bezdrátových sítí na předem zvoleném standardu 802.11g a ověřuje vliv mobility na kvalitu služeb.

# **1 Úvod do bezdrátových sítí**

Bezdrátové sítě jsou alternativou ke klasickým drátovým sítím. Jejich výhodou je, že pro svou funkci nepotřebují kabeláž, čímž se vyhneme problémům s pokládkou kabelů a jejich následnou údržbou. Jednotlivé stanice jsou propojeny elektromagnetickými vlnami. Nicméně i takovéto řešení má své nevýhody. Bezdrátové řešení je náchylné na rušení, rušit ho mohou všechny zařízení, které pracují na daných kmitočtech. Další nevýhodou je možnost vzájemného překrývání několika lokálních bezdrátových sítí. Velkou pozornost bychom měli věnovat také bezpečnosti, vzhledem k tomu, že přenos je šířen vzduchem, mohlo by dojít k zachycení takovéto komunikace. Existuje celá řada specifikací, které se liší především svým dosahem, ale také technickým zpracováním a hlavně také maximální dosažitelnou rychlostí. Obr. 1.1 ukazuje různé specifikace dle jejich dosahu. [4]

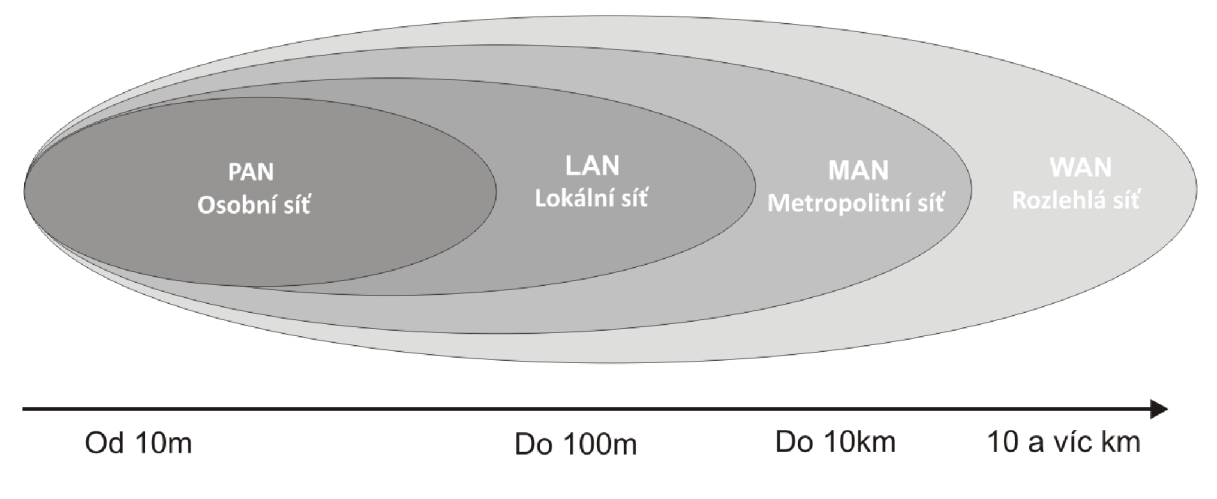

**Obr. 1.1 Typy sítí v závislosti na vzdálenosti [19]** 

## **1.1 Fyzická vrstva**

Fyzická vrstva (Physical Layer - PHY] je rozhraním mezi MAC podvrstvou a bezdrátovým médiem, která zajišťuje přijímání a odesílání datových rámců. Dělí se na dvě podvrstvy a to podvrstvu funkcí závislých na fyzickém médiu (Physical Medium Dependent Sublayer - PMD Sublayer) a podvrstvu konvergenčních procedur fyzické vrstvy (Physical Layer Convergence Procedure Sublayer - PLCP).

U prvních bezdrátových sítí řady 802.11 bylo možné fyzickou vrstvu řešit třemi způsoby:

**Metoda přímo rozprostřeného spektra** (Direct Sequence Spread Spectrum - DSSS). Jde o rádiový přenos v pásmu od 2,4 do 2,4835 GHz. Podstatou je přeměna toku dat (bitů) na tok symbolů s tím, že každý symbol reprezentuje skupinu jednoho, nebo více bitů. U této metody se používá modulace QPSK (Quadrature Phase Shift Keying), kdy vysílač moduluje symbol pseudonáhodnou šumovou sekvencí a tím docílí zvýšení přenosové šířky pásma v závislosti na délce sekvence. DSSS dělí pásmo do 14 kanálů. Každý kanál vyžaduje 22 MHz, tyto kanály se částečně překrývají. DSSS nabízí pouze dvě rychlosti a to 1 Mbit/s a 2 Mbit/s, přesto se jako jediný používá i u novějších specifikací.

**Metoda rozprostřeného spektra s přeskakováním kmitočtů** (Frequency Hopping Spread Spectrum Radio - FHSS). Stejně jako DSSS i FHSS přenos probíhá v pásmu od 2,4 do 2,4835 GHz. Celé pásmo je rozděleno do 79 podkanálů, každý tento podkanál má jeden MHz. FHSS funguje tak, že vysílá data na jednom kmitočtu a následně přeskočí na další kmitočet a pokračuje ve vysílání. Způsob přeskakování má periodický charakter, který je znám vysílači i přijímači. Aby se zabránilo využití stejného kanálu pro více vysílání, používají se různé klíče pro různé WLAN přenosy. Stejně jako DSSS i FHSS podporuje pouze 1 Mbit/s a 2Mbit/s rychlosti.

**Metoda přenosu infračerveným zářením** (Diffused Infrared - DFIR). Tuto metodu je možné použít jen na velmi omezené vzdálenosti ve volném prostoru, zpravidla jedné místnosti. Rychlost je taktéž pouze 1 Mbit/s a 2 Mbit/s.

Vzhledem k nízkým rychlostem, které bylo možno dosáhnout za použití výše zmíněných technologií, bylo pro novější specifikace 802.11 potřeba použít jinou metodu, která by umožnila vyšší přenosové rychlosti. Tyto jsou popsány níže.

**Ortogonální multiplex s kmitočtovým dělením** (Orthogonal Frequency Division Multiplex - OFDM). U OFDM se používá přenosová metoda MCM (MultiCarrier Modulation) díky níž jsou data nejprve paralelně rozdělena do více bitových toků, čímž mají nižší bitovou rychlost a teprve potom vysílána. Klasický kmitočtový multiplex dělí pásmo do N nepřekrývajících se subkanálů, které jsou odděleny ochraným pásmem. V OFDM se však jednotlivé subkanály překrývají, čímž efektivněji využívají kmitočtové pásmo. Vzhledem k tomu, že OFDM není modulační technika v pravém slova smyslu, je nutné využít některou z typických digitálních modulací např. QPSK, 64-QAM atd. [18] [19]

## **1.2 Řízení přístupu k médiu**

**Podvrstva řízení přístupu k médiu** (Media Access Control - MAC). Všechny specifikace WLAN sdílejí stejný protokol MAC, oproti fyzické vrstvě, která se mezi jednotlivými specifikacemi liší. Úkolem této podvrstvy je především řízení přístupu více uživatelů ke sdílenému médiu, dále je zodpovědný za přenos dat, přidružení stanice k WLAN, autentizaci atd. Technologie 802.11 používá pro řízení přístupu ke sdílenému médiu protokol mnohonásobného přístupu s nasloucháním nosné a vyvarováním se kolizí (Carrier Sense Multiple Access/Collision Avoidance - CSMA-CA). Tento protokol je podobný protokolu CSMA-CD u Ethernetu, ten se však snaží kolize detekovat. [9] [15]

Protokol CSMA-CA je založený na potvrzování přijatých datových rámců. Dále je použita náhodná čekací doba, kterou si každá stanice generuje, násobená konstantní hodnotou pro všechny stanice. Tímto se předchází tomu, aby nedošlo k situaci, kdy dvě stanice začnou vysílat ve stejný okamžik.

Jedním z důležitých parametrů v rámci WLAN sítí jsou čekací doby mezi jednotlivými rámci. Tyto doby se nazývají mezirámcové mezery (Inter Frame Space - IFS) a existují 3 typy těchto mezer:

**Krátká mezirámcová mezera** (Short Interframe Space - SIFS) - Jedná se o nejkratší mezeru, zajišťuje nejvyšší pravděpodobnost přístupu k médiu. Má nejvyšší prioritu, proto je využívána pouze u rámců, jejichž priorita je nejvyšší např. RTS (Request to send) zajišťující rezervaci média, CTS (Clear to Send) reakce na RTS a potvrzovací rámce ACK (Acknowledgement).

**Mezirámcová mezera centralizované funkce** (Point Coordination Function Interframe Space - PIFS) - Je mezera střední délky, využívá se pouze v kombinaci s PCF (Point Coordination Function). Její priorita je vyšší než u datových rámců.

**Mezirámcová mezera distribuované koordinační funkce** (Distributed Coordination Function Interframe Space - DIFS) - tato funkce je klíčovým základem komunikačního režimu DCF (Distributed Coordination Function). [18] [19]

| <b>Specifikace</b> | $SIFS$ [ $\mu s$ ] | PIFS $[ \mu s ]$ | DIFS [µs] | <b>Slot time</b><br>$[\mu s]$ |
|--------------------|--------------------|------------------|-----------|-------------------------------|
| 802.11a            | 16                 | 25               | 34        |                               |
| 802.11b            | 10                 | 30               | 50        | 20                            |
| 802.11g            | 10                 | 30               | 50        | 20                            |

**Tab. 1.1 Mezirámcová mezery pro jednotlivé specifikace** 

Výše byla popsána technologie CSMA-CA, tato technologie umožňuje pro přístup k médiu použít dva režimy komunikace:

**Funkce distribuované koordinace** (Distributed Coordination Function - DCF). U této metody je využívána náhodná přístupová metoda a stanice v podstatě soutěží o přístup k médiu. Tato funkce však nepodporuje žádné prioritní přístupu, nebere v potaz QoS (Quality of Service), dokáže poskytovat pouze službu best effort. Pokud nutně potřebujeme zajistit Qos, je potřeba použít další mechanizmus popsaný v další části textu.

**Funkce centralizované koordinace** (Point Coordination Function - PCF) Je to dodatečná metoda k 802.11, pro jejíž použití je zapotřebí, aby se v síti nacházel přístupový bod AP (Access Point), tedy nelze ji využít v sítích ad-hoc. AP v tomto případě řídí přidělování síťových prostředků jednotlivým stanicím. Přenos dat je řízen pomocí super-rámců, které se ještě dělí na dva menší rámce.

**Rámec bez soutěžení** (Contention Free Period - CFP) - V tomto případě rozhoduje o přístup k médiu přístupový bod AP

**Interval se soutěžením** (Contention Period - CP). V tomto případě je použita metoda DCF.

## **1.3 Řada 802.11**

Vývoj řady 802.11 se začal zabývat podvýbor IEEE 802.11 již v roce 1990. 802.11 je soubor specifikací zabývající se bezdrátovými LAN sítěmi. Vrstvová architektura standardu je zobrazena na Obr. 1.2.

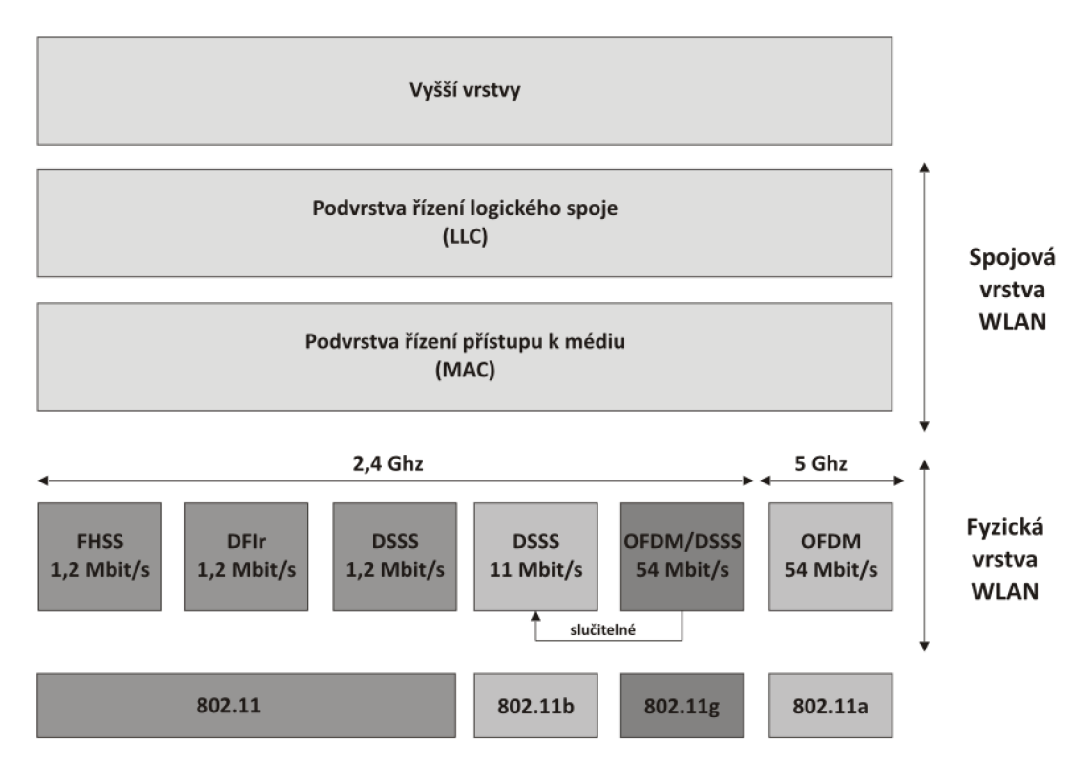

**Obr. 1.2 Vrstvová architektura standardu 802.11 [19]** 

### **1.3.1 802.11a**

Tento standard je jednou znejstarších specifikací standardu 802.11. První práce byly zahájeny už v roce 1999, dříve než na specifikaci 802.11b. Důvodem delšího vývoje bylo především složitější způsob přenosu na fyzické vrstvě. Rozdílem oproti ostatním specifikacím je také využívané pásmo. 802.11a využívá bezlicenční pásmo 5 Ghz, přesněji 5,1 - 5,3 Ghz a 5,725 - 5,825 Ghz. Teoretická maximální přenosová rychlost je 54 Mbit/s, avšak reálná maximální přenosová rychlost bývá do 36 Mbit/s na vzdálenost 23 m. Aby bylo možno dosáhnout takovéto rychlosti, je poprvé použita modulace OFDM (ortogonální multiplex s kmitočtovým spektrem). Tato specifikace umožňuje zvolit několik rychlostí 6, 9, 12,18, 24, 36, 48 a 54 Mbit/s. V porovnání s 802.11b má 802.11a několik výhod, především vyšší přenosovou rychlost, ale výhodou je také zvolené pásmo. Pásmo 5 Ghz není tak vytíženo jako pásmo 2,4 Ghz a z toho důvodu dovoluje využít více kanálů, aniž by docházelo ke vzájemnému rušené. Pro 802.11a je možné zvolit až 8 nezávislých nepřekrývajících se kanálů. Dalším z důvodů delšího zavádění byl také fakt, že v Evropě již existovala HiPerLAN. Měla stejné pásmo tj. 5,15 - 5,30 Ghz, navíc ještě 17,1 - 17,235 Ghz. [4] [3]

#### **1.3.1 802.11b**

Vývoj tohoto standardu někdy přezdívaného jako Wi-fi (Wireless Fidelity) započal ve stejném roce jako 802.11a tj. 1999. Pro fyzickou vrstvu se využívá techniky rozprostřeného spektra DSSS s tzv. doplňkovým kódovým klíčováním CCK (Complementary Code Keying). Tato norma pracuje v bezlicenčním pásmu 2,4 - 2,485 Ghz a její maximální teoretická přenosová rychlost je 11 Mbit/s. Ovšem takto zvolené pásmo má i své nevýhody, je využíváno i jinými zařízeními jako např. bezdrátové telefony, Bluetooth a tak může docházet k vzájemnému rušení. Stejně jako předchozí norma i 802.11b podporuje několik přenosových rychlostí. Spolu s 11 Mbit/s ještě 1, 2 a 5,5 Mbits/s. Všechny wlan normy mají jedno společné a to, že přenosová rychlost se dle situace na fyzické vrstvě mění. Může se zvyšovat, ale také snižovat např. se vzrůstající chybovostí. Jak bylo napsáno výše, maximální rychlost na fyzické vrstvě je tedy 11 Mbit/s. Tato rychlost je však pouze teoretická, pro uživatele je důležitá především rychlost užitečná tj. rychlost pro uživatelská data. Tato rychlost je mnohem menší než udávaná teoretická vzhledem k tomu, že téměř 40 % rychlosti spotřebovává režie MAC protokolu. Další skutečností je, že WLAN pracují v režimu polovičního duplexu, tj. mohou buď data vysílat, nebo je přijímat. Z výše popsaných důvodů tedy užitečná rychlost dosahuje maximálně 6 Mbit/s na vzdálenost 30 m.[3][4]

#### **1.3.2 802.11g**

Norma 802.11g (Higher Speed Physical Layer Extension to 802.11b) je rychlejší verzí Wi-Fi, která pracuje ve stejném bezlicenčním pásmu jako 802.11b (Wi-Fi). Její maximální přenosová rychlost je ovšem mnohem vyšší a to 54 Mbit/s tzn. stejná jako u 802.11a. Obdobně jako Wi-Fi podporuje maximálně 3 nepřekrývající se kanály. Výhodou té specifikace je zpětná kompatibilita s normou 802.11b. Liší se však technologií na fyzické vrstvě, zatímco 802.11b používá pro dosažení vyšších rychlostí techniku DSSS, 802.11g využívá ortogonální multiplex s kmitočtovým dělením OFDM. Norma podporuje stejně jako předešlé několik rychlostí v závislosti na použité modulaci. Pro modulaci 16-QAM jsou to 54, 48, 36 a 24 Mbit/s, u modulace QPSK jsou rychlosti 18 a 12 Mbit/s, při BPSK je to 9 a 6 Mbits/s. Všech uvedených rychlostí je dosaženo díky OFDM. 802.11g umožňuje i další rychlosti v kombinaci s 802.11b, tady je však nutno použít na fyzické vrstvě techniku DSSS a tím dosáhneme rychlostí 11, 5,5, 2 a 1 Mbit/s.  $[3][4]$ 

#### **1.3.3 802.11n**

Tzv. rychlá WLAN je specifikace, která upravuje jak fyzickou vrstvu, tak i podvrstvu MAC, aby bylo možno dosáhnout rychlosti 100 Mbit/s. Maximální rychlost na fyzické vrstvě je 600 Mbit/s, při rychlosti 400 Mbit/s pro MAC, to vše za předpokladu použití techniky 4x4 MIMO (Multiple input, Multiple output). Pro dosažení takových rychlostí je u této normy používán princip chytrých antén tzv. MIMO. Podstatou tohoto principu je využití více antén jak na vysílací tak i na přijímací straně oproti jedné anténě tzv. SISO (Single input, Single output). Možností je celá řada, je možno využít více antén na přijímací, nebo na vysílací straně, nebo na obou stranách současně. Výhodou MIMO systémů je možnost vybrat si z více antén tu, která poskytuje nejlepší signál a tím zvýšit výkon. Tento systém také podporuje vysílání přes více cest na jednom kanále, čímž se zvyšuje propustnost. Mohlo by se zdát, že pro zvýšení výkonu bychom mohli neustále přidávat další a další antény, ale v praxi se momentálně používá 4 antén pro vnitřní prostory a menší dosah a 16 antén pro vnější prostory a větší dosah. [3] [4]

## **2 QoS - Kvalita služeb**

Zajištění kvality služeb je v dnešních sítích velmi důležitým faktorem, zvláště pokud využíváme síť pro přenos služeb pracujících v reálném čase. Kvalitou služeb se rozumí možnost zajistit vybranému provozu, nebo skupině provozů lepší zacházení za použití různých technik. V dnešní době jsou na kvalitě služeb závislé především služby jako VoIP (Voice over IP),IPTV (Internet Protocol television) atd. a každá z nich má své specifické požadavky. Z toho důvodu jsou definovány čtyři základní QoS parametry:

**Zpoždění paketů (Delay)** - je to doba, po kterou trvá přenos paketu od jeho zdroje k cíli.

**Kolísání zpoždění (Jitter)** - označuje zpoždění příchodu jednotlivých paketů, ty mohou při průchodu sítí uváznout ve frontách např. z důvodu zahlcení sítě. Kolísání zpoždění je zvlášť problém u hlasových služeb, kde vyžadujeme konstantní zpoždění. Je třeba pakety vysílat a přijímat každých 20 ms.

**Ztrátovost paketů (Packet Loss)** - může nastat z různých důvodů, zahlcení směrovačů atd. V případě, že je využíván protokol TCP (Transmission Control Protocol) to nepředstavuje zásadní problém, protože pakety, které byly zahozeny, mohou být znovu odeslány. Což ovšem u služeb pracujících v reálném čase není možné, jelikož používají transportní protokol UDP (User Datagram Protocol), který něco takového neumožňuje.

**Šířka pásma (Bandwith)** - úzce souvisí s propustností (objem dat přenesených za jednotku času), označuje dostatečnou kapacitu pro potřebu přenosu našich dat.

V závislosti na výše popsaných parametrech existují doporučené parametry, kterých je potřeba dosáhnout pro optimální použití. Doporučené hodnoty pro IP telefonii jsou zobrazeny níže, viz Tab. 2.1. [7] [10] [11]

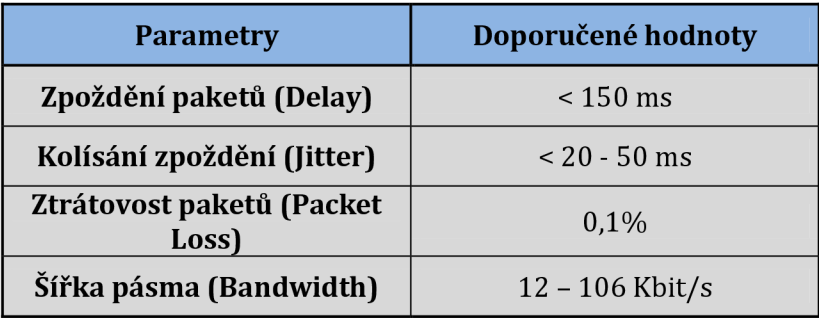

#### **Tab. 2.1 Doporučené parametry přenosu**

## **2.1 Architektury pro zajištění kvality služeb**

### **2.1.1 Best-Effort Service**

Tento mechanismus neposkytuje žádnou garanci, snaží se v podstatě paket přenést k cíli co nejrychleji a v co možná nejkratším čase.

### **2.1.2 Integrated services (IntServ)**

Cílem integrovaných služeb, je zajistit požadovanou kvalitu v IP sítích. Systém je založen na rezervaci pásma. IntServ nám může poskytnout dva typy služeb, službu s řízením zátěže a garantovanou službu. Skládá se ze čtyř hlavních částí, které musí obsahovat každý směrovač, u kterého požadujeme nasazení IntServ.

**Plánovač paketů (Packet Scheduler)** - Je zodpovědný za zasílání jednotlivých souborů dat, k tomuto účelu využívá systémy front, časovače atd.

**Kontrola přístupu (Admission Control)** - Je v ní implementován rozhodovací algoritmus, ten je využíván směrovačem, nebo stanicí, zda rezervací místa nedojde k ovlivnění již rezervovaných kapacit. Tato kontrola probíhá v každém uzlu sítě.

**Klasifikátor (Classifier)** - Zodpovídá za identifikaci a směrování paketů. Všechny příchozí pakety jsou pomocí klasifikátoru rozdělovány do jednotlivých tříd.

**Protokol pro rezervaci prostředků (Resource Reseravtion Protocol - RSVP)** - Tento protokol je popsán v RFC 2205. Je využíván mechanismem IntServ pro dosažení kvality služeb pro vybraný přenos a to tím, že rezervuje dostatečné přenosové pásmo. Protokol RSVP obsahuje dva základní prvky, jsou to zdroje a cíle. Vzájemně si vyměňují RSVP zprávy např. PATH (zprávu odesílání zdroj, který potřebuji zajistit kapacitu pro přenos svých dat), RESV (tato zpráva je reakcí na zprávu PATH, je odeslána ke zdroji původní cestou a na každém směrovači zajišťuje rezervaci potřebných prostředků, v případě že není možné prostředky rezervovat je odeslána zpráva RESV ERR). Dalšími zprávami jsou PATH ERR, PATH TEAR, RESV TEAR atd.[7][13][17]

# **2.1.3 Mechanismus diferencovaných služeb (Differentiated services - DiffServ)**

Tento mechanismus rozděluje jednotlivé provozy do tříd, se kterými následně směrovače zachází rozdílně dle požadavků, avšak s pakety v jedné třídě zachází stejně. DiffServ se používá jak u lokálních sítí, tak i na páteřních sítích. Na hranici sítě využívající DiffServ dochází ke klasifikaci paketů a jejich následnému rozdělení do skupin. Označení skupiny je uloženo vDSCP. Referenční model technologie DiffServ je uveden na obrázku. Celý model bychom mohli rozdělit na dvě základní části, klasifikaci a značkování.[7][13][17]

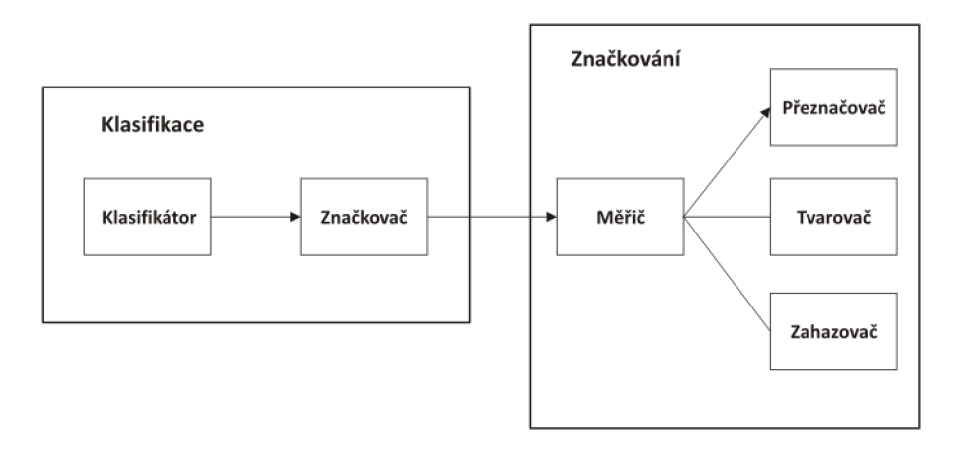

**Obr. 2.1 Referenční model DiffServ** 

**Klasifikátor (Classifier)** - Tento klasifikátor vybírá z datového toku jednotlivé pakety a tří je do skupin.

**Značkovat (Marker)** - Označuje jednotlivé toky dat, čímž definuje, jak se s nimi bude zacházet tzv. Per Hop Behavior - PHB.

**Měřič (Meter)** - Provádí měření datových toků a zjišťuje, jestli je splněna dohoda mezi zákazníkem a poskytovatelem tzv. SLA (Service Level Agreement). V případě, že pakety neodpovídají dohodě, můžou být dále zpracovány např. přeznačeny, nebo zahozeny.

**Přeznačovač (Remarker)** - Tento blok se využívá, pokud není splněna dohoda SLA. Pakety mohou být přeznačeni za účelem zvýšení priority.

**Tvarovač (Shaper)** - Jeho úkolem je zajistit, aby datový tok měl požadovaný profil, dle sjednaného SLA. Pokud tomu tak není, zabrání paketům v průchodu sítí, dokud jejich profil nebude odpovídat SLA.

**Zahazovač (Dropper)** - Provádí jednu z metod zacházení s pakety. Pokud pakety nevyhovují SLA, jsou jednoduše zahozeny. Tato metoda je jednodušší než tvarování.

Pro DSCP byly specifikovány tři kategorie chování v rámci skoku (Per Hop Behavior-PHB).

**Urychlené předávání (Expedited Forwarding - EF)** - Specifikováno ve standardu RFC 3246. Zajišťuje nám požadované vlastnosti pro určitou službu např. minimální ztráty, latence. Zaručuje stoprocentní záruky na zpoždění, což je na jednu stranu vítáno, ale na druhou stranu to způsobuje problémy. Aby bylo možné dosáhnout stoprocentní záruky, je potřeba v podstatě vytvořit virtuální okruh, čímž omezíme celkové síťové prostředky. Tento způsob není tedy příliš efektivní, a proto je využíván jen pro velmi omezený okruh datových toků.

**Základní služba (Best Effort - BE)** - Hodí se spíše pro datové přenosy a používá se pro pakety, které nejsou přiřazeny na žádný PHB.

**Zajištěné předávání (Assured Forwarding - AF)** - Tato kategorie byla specifikována v RFC 2597. Cílem této kategorie je zajistit IP diagramům garantovanou rychlost. Pro přenos používá TCP protokol. Mechanismy pro zahlcení sítě počítají s tím, že předem vybrané pakety budou zahozeny, pokud k takovému zahlcení dojde.[14][17]

## **3 802.11e**

V původních specifikacích standardu 802.11 nebyla problematika zajištění kvality služeb řešena, což značně omezovalo možnosti využití sítí. V roce 2005 proto IEEE odsouhlasila rozšiřující standard 802.11e pro zajištění kvality služeb QoS (Quality of Service) v bezdrátových WLAN sítích. Tento standard byl vyvinut s ohledem na starší verze 802.11, se kterými je zpětně kompatibilní. Podstatou inovace bylo upravení, přesněji řečeno rozšíření metod přístupu k médiu a mechanismů, které by byly schopné zajistit požadovanou kvalitu služeb.

Součástí 802.ll e je sada služeb s podporou QoS (QoS supporting BSS - QBSS). Tato sada se skládá z hybridního koordinátoru (Hybrid Coordinator - HC) jímž bývá přístupový bod a stanic podporujících QoS, označované jako QSTA (Qos Station).

Také jsou definovány nové koordinační funkce. Jsou to rozšířená distribuovaná koordinační funkce (Enhanced Distributed Coordination Function - EDCF) a hybridní koordinační funkce (Hybrid Coordination Function - HCF).

Metody přístupu k médiu jsou převzaty ze starších verzí a dále rozšířeny. Intervaly bez soutěžení CFP a nesoutěžením CP jsou zachovány. EDCF dokáže pracovat pouze s CP, zatímco HCF může pracovat v obou režimech.

Dle uvedených koordinačních funkcí byl také přidán nový rozšířený distribuovaný přístup ke kanálu (Enhanced Distributed Channel Access - EDCA) a přístup řízený pomocí HCF (HCF Controlled Channel Access – HCCA). [8] [11] [14]

# **3.1 Rozšířený distribuovaný přístup ke kanálu (Enhanced Distributed Channel Access - EDCA).**

U tohoto mechanismu je provoz členěn do 4 kategorií přístupu (Access Category – AC). Jsou to AC BK (přenos na pozadí), AC BE (přenos typu best-effort), AC\_VI (video), AC\_VO (hlas). Každou z těchto kategorií je možné dále rozdělit do 8 skupin dle prioritní úrovně, viz Tab. 3.1.

| Kategorie přístupu (AC) | Prioritní úroveň | Popis přenosu                  |
|-------------------------|------------------|--------------------------------|
| Přenos na pozadí        | 1,2              | Běžná data                     |
| Best-Effort             | 0,3              | Aplikace necitlivé na zpoždění |
| Video                   | 4,5              | Video v běžné i vysoké kvalitě |
| Hlas.                   | 6,7              | VoIP - minimální zpoždění      |

**Tab. 3.1 Kategorie přístupu** 

Mechanismus EDCA funguje tak, že provoz, který přichází od jednotlivých aplikací je nejprve vyhodnocen a zařazen do jedné ze čtyř kategorií a následně zařazen do fronty. Mezi jednotlivými frontami následně dochází k soutěžení o přístup k médiu.

Soutěžení o přístup k médiu je proces, při kterém rámce v jednotlivých kategoriích soutěží o možnost přenosu tzv. Transmission Oportunity - TXOP, což je doba po kterou je možné rámec přenést. Aby se předešlo problémům s různými velikostmi rámců, má interval TXOP pevně stanovenou hodnotu díky čemuž nevznikají synchronizační problémy. Tato metoda zavádí též novou mezirámcovou mezeru výběru AIFS (Arbitration Interframe Space). Pro každou kategorii může administrátor nastavit vlastní mezirámcovou mezeru pro kterou musí platit AIFS[AC]  $\geq$  DIFS. Další nastavitelné hodnoty jsou CW<sub>min</sub>, CW<sub>max</sub> a AF. Pro tyto hodnoty platí, že čím vyšší priorita, tím kratší doba okna pro soutěžení.

Další věcí, kterou je potřeba řešit, je vzájemná kompatibilita tj. jedno zařízení pracuje s EDCA a druhé s DCF, čili bude pracovat ve stavu best-effort. V takové situaci by docházelo ke zvýhodňování stanice s DCF na základě pravidla DIFS < AIFS[AC]. Z tohoto důvodu musí stanice s DCF po uplynutí doby DIFS, čekat ještě další dobu slot time, po které následuje odpočet náhodně generovaného čísla. U EDCA žádný slot time není, k odpočtu náhodného čísla dochází ihned po uplynutí doby AIFS. [11] [14]

# **3.2 Přístup řízený pomocí HCF (HCF Controlled Channel Access - HCCA).**

Podobně jako původní HCF tak i HCCA řídí provoz pomocí výzev stanicím. Řízení přístupu je v tom případě řešeno pomocí centralizovaného hybridního koordinátoru (Hybrid Coordinator - HC). Mezi jeho hlavní funkce patří přidělování příležitostí přenosu TXOP. HCCA dokáže zaručit garanci a požadovanou kvalitu přenosu, např. požadované zpoždění, tím že může pracovat jak v intervalu bez soutěžení CFP, tak i v intervalu bez soutěžení CP. Systém je však poněkud komplikovanější, protože jednotlivé stanice musí přesně definovat své požadavky. Koordinátor následně tyto požadavky buď schválí, nebo odmítne např. z důvodu, že není schopen zajistit požadovanou kvalitu. V případě schválení žádosti HC pomocí rámce QoS CF POLL přidělí stanicím TXOP v dostatečném počtu. Pomocí tohoto rámce lze vyzvat k vysílání i několik stanic současně s tím, že každá bude mít přesně daný čas k začátku vysílání. Stanice, kterým bylo přiděleno TXOP si z informací z QoS CF POLL nastaví hodnotu NAV, která udává dobu, po kterou musí čekat na vysílání.

V případě, kdy stanice pracuje v režimu bez soutěžení, může HC získat přístup k médiu po ukončení vysílání a uplynutí doby PIFS tím, že odešle rámec QoS CF POLL a vyzve kategorie k odeslání dat. V tomto rámci je obsažen TXOP, kterým v rámci intervalu bez soutěžení, označuje interval, kdy je možné přenést data bez soutěžení. Jedná se o interval s řízeným přístupem CAP (Controlled Access Phase).<sup>[8][11][14]</sup>

# **4 Opnet Modeler**

# **4.1 Modelování sítě**

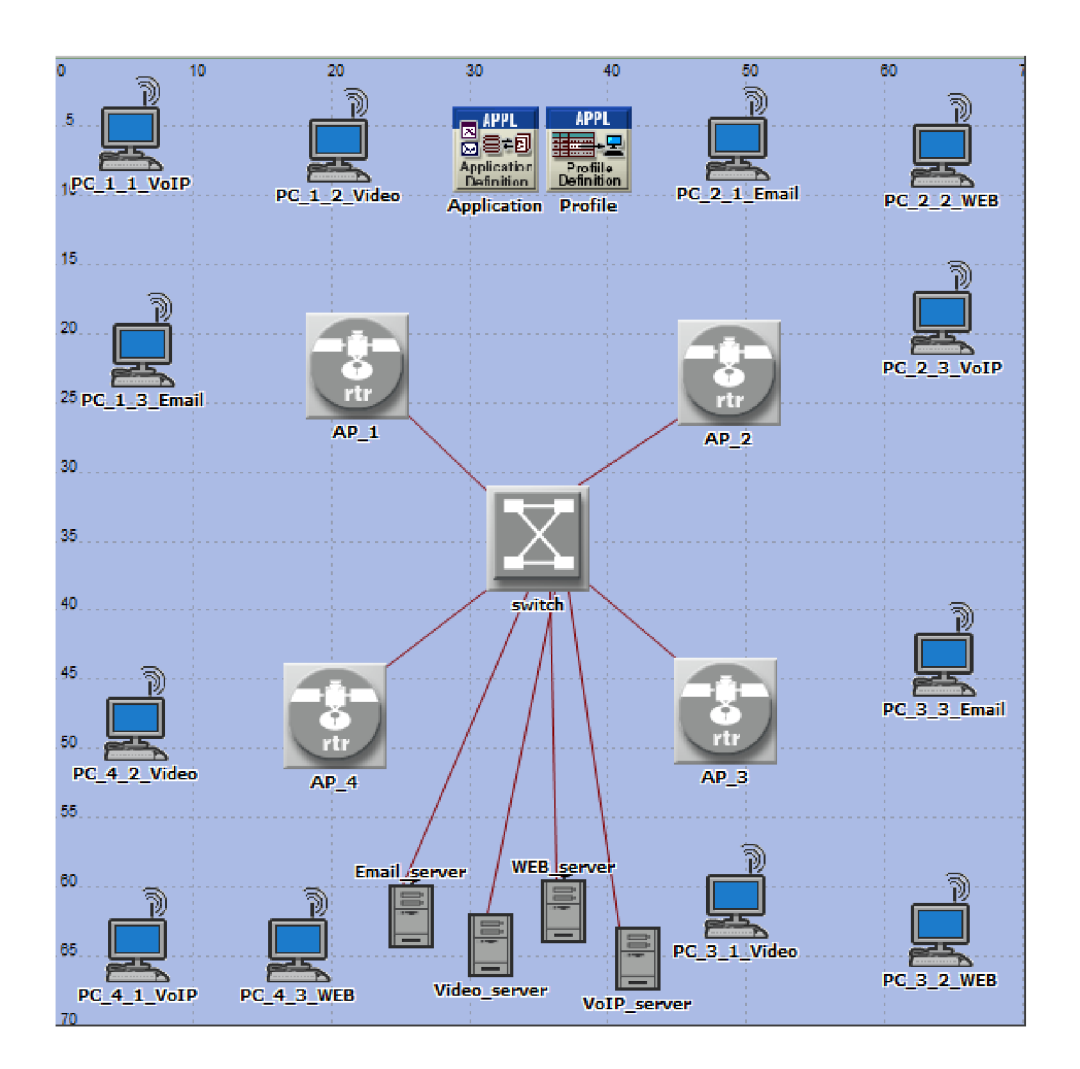

**Obr. 4.1 Model lokální bezdrátové sítě** 

Pro vytvoření testované sítě byl použit program Opnet Modeler ve verzi 14.5. Název projektu je DP\_119554 a scénář WiFi\_noQoS, čili v tomto scénáři se nebude uvažovat zapojení a vliv QoS. Vzhledem k tomu, že se práce zabývá technologií WLAN byl zvolen typ kancelář (office) z nabízených možností ve velikosti 70 x 70 m. Pro sestavení sítě byly přidány následující objekty, viz Tab. 4.1. [5]

| <b>Objekt</b>             | <b>Iméno</b>    |
|---------------------------|-----------------|
| <b>Application Config</b> | Application     |
| <b>Profile Config</b>     | Profile         |
| Wlan_wkstn_adv            | PC_1_1_VoIP     |
| Wlan_wkstn_adv            | PC_1_2_Video    |
| Wlan_wkstn_adv            | PC_1_3_FTP      |
| Wlan_wkstn_adv            | PC_2_1_WEB      |
| Wlan_wkstn_adv            | PC_2_2_Video    |
| Wlan_wkstn_adv            | PC_2_3_VoIP     |
| Wlan_wkstn_adv            | PC_3_1_Video    |
| Wlan_wkstn_adv            | PC_3_2_FTP      |
| Wlan wkstn adv            | PC_3_3_VoIP     |
| Wlan_wkstn_adv            | PC_4_1_Video    |
| Wlan_wkstn_adv            | PC_4_2_WEB      |
| Wlan_wkstn_adv            | PC_4_3_VoIP     |
| Ethernet 16_switch_adv    | Switch          |
| Wlan_ethernet_router_adv  | $AP_1$          |
| Wlan_ethernet_router_adv  | $AP_2$          |
| Wlan_ethernet_router_adv  | $AP_3$          |
| Wlan_ethernet_router_adv  | AP <sub>4</sub> |
| Ethernet_server_adv       | Video_server    |
| Ethernet_server_adv       | VoIP_server     |
| Ethernet_server_adv       | FTP_server      |
| Ethernet_server_adv       | WEB_server      |

**Tab. 4. 1 Objekty v návrhu** 

První část obsahuje tři scénáře, v každém je jiná technologie WLAN. Jsou to WiFi\_noQoS\_a, WiFi\_noQoS\_b, WiFi\_noQoS\_g. Nastavení pro tyto scénáře je totožné, je pouze nutné přiřadit správnou technologii. To provedeme v záložce Protocols -> Wireless LAN -> Configure PHY and Data Rate, kde pro každý scénář zvolíme technologii a přenosovou rychlost.

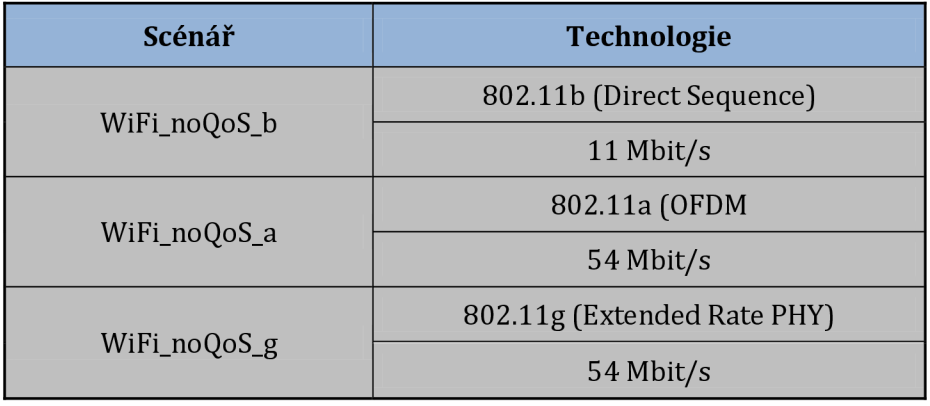

#### **Tab. 4.2 Technologie přiřazené jednotlivým scénářů**

Aby bylo možné v síti provádět měření, je potřeba tuto síť nějakým způsobem zatížit pomocí vhodných aplikací. Tyto aplikace a jejich specifikace nastavíme v objektu Application. Jsou nastaveny čtyři aplikace a to hlas, video, ftp a prohlížení webové stránky.

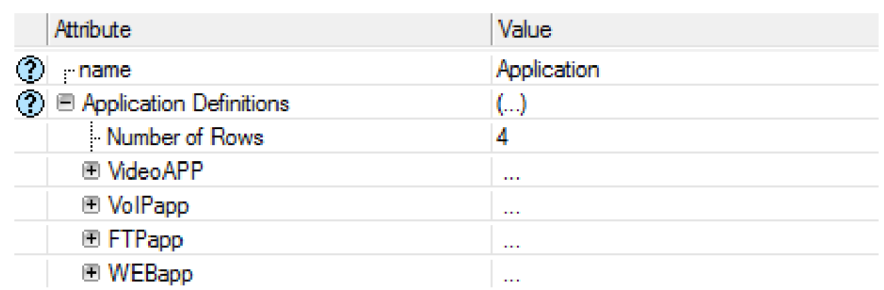

#### **Obr. 4.2 Definice aplikací v Application Config**

První aplikací je VolPapp, která bude simulovat IP telefonii, bude představovat jedno ze dvou největších zatížení celé sítě, společně s VideoAPP, které představuje videokonferenci. Zbývající dvě aplikace jsou doprovodné a jejich cílem je zvýšit zatížení sítě. Popis parametrů jednotlivých aplikací je uveden v tabulce, viz Tab. 4.3. Služba FTP bude stahovat 2Mbit soubor. Prohlížení internetových stránek je nastaveno tak, jako by uživatel každých 5 vteřin klikal na novou stránku, čímž bude zajištěno neustálé zatížení.

|                 | Encoder Scheme            | G.2729A                |  |
|-----------------|---------------------------|------------------------|--|
| <b>VOIPAPP</b>  | Type of Service           | Interactive Voice      |  |
|                 | Sygnaling                 | H.323                  |  |
|                 | Frame Interval            | 30 frames/s            |  |
|                 | Frame Size                | 128 x 120 pixels       |  |
| <b>VideoAPP</b> | Type of Service           | Interactive Multimedia |  |
|                 | <b>Traffic Mix</b>        | 25%                    |  |
|                 | Send Interval Time        | exponential 60         |  |
| <b>FTPapp</b>   | File Size                 | 2000000                |  |
|                 | Type of Service           | <b>Best Effort</b>     |  |
|                 | <b>HTTP Specification</b> | <b>HTTP 1.1</b>        |  |
| WEBapp          | Page Interarrival         | exponential 5          |  |
|                 | Type of Service           | Background             |  |

**Tab. 4.3 Nastavení jednotlivých aplikací** 

V předchozím kroku jsme provedli nastavení aplikací, což samo o sobě nestačí, ještě je potřeba aplikace zařadit do profilů, u nichž definujeme další vlastnosti. Toto nastavení provedeme v objektu Profile. Pro každý profil je důležité definovat jeho chování, tzn. dobu spuštění profilu Start Time, dobu spuštění aplikace Start Time Offset, dobu trvání, opakování atd. Jsou vytvořeny čtyři profily, každý pro jednu aplikaci, ovšem je možné pro jeden profil definovat více aplikací. V této práci je použita první varianta viz Obr. 4.3.

| <b>Attribute</b>            | Value    |
|-----------------------------|----------|
| ٧<br>- name                 | Profile  |
| (?) E Profile Configuration | ()       |
| Number of Rows              | 4        |
| 图 VideoProf                 | $\cdots$ |
| <b>E</b> VolPprof           | $\cdots$ |
| <b>E</b> FTPprof            |          |
| <b><i>E</i></b> WEBprof     | $\cdots$ |

**Obr. 4.3 Definice profilů v Profile Config** 

Aby bylo možné v následné simulaci rozlišit vliv jednotlivých služeb, budou se profily spouštět postupně, viz Tab. 4.4. Nejprve bude stahován soubor pomocí FTP, následně se k němu připojí prohlížení internetových stránek. Podstatnější zatížení způsobí až videokonference a nakonec VoIP.

| Profile       | <b>Star Time (seconds)</b> |
|---------------|----------------------------|
| VolPapp       | constant $(70)$            |
| VideoAPP      | constant $(40)$            |
| <b>FTPapp</b> | constant $(5)$             |
| WEBapp        | constant $(20)$            |

**Tab. 4.4 Nastavení spouštění jednotlivých aplikací** 

Dále je potřeba nastavit aplikace na serverech a klientech, nastavení všech serverů a klientů je uvedeno níže. Vzhledem k tomu, že klientů je větší množství, tak nastavení bude provedeno pro každý typ stanice, dle spuštěné aplikace, ostatní se nastavují obdobným způsobem.

#### **Video Server**

#### **Tab. 4.5 Nastavení Video Serveru**

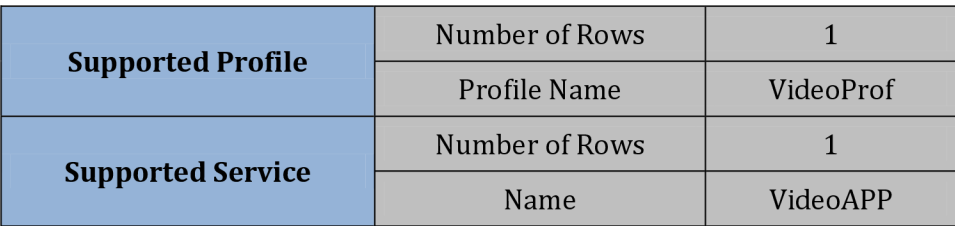

#### **VoIP Server**

#### **Tab. 4.6 Nastavení VoIP Sereru**

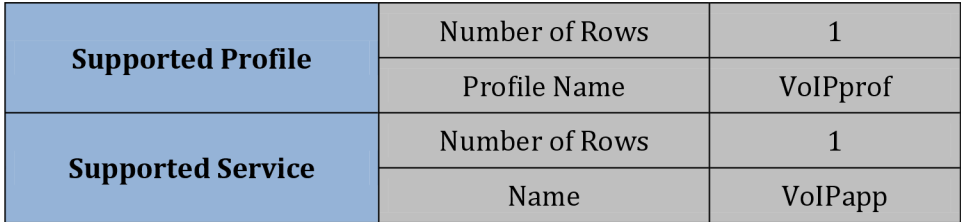

## **FTP Server**

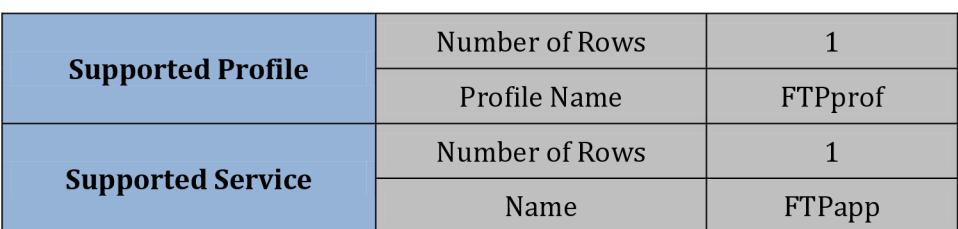

#### **Tab. 4.7 Nastavení FTP Serveru**

## **WEB Server**

#### **Tab. 4.8 Nastavení WEB Serveru**

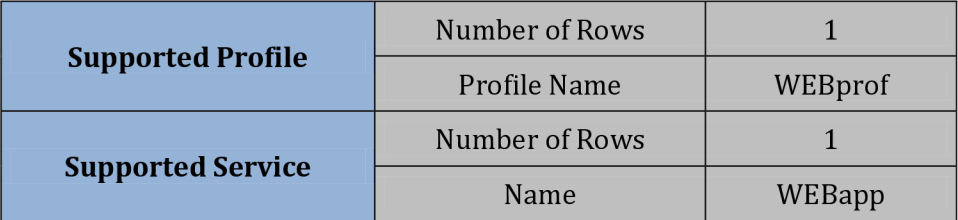

### **PC Video**

#### **Tab. 4.9 Nastavení PC klienta pro Video**

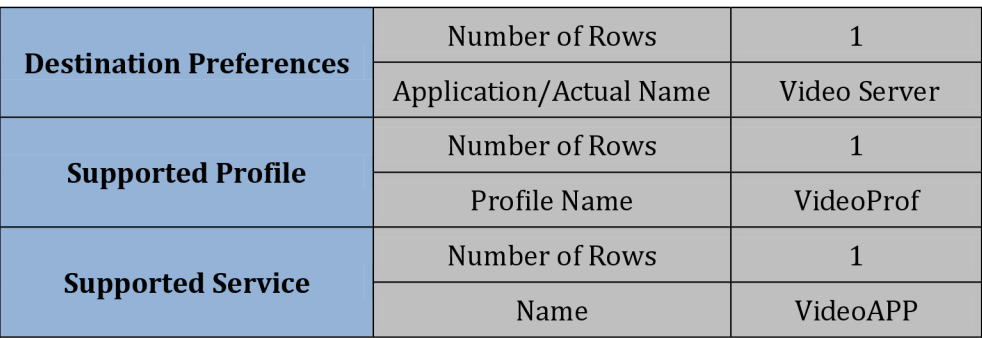

## **PC VoIP**

#### **Tab. 4.10 Nastavení PC klienta pro VoIP**

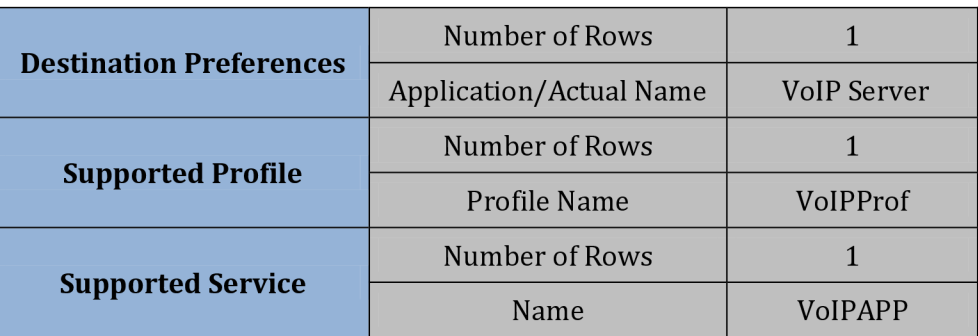

### **PC FTP**

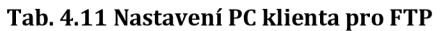

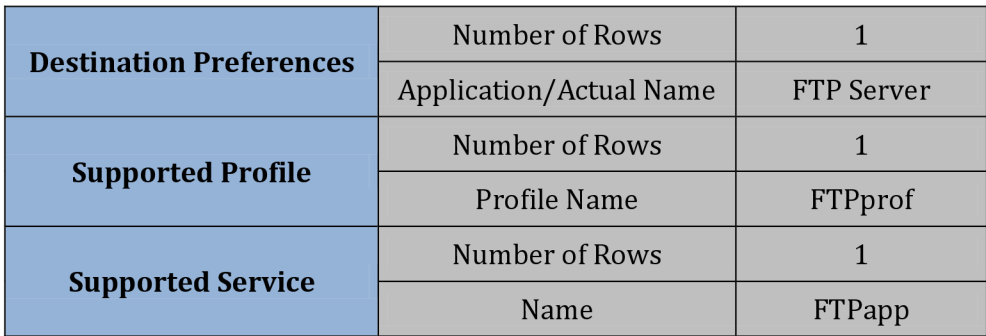

#### **PC WEB**

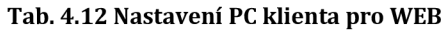

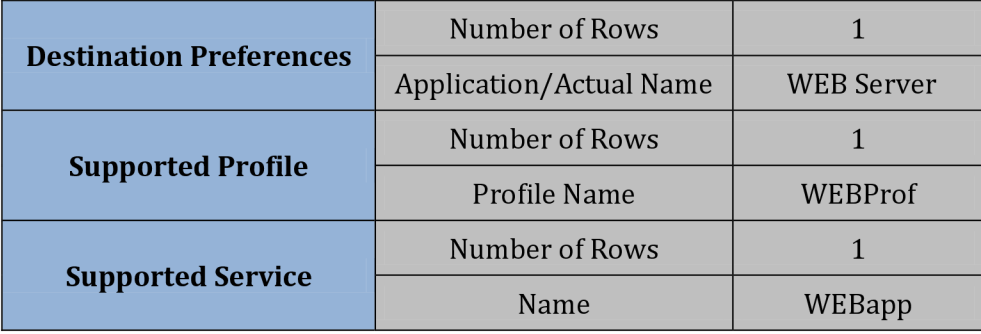

## **4.1.1 Zapojení standardu 802.Íle**

V této části budou znovu využity původní tři scénáře, ale s tím rozdílem, že budou doplněny o podporu QoS za pomocí přístupové metody HCF. Toto nastavení musíme provést jak na klientech, tak na přístupových bodech. Toto nastavení se provádí v atributech každého prvku v záložce Wireless LAN -> Wireless LAN parameters -> HCF Parameters viz Obr. 4.4.

| $\left( \ldots \right)$                                        |
|----------------------------------------------------------------|
| Not Supported                                                  |
| $\left( \ldots \right)$                                        |
| $\left( \ldots \right)$<br><b>E</b> Access Category Parameters |
| $\left( \ldots \right)$                                        |
| $\cup$                                                         |
| $\Box$                                                         |
| $\left( \ldots \right)$                                        |
|                                                                |

**Obr. 4.4 Nastavení kategorií přístupu** 

|                    | <b>CWmin</b>                | <b>CWmax</b>             | <b>AIFSN</b> |
|--------------------|-----------------------------|--------------------------|--------------|
| <b>Voice</b>       | $(PHY C W min + 1) / 4 - 1$ | $(PHY CWmin +1) / 2 - 1$ |              |
| <b>Video</b>       | $(PHY C W min + 1) / 2 - 1$ | $(PHY C W min + 1)$      |              |
| <b>Best Effort</b> | PHY CWmin                   | PHY CWmax                |              |
| <b>Background</b>  | PHY CWmin                   | PHY CWmax                |              |

**Tab. 4.13 Podrobné nastavení jednotlivých kategorií přístupu** 

Jak bylo popsáno v teoretickém úvodu, jsou použity 4 kategorie, které se ještě dělí na další dvě. Vybrané kategorie jsou uvedeny u jednotlivých aplikací. Tabulka Tab. 4.13 ukazuje minimální velikosti okna CW<sub>min</sub> a maximální velikosti okna CW<sub>max</sub>. Dále je potřeba nastavit mezirámcovou mezeru AIFSN dle pravidla čím menší tím vyšší priorita.

### **4.1.2 Simulace 802.11b**

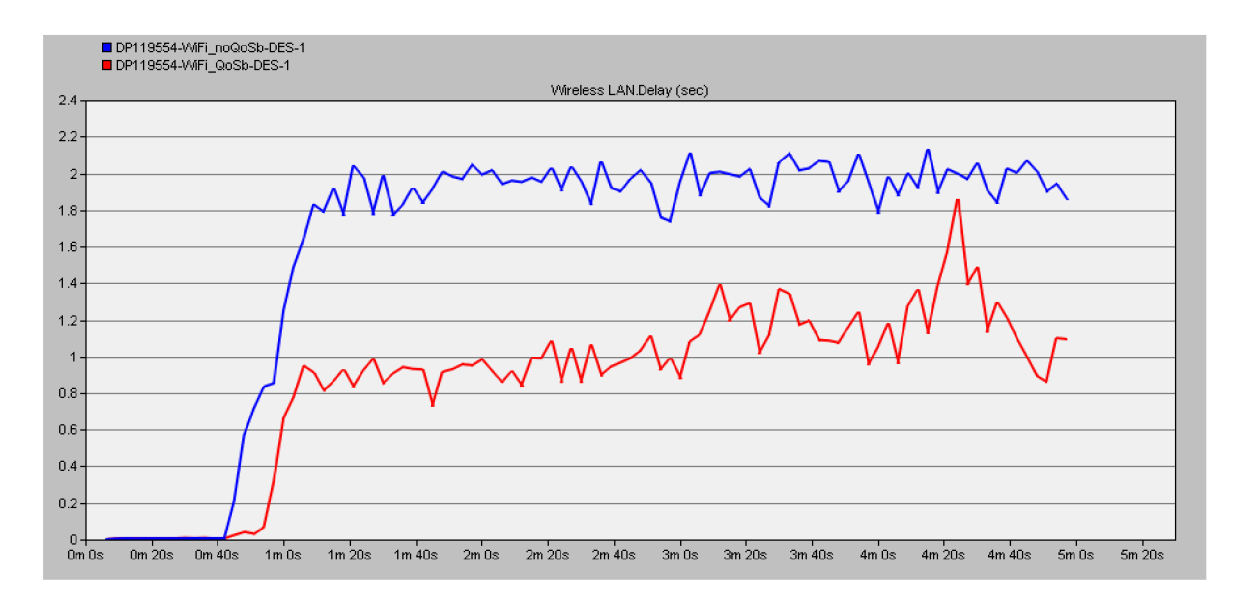

#### **Obr. 4.5 Zpoždění sítě**

Na prvním grafu můžeme vidět celkové zpoždění sítě. Docházelo k postupnému zvyšování zpoždění s přibývajícími službami. Nejprve dochází ke spuštění http provozu, následně je spuštěno stahováno souboru pomocí FTP. Do této chvíle je zpoždění přijatelné, avšak od 40s dochází k zapnutí video služby a následně k zapnutí hlasové služby. To způsobilo očekávaný masivní nárůst zpoždění, které už bylo v řádech sekund. Zpoždění v síti s podporovou QoS bylo nižní, když stále hodně vysoké, což není překvapivé vzhledem k maximální rychlosti tohoto standardu.

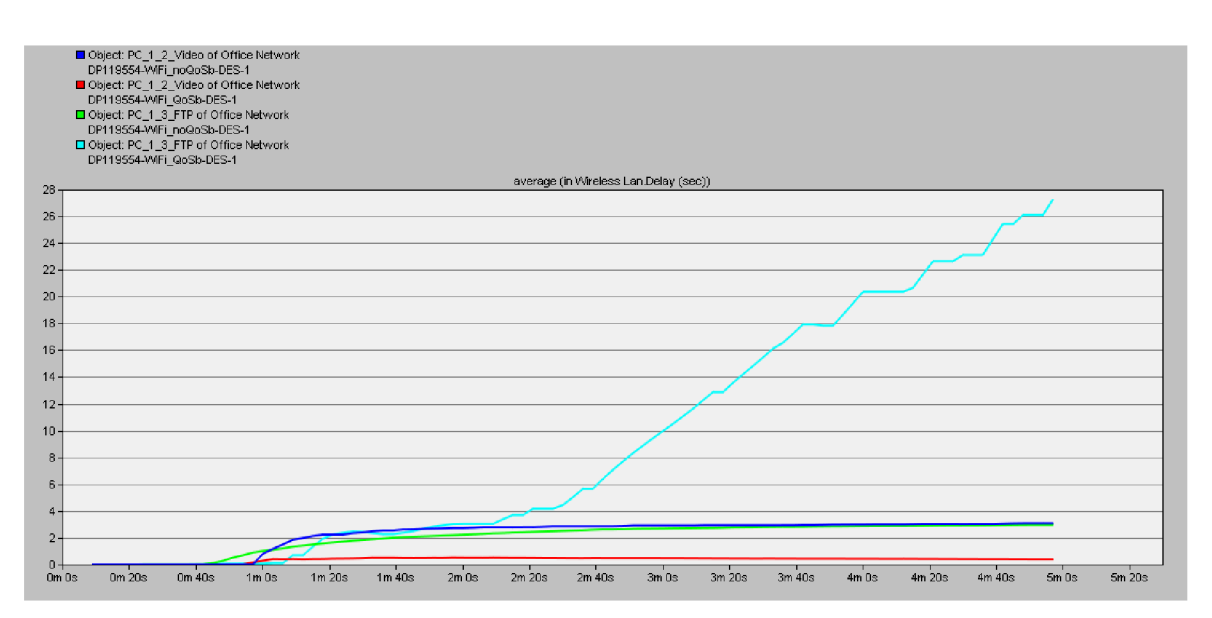

**Obr. 4.6 Srovnání zpoždění na klientech** 

Na tomto obrázku vidíme zpoždění na klientech s video službou a FTP přenosem. Jak je vidět v síti bez QoS je zpoždění téměř stejné, což je pochopitelné, protože síť síť pracuje ve stavu best-effort. V síti s podporovou QoS vidíme masivní nárust zpoždění na FTP klientovi. Tento provoz je zařazen to třídy best-effort zatímco video přenos má vyšší prioritní kategorii interactive-multimeda, proto je tento provoz upřednostněn.

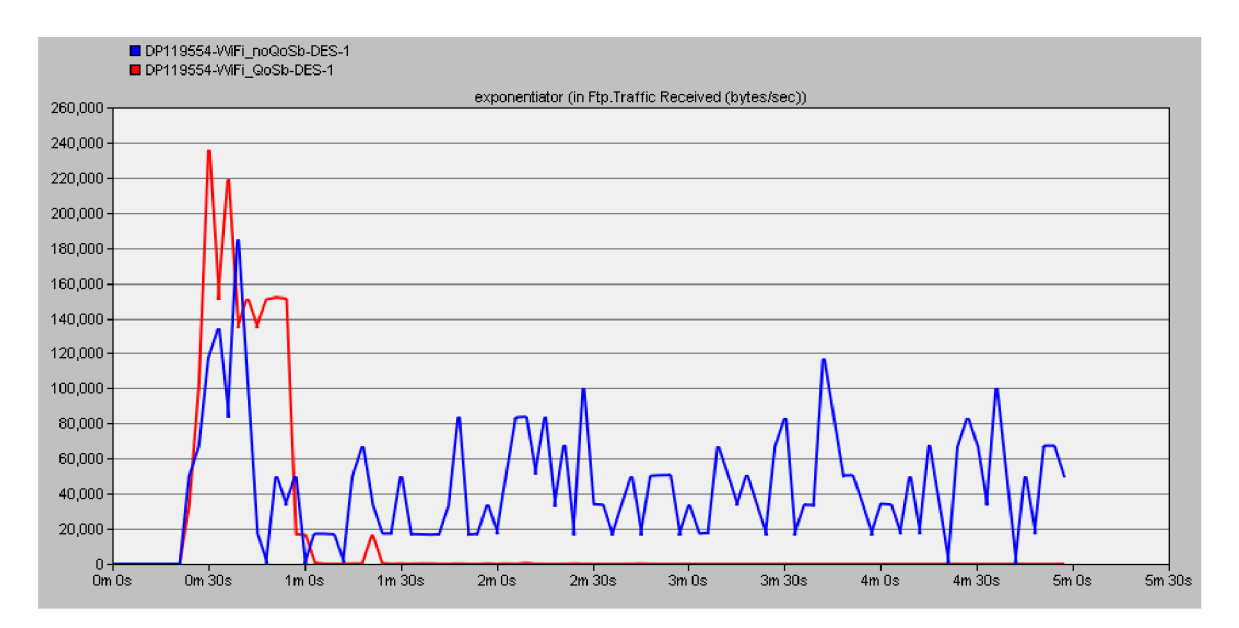

**Obr. 4.7 Objem dat přijímaných FTP** 

Z tohoto grafu je patrný vliv QoS na FTP přenos s nižší prioritou. V síti bez QoS je přenos dat omezenou pouze kapacitou sítě, zatímco v síti s QoS dochází ke značnému útlumu z důvodu nedostatečné kapacity sítě a s tím spojené upřednostňování přenosu s vyšší prioritou tj. hlasu a videa.

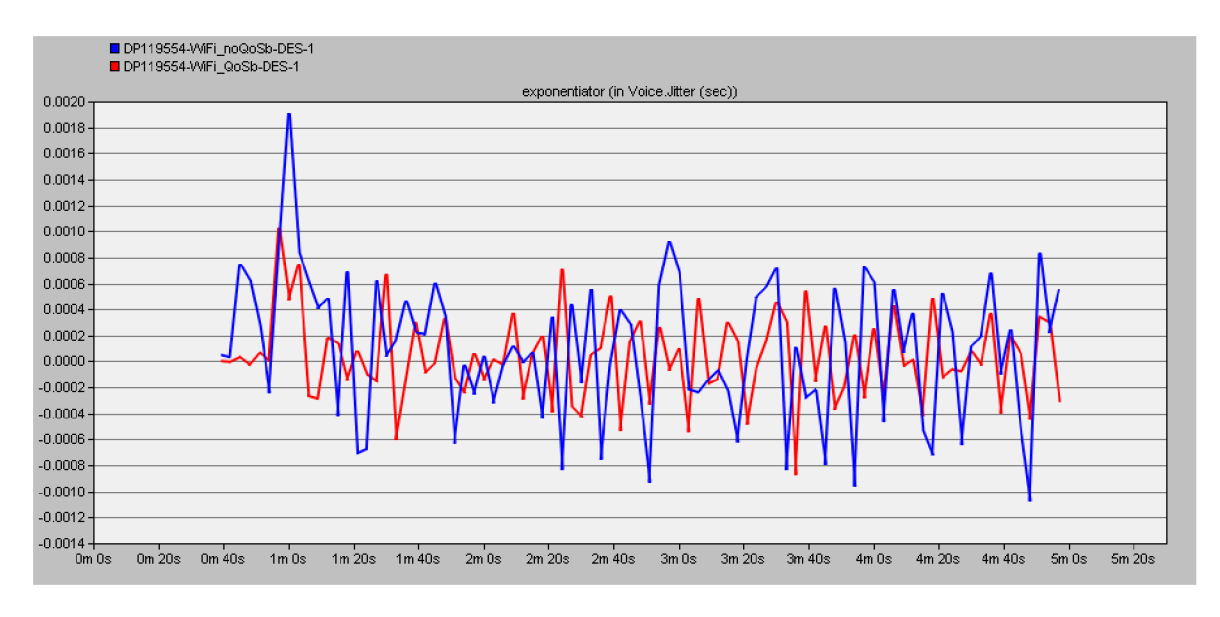

**Obr. 4.8 Statistika jittru mezi sítěmi s QoS a bez Qos** 

Na tomto obrázku vidíme statistiku jittru, neboli kolísání zpoždění, který je důležitou vlastností pro kvalitu hlasových služeb. Síť s QoS vykazovala nižší maximální hodnoty, což je důkazem nutnosti využití algoritmů QoS.

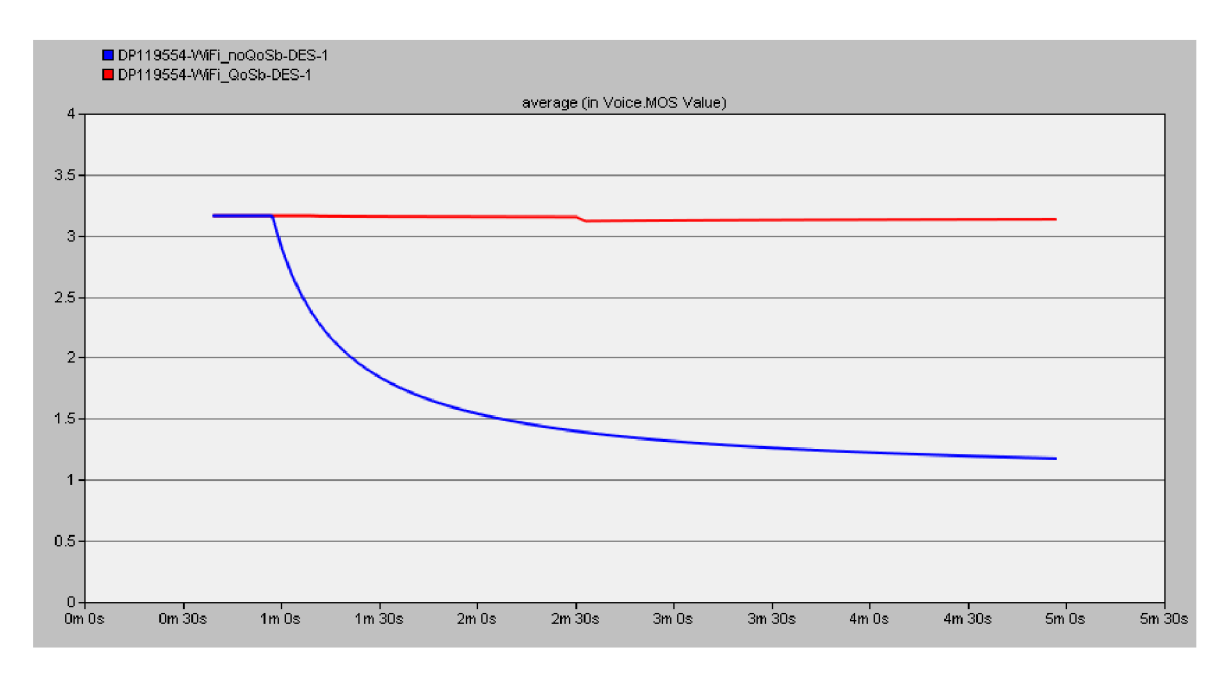

**Obr. 4.9 Hodnota MOS faktoru** 

V tomto grafu je znázorněn tzv. MOS faktor, který udává kvalitu hovoru s teoretickou maximální hodnotou 5. Nicméně v reálném prostředí je dosahováno maximálně hodnoty 4. V našem případě byly obě sítě na hodnotě cca 3,3 při spuštění simulace, což není úplně nejlepší, ale hovor by stále byl schopen plnit svůj účel. Dále už můžeme vidět podstatné rozdíly, MOS faktor v síti bez QoS rapidně klesá. Dá se předpokládat, že od hodnoty cca 2 by hovor byl již nepoužitelný. Naopak u QoS můžeme vidět sice mírný pokles, nicméně kvalita hovoru by byla stále dostačující.

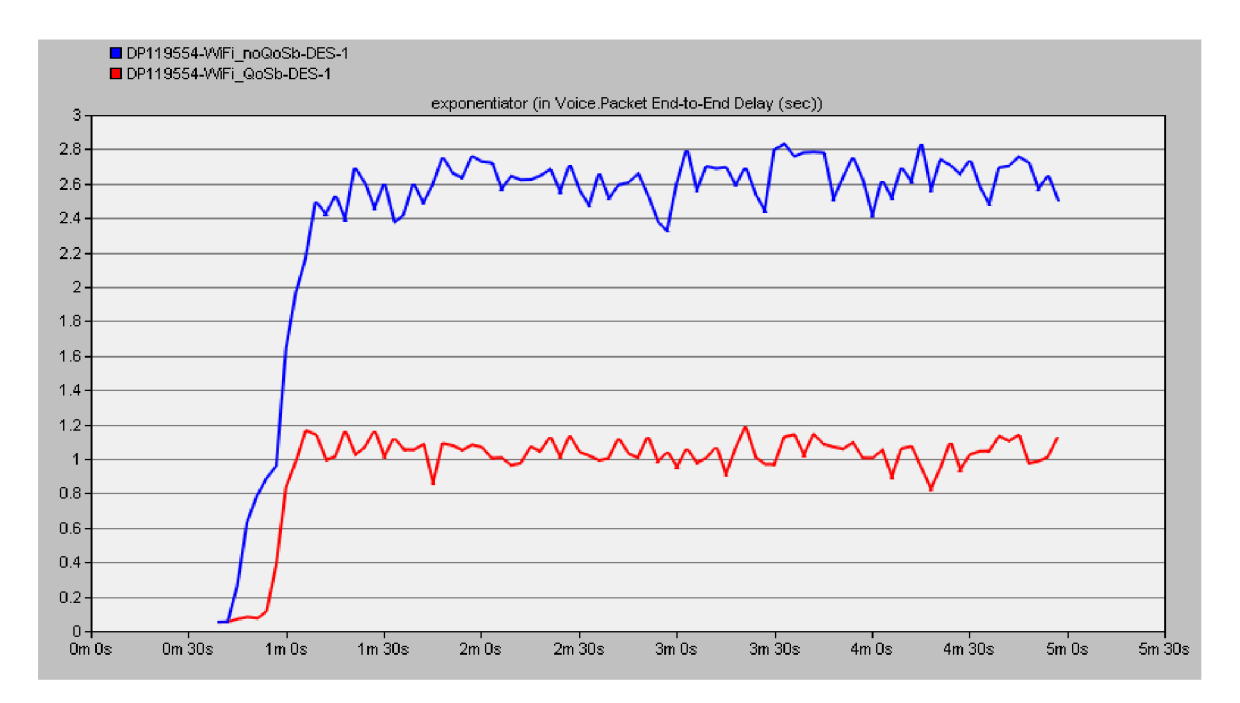

**Obr. 4.10 Celkové zpoždění hlasu na cestě od zdroje k cíli** 

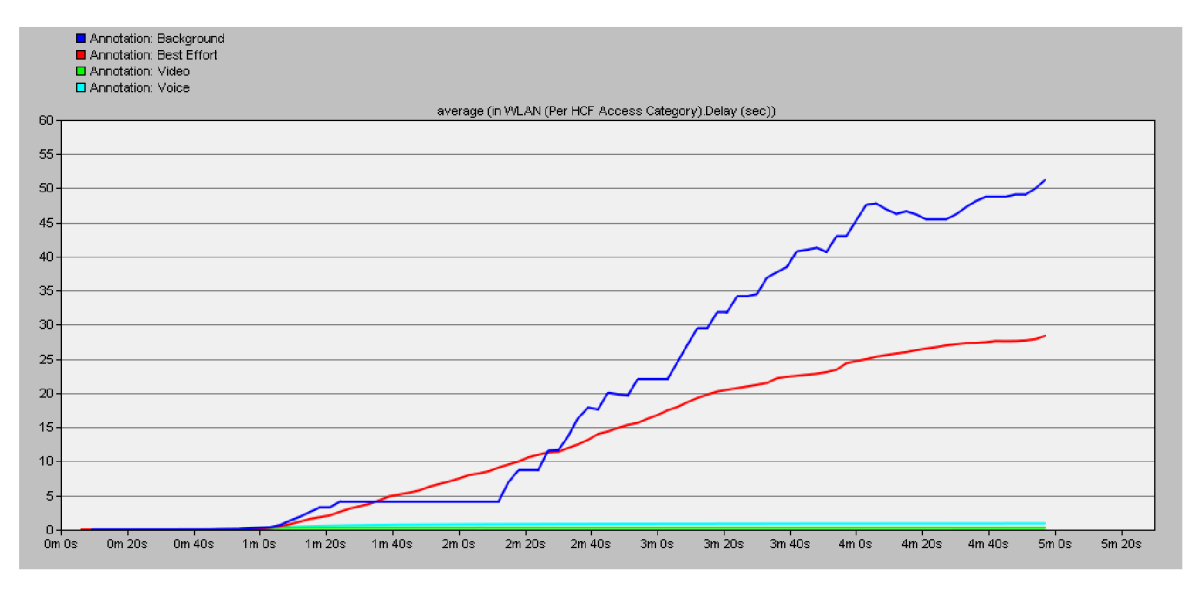

**Obr. 4.11 Srovnání zpoždění pro jednotlivé typy služeb** 

Graf, viz Obr. 4.10 zobrazuje celkové zpoždění, tady už můžeme vidět zásadní rozdíly. Rozdíl sítě s podporou mechanismů QoS a bez nich je téměř 2 sekundy, což představuje nezanedbatelný výkyv.

Na poslední grafu je srovnání zpoždění pro jednotlivé kategorie. Dle nastavení parametrů QoS by měl být provoz, patřící do kategorií Voice a Video upřednostněn, což se také stalo. Hodnoty kategorií Voice a Video jsou mezi 0,5 - 1s, zatímco hodnoty kategorií Best Effort a Background jsou v řádech desítek sekund. U všech kategorií s výjimkou Background, nedošlo k podstatnějšímu výkyvu hodnot. Pouze kategorie Background kolísala o desítky sekund, také z tohoto důvodu jsou hodnoty grafu průměrované.

### **4.1.3 Simulace 802.11a**

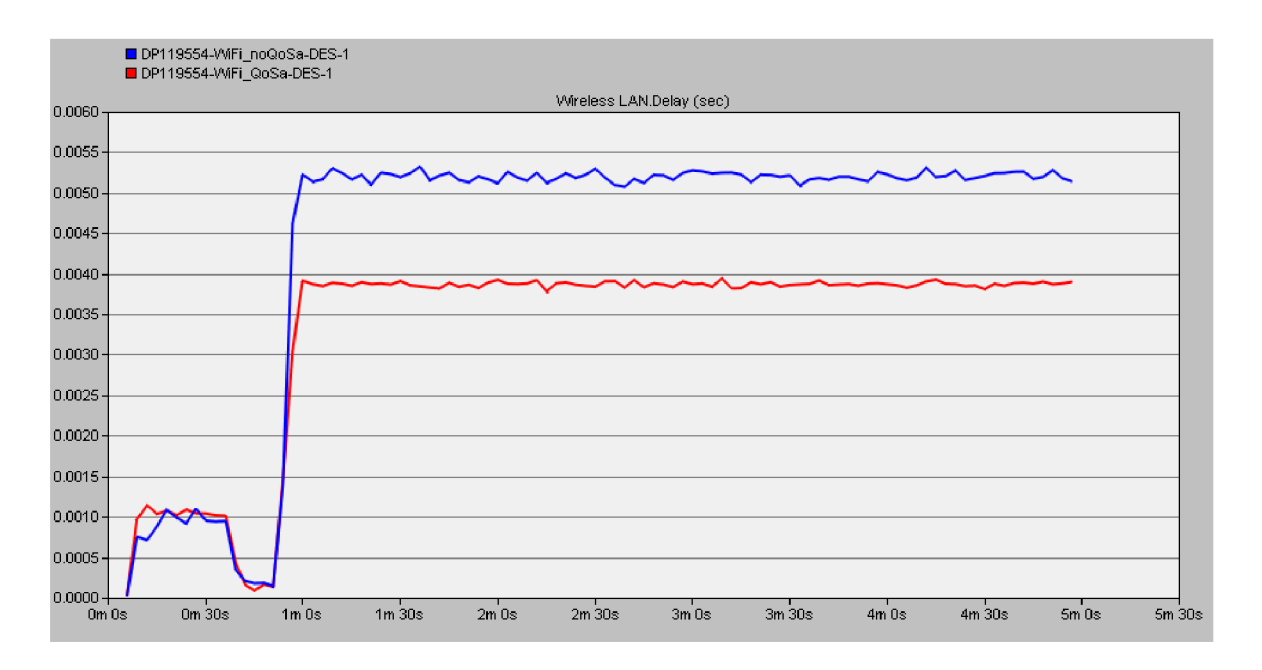

#### **Obr. 4.12 Graf zpoždění sítě 802.11a**

V tomto scénáři probíhá simulace standardu 802.11a. Hlavní rozdíly v porovnání se standardem 802.11b jsou především v řešení na fyzické vrstvě a maximální přenosové rychlosti a také ve zvoleném frekvenčním pásmu.

Graf na Obr. 4.12 zobrazuje celkové zpoždění sítě. V porovnání s předešlou simulací, již není dosahováno, tak vysokých hodnot. V tomto případě se již pohybujeme v řádech milisekund. Znovu můžeme srovnat vliv zapojení QoS na měřené parametry. Hodnoty u sítě ošetřené mechanismem QoS jsou o cca l,5ms nižší, než u stejné sítě bez QoS.

V dalším grafu, viz Obr. 4.13 se můžeme podívat na závislost zpoždění přímo na klientech. V tomto případě jsem zvolil pouze dva klienty, kteří jsou ovšem stěžejní. Zpoždění na klientech s aplikacemi Voice a Video bylo opět pozitivně ovlivněno, když rozdíly hodnot nejsou tak výrazné.

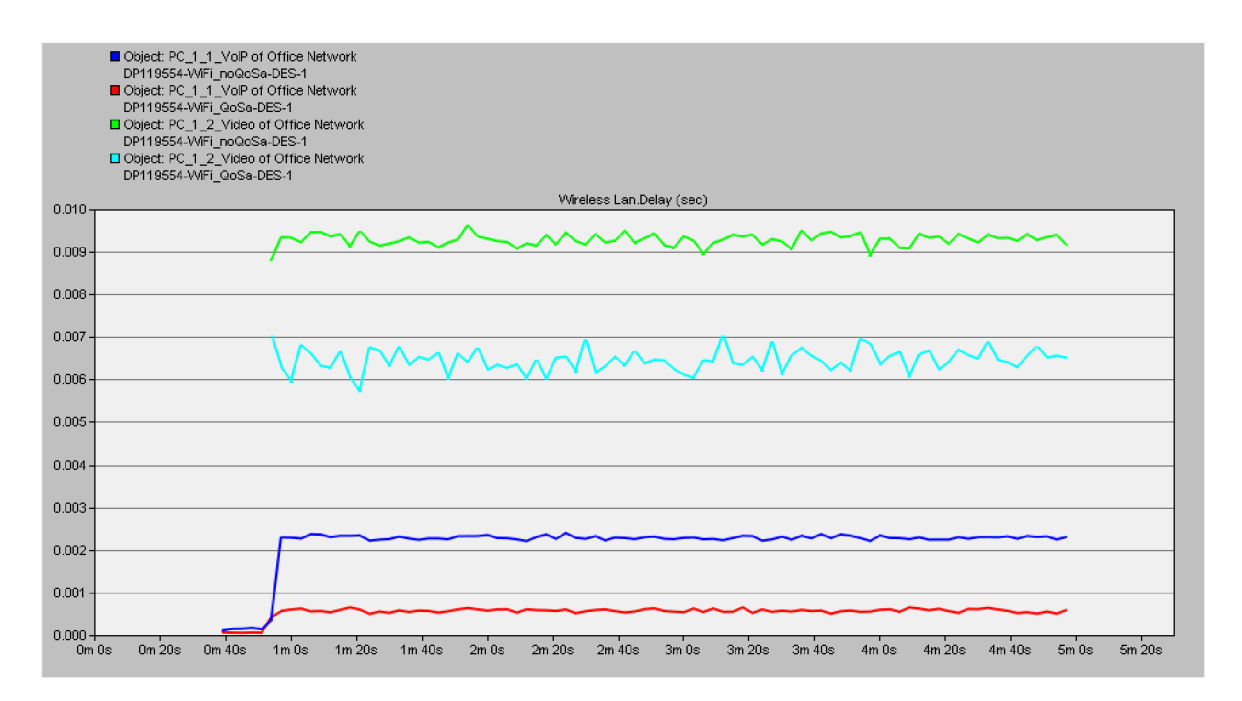

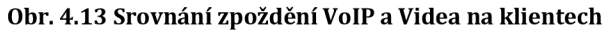

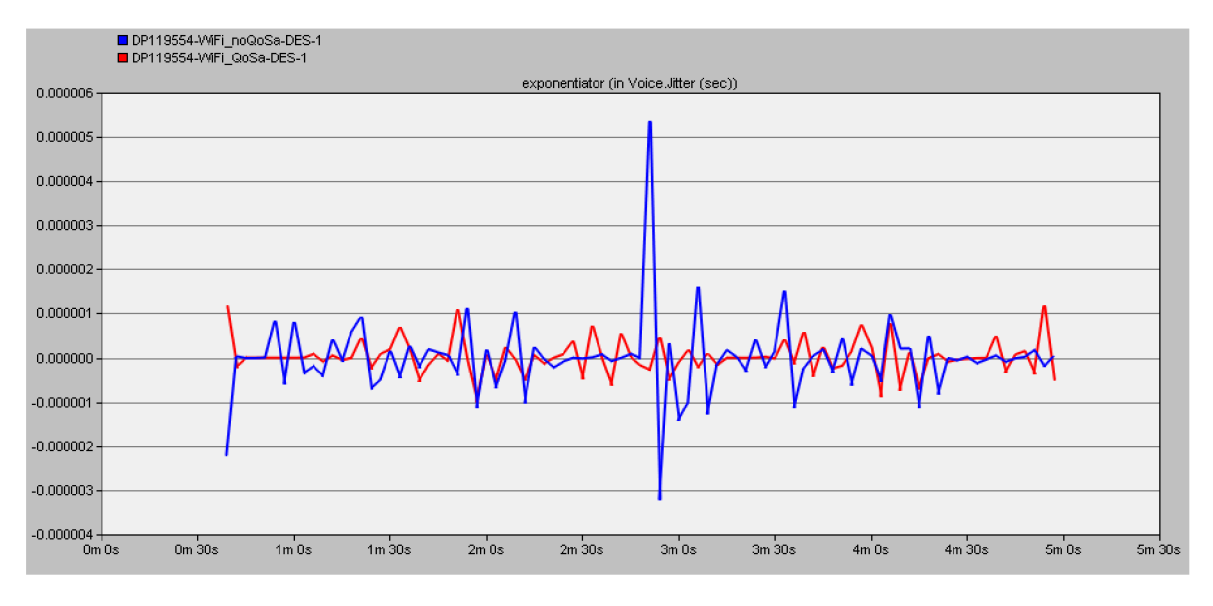

#### **Obr. 4.14 Statistika jittru**

Hodnoty jittru tedy kolísání zpoždění jsou v tomto případě obdobné jako u sítě 802.11b s tím rozdílem, že u tohoto standardu již nedosahují takového rozptylu hodnot. Z grafu je patrné, že algoritmy QoS jsou schopny utlumit maximální špičkové hodnoty dosažené u sítě bez nasazení QoS a tím zlepšit kvalitu hlasové služby.

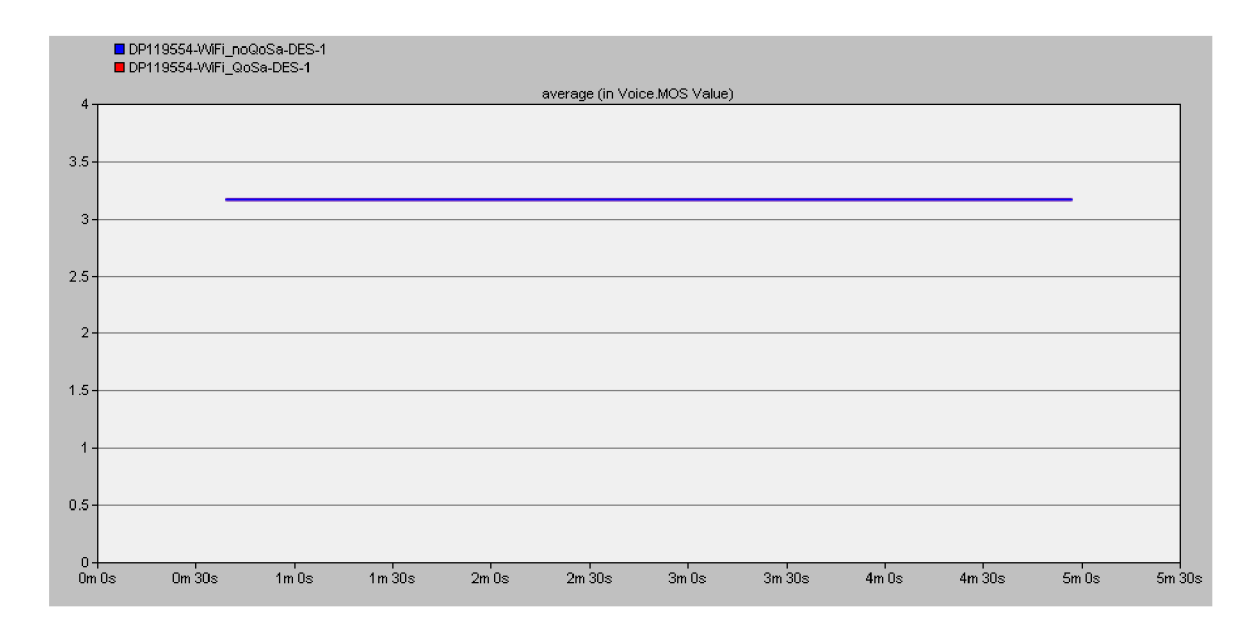

#### **Obr. 4.15 Hodnota MOS faktoru**

Stejně jako u předchozího, tak i u tohoto standardu byl zkoumán MOS faktor. Po celou dobu simulace nedošlo k žádné odchylce a hodnota MOS faktoru se držela na konstantní hodnotě 3,2, kterou můžeme považovat za přijatelnou.

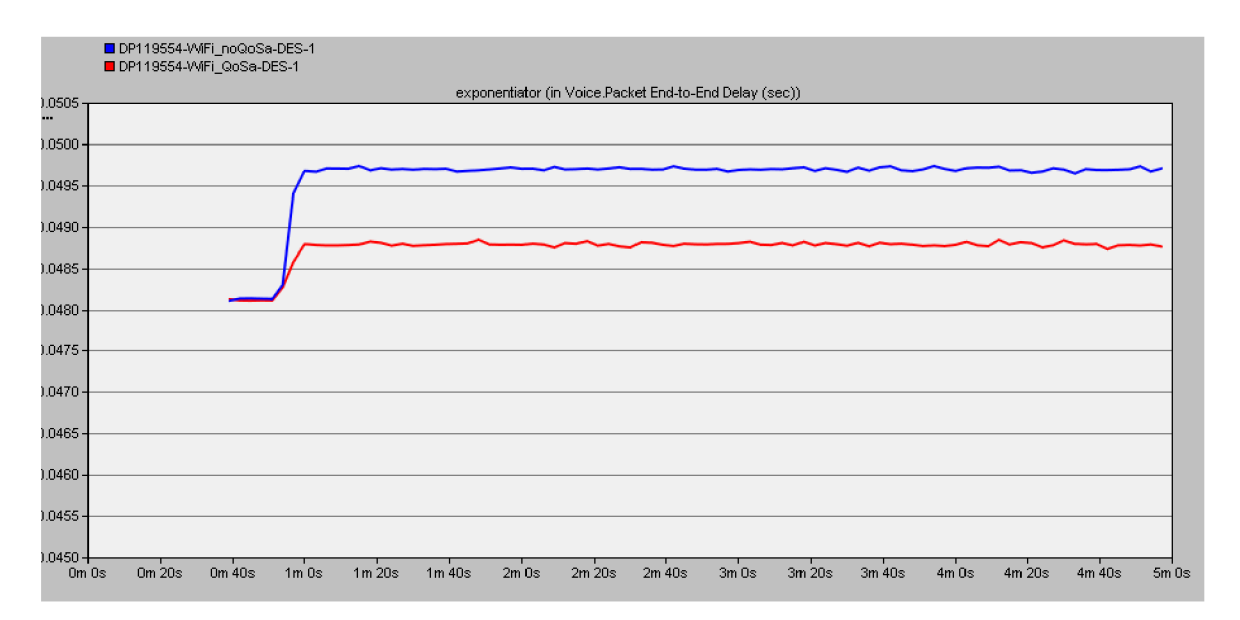

#### **Obr. 4.16 Celkové zpoždění hlasu na cestě od zdroje k cíli (End-to-End Delay)**

## **4.1.4 Simulace 802.11g**

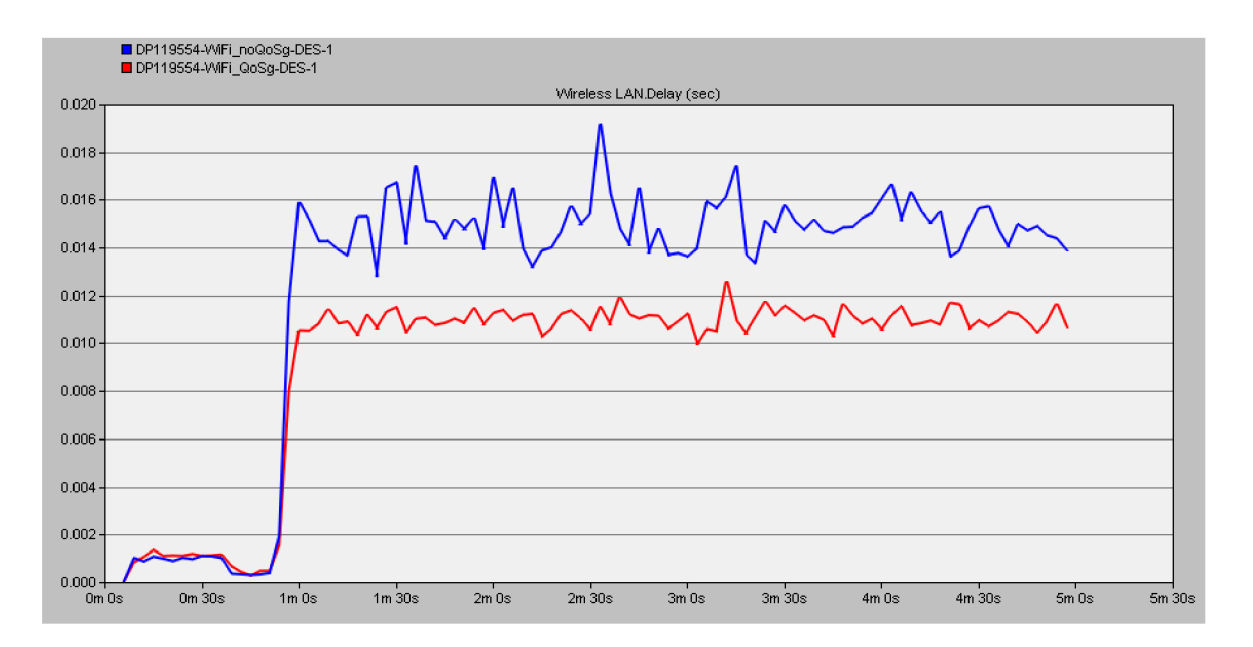

#### **Obr. 4.17 Zpoždění sítě 802.11g**

Posledním simulovaným scénářem v této části je simulace standardu 802.11g, který má stejnou maximální přenosovou rychlost jako standard 802.11a, ale pracuje na jiném frekvenčním kanálu a též se odlišuje řešením na fyzické vrstvě.

První graf opět zobrazuje celkové zpoždění sítě, i tady, stejně jako u předchozích scénářů vidíme rozdíl daný zapojením QoS. Po sepnutí všech aplikací dochází ke zvýšení zpoždění až k hranici 12ms pro síť s podporou QoS, respektive 19ms pro obyčejnou síť. Rozdíl je tedy něco mezi 4-6 ms

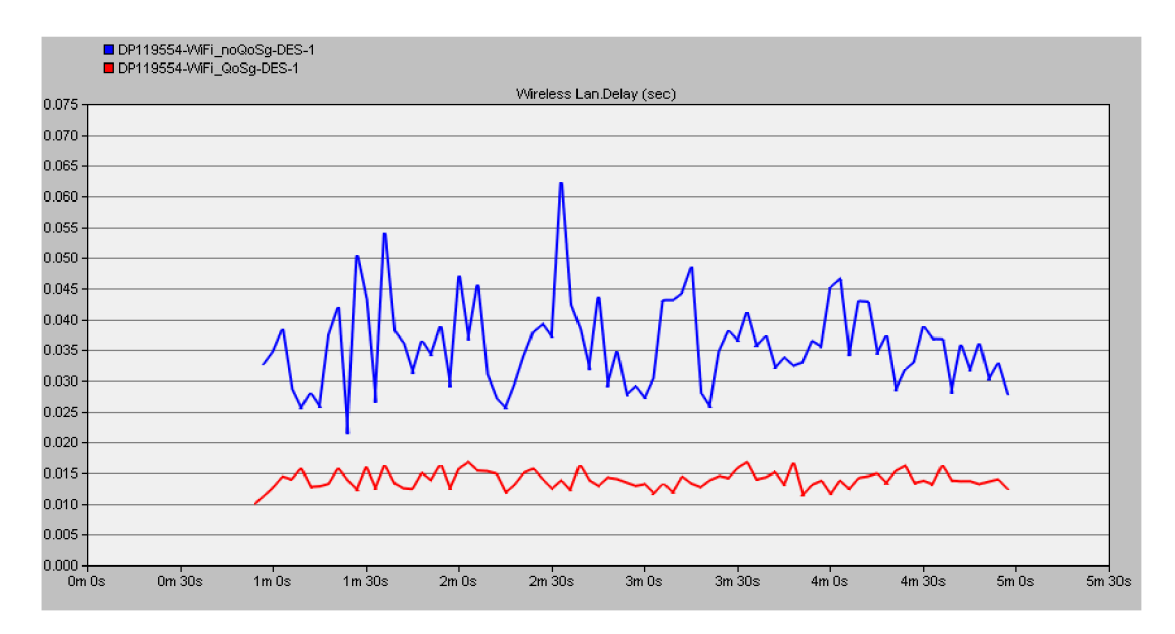

**Obr. 4.18 Zpoždění na video klientu PC\_l\_2\_Video** 

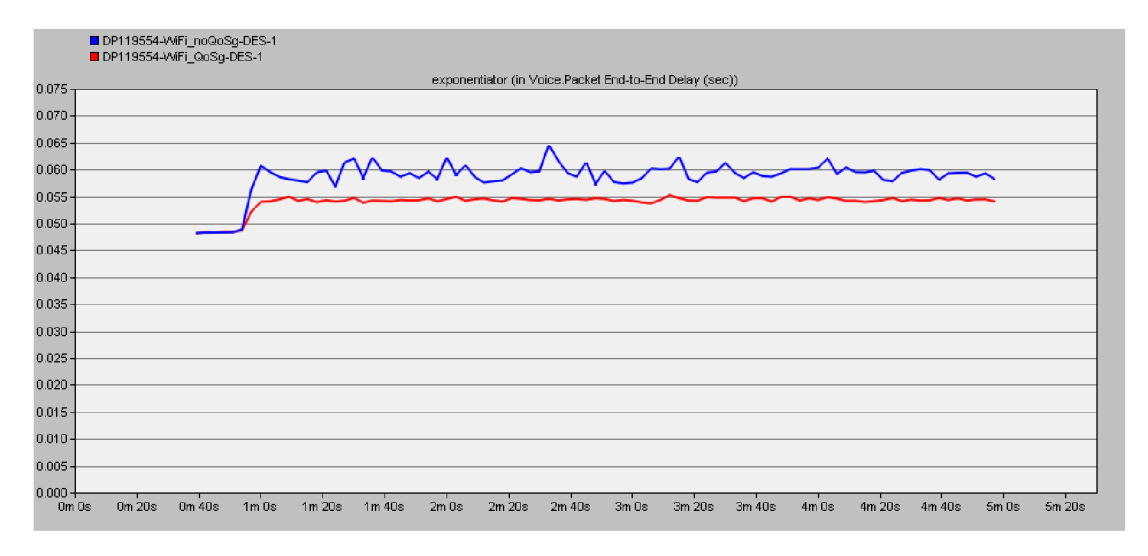

**Obr. 4.19 Celkové zpoždění hlasu na cestě od zdroje k cíli (End-to-End Delay)** 

Graf na obrázku 4.20 zobrazuje celkové zpoždění. Rozdíl mezi sítěmi není výrazný, pohybuje se mezi 5-10ms. Mechanismus QoS způsobil tedy snížení zpoždění. Na jednotlivých křivkách můžeme též pozorovat, že mechanismus QoS způsobil zmenšení kolísání zpoždění po dobu trvání přenosu, které je důležitým faktorem ovlivňujícím kvalitu hovoru. Toto kolísání, neboli jitter je zobrazen v samostatném grafu na obrázku 4.21. Tady je kolísání zpoždění nejvíce patrné. Hodnoty jsou sice minimální, ale co se týká maximální špičkových hodnot, tak síť s QoS měla špičkové hodnoty podstatně menší.

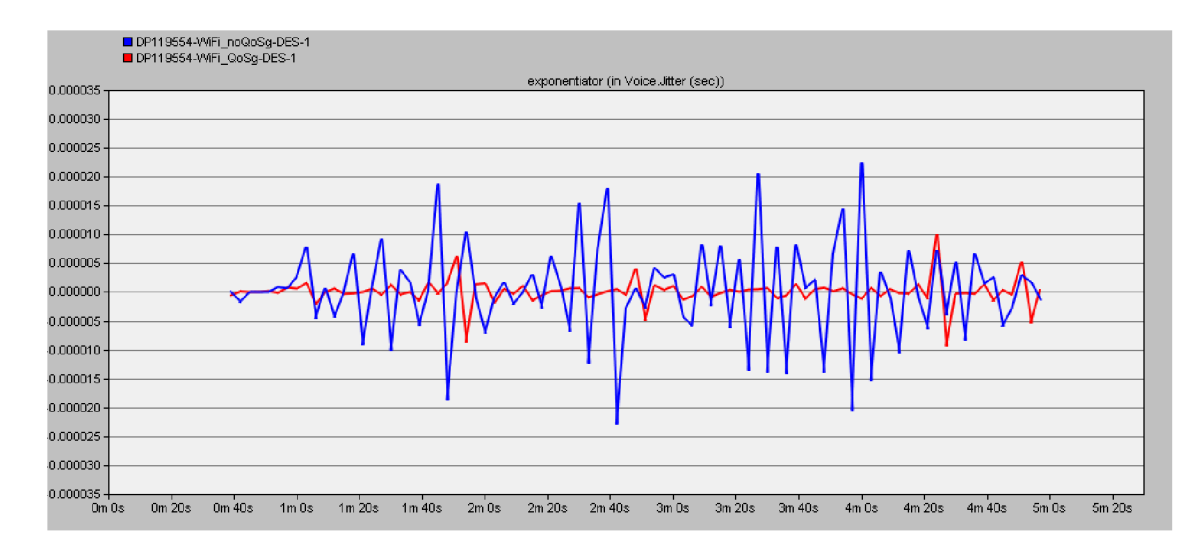

**Obr. 4.20 Statistika jittru** 

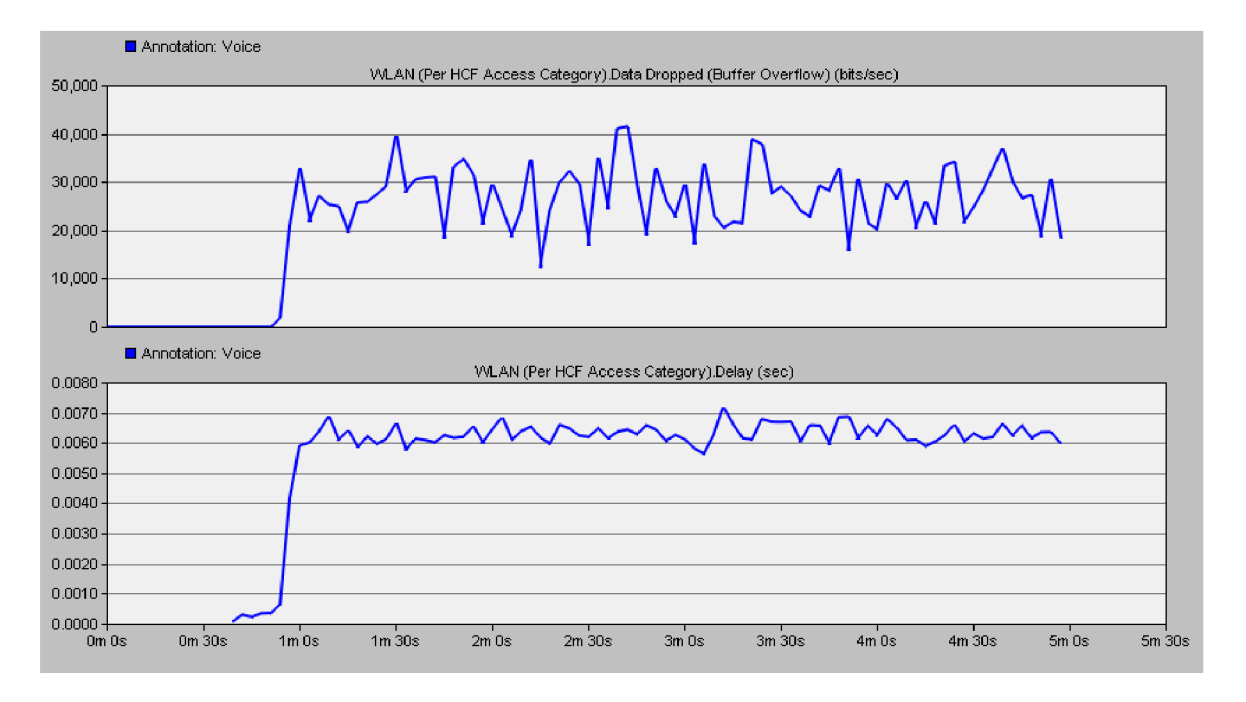

**Obr. 4.21 Srovnání závislosti zpoždění a zahození dat** 

V posledním grafu je srovnání dvou hodnot. Zpoždění pro kategorii Voice, dle mechanismu QoS a graf zobrazující zahozená data pro stejnou kategorii. Se stoupající mírou zahazování dat, která je v tomto případě buď přetečením zásobníku, popřípadě zahozený paket měl větší velikost než je povolená, stoupá také zpoždění až do té míry, než dojde k ustálení objemu zahazovaných dat. Dále je zpoždění pro tuto kategorii již vcelku konstantní s mírným kolísáním mezi 6-7ms.

#### **4.1.5 802.11n**

Standard 802.11n je nejnovější z použitých standardů v této práci. Bohužel verze Opnet Modeler 14.5 tento standard neobsahuje a vyšší verzi nebylo možné získat. Nicméně z teoretického rozboru lze předpokládat, že tento standard by dosahoval nejlepších hodnot jak zpoždění, propustnosti tak dalších měřených vlastností vzhledem k teoretickým dosažitelným rychlostem, které jsou až 200 Mbit/s a využití techniky MIMO. Bohužel prakticky toto nebylo možné ověřit.

### **4.1.6 Srovnání standardů**

Tato kapitola srovnává některé vlastnosti jednotlivých standardů. Na prvním obrázku 4.23 je zobrazen graf zpoždění pro jednotlivé standardy. Pro nejstarší typ 802.11b vidíme masivní nárůst zpoždění, které způsoboval především přenos hlasu a videa. U dalších dvou sítí již zpoždění není tak vysoké. Nejnižší zpoždění dosahovala síť se standardem 802.11a. I když nejnovější standard nemohl být testován lze předpokládat, že hodnoty zpoždění by dosahovaly ještě nižších hodnot než je tomu u 802.11a. Dle tohoto i dalších grafů můžeme usuzovat, že sít se standardem 802.11a je nejvhodnější což může být dáno tím, že pracuje v 5Ghz pásmu, které není tak zatížení a dále použitou modulací. Další grafy ukazují srovnání z hlediska propustnosti a zahazování dat.

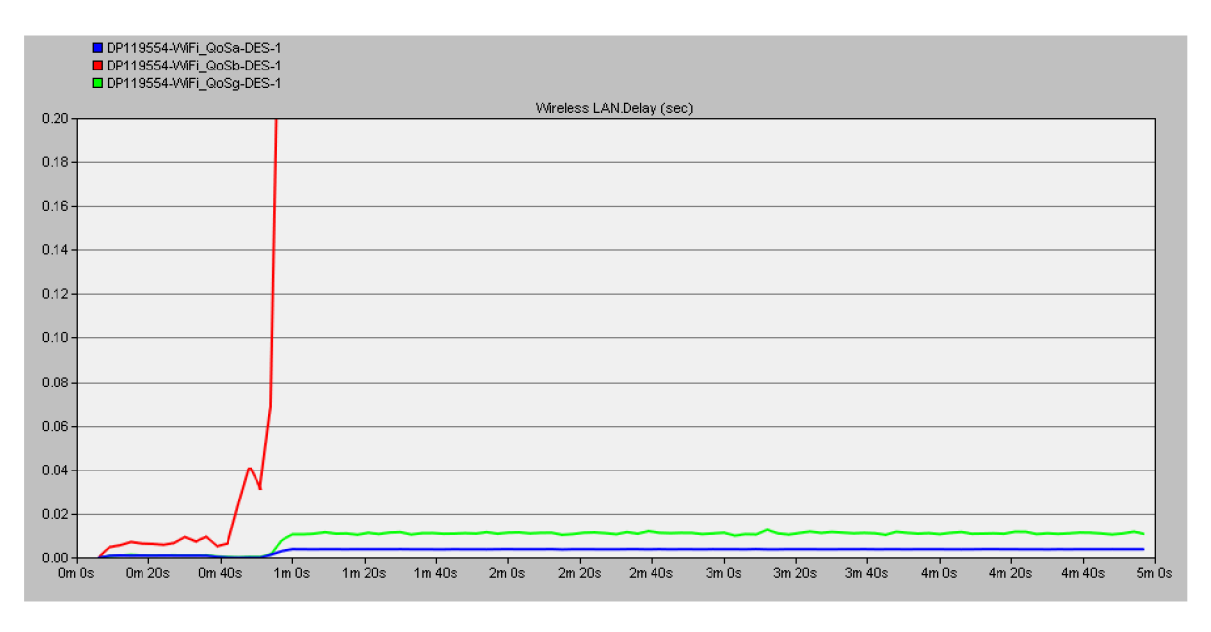

**Obr. 4.22 Graf zpoždění pro jednotlivé standardy** 

V grafu na Obr. 4.23 srovnání propustnosti pro jednotlivé technologie. 802.11a/g mají stejnou teoretickou maximální přenosovou rychlost. Tady ovšem vidíme drobný rozdíl, kdy totožná síť pracující se standardem 802.11a dosáhla o něco málo lepších výsledků propustnosti. Rozdíl mezi nimi je přibližně 3-4 Mbit/s. Ani jedna ze sítí se tedy ani zdaleka neblíží svým teoretickým maximálním hodnotám. Křivka zobrazující standard 802.11b je tady o několik řádů nižší. Ani zde není dosaženo maximální propustnosti, která je stejně jako u předchozích verzí pouze teoretická. Nicméně rozdíl není tak veliký. Propustnost se pohybu mezi 6-8 Mbit/s.

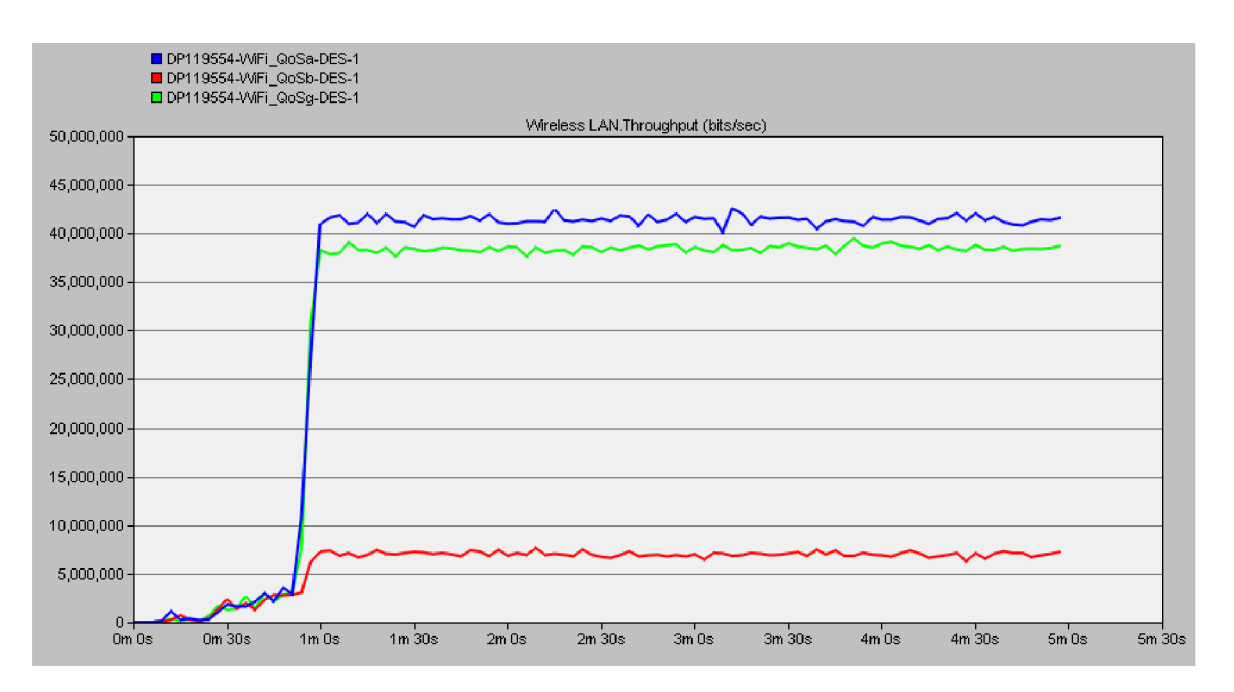

**Obr. 4.23 Srovnání propustností jednotlivých technologií** 

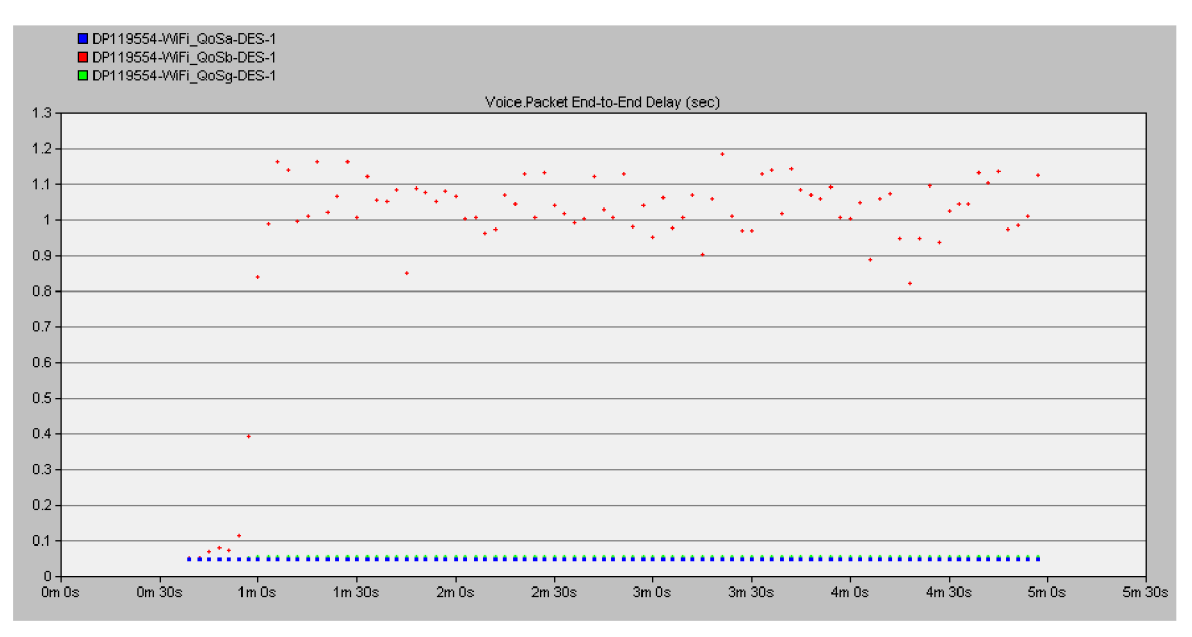

**Obr. 4.24 Celkové zpoždění pro kategorii VoiCe** 

Posledním srovnávacím grafem je celkové, někdy též nazývané tzv. mouťh-toear zpoždění. Tato statistika zobrazuje zpoždění, které paket nabere během celého procesu přenosu od RTP na straně odesílatele po RTP na straně příjemce. Vidíme, že pro standard 802.11 má toto zpoždění značné výkyvy a je v řádech sekund, zatímco pro zbylé dva standardy je mnohem nižší. Pro standard 802.11a bylo toto zpoždění konstantní. U standardu 802.11g se objevovaly výkyvy, avšak v minimální míře a zanedbatelné.

## **4.2 Vliv rušení na kvalitu služeb v bezdrátových sítích**

V tomto scénáři budu zkoumat vliv rušení na kvalitu služeb. Jak bylo popsáno v teoretickém úvodu, bezdrátové sítě mají velké množství výhod, ale též nevýhod. Jednou z těchto nevýhod je právě rušení, ať už od různých spotřebičů, tak od dalších sítí. Právě vzájemné rušení bývá nejčasťějším problémem. Je proto velmi důležité volit parametry výkonu zařízení uváženě. Pro potřeby toho scénáře jsem vytvořil nový model, který obsahuje dvě sítě, které jsem umístil do vzájemné blízkosti a navíc zvýšil vysílací výkon. V simulaci budou použity celkem tři scénáře, první bude síť nezatížená rušením, druhý budou dvě sítě každá pracující na jiném kanálu, které se budou vzájemně rušit, třetí model bude stejný s tím, že sítě budou pracovat na stejném kanálu. Model sítě je zobrazen na obrázku Obr. 4.25. Každá ze sítí obsahuje několik klientských stanic, na kterých budou provozovány čtyři aplikace. Simulace bude soustředěna hlavně na aplikace pracující v reálném čase, tedy VoIP a Video.

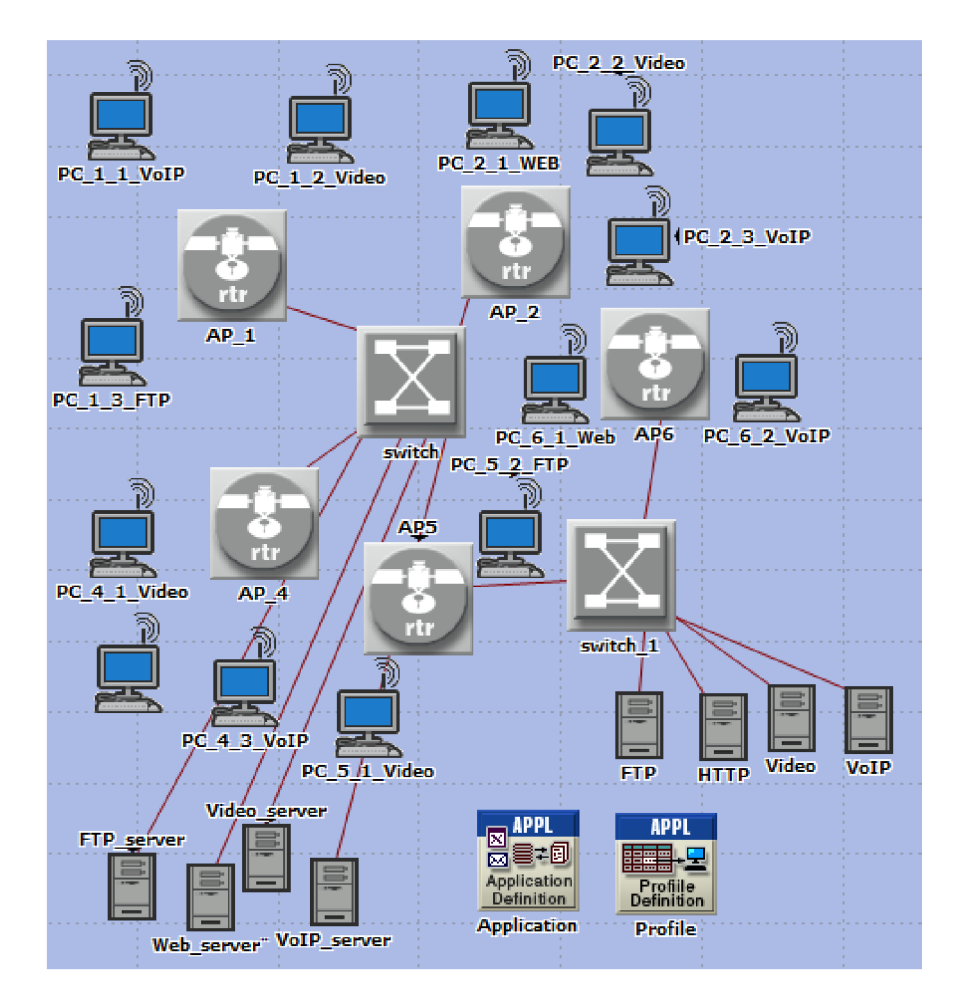

**Obr. 4.25 Model sítě se vzájemným rušením** 

## **4.2.1 Simulace rušení v sítích 802.11g**

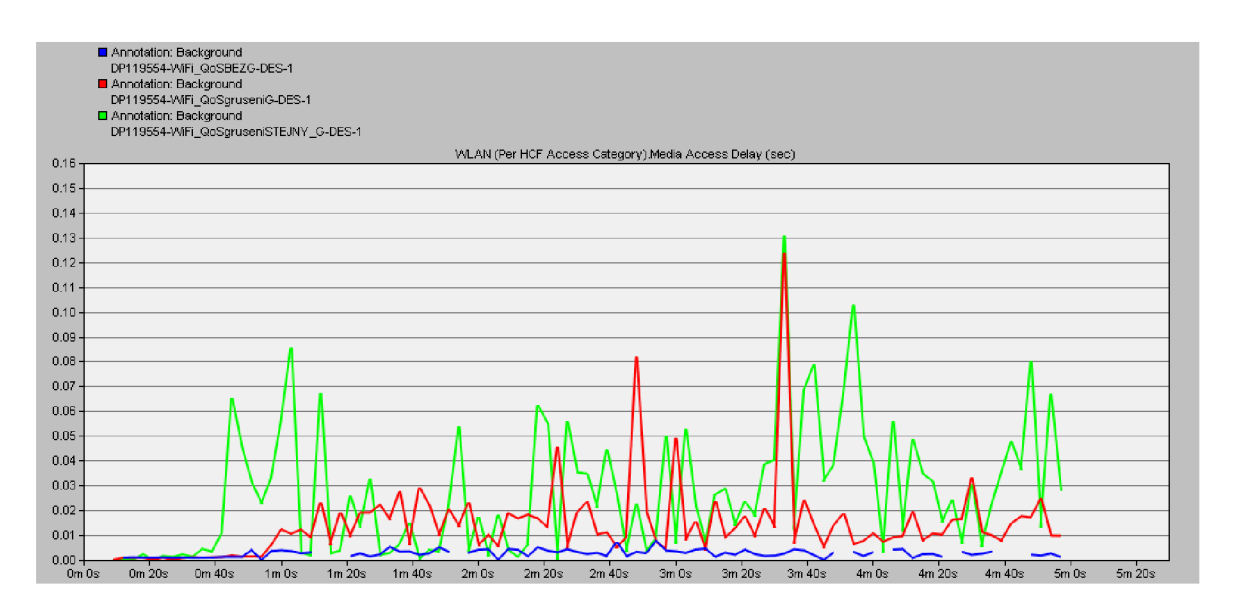

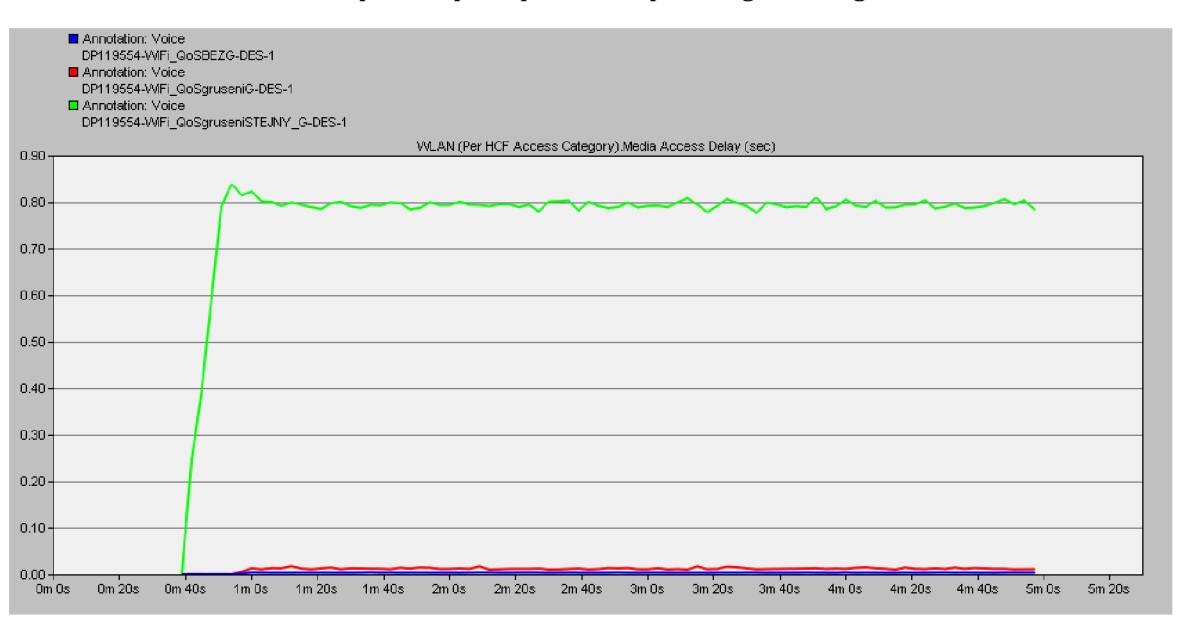

**Obr. 4.26 Zpoždění prístupu k médiu pro kategorii Background** 

#### **Obr. 4.27 Zpoždění přístupu k médiu pro kategorie Voice**

Grafy na obrázcích 4.27 a 4.28 zobrazují zpoždění přístupu k médiu pro kategorii Background a Voice. V grafech jsou zobrazeny tři křivky, sítě neovlivněné rušením (modrá křivka) dosahují velmi dobrých hodnot v řádech tisícin. Další dvě křivky zobrazují sítě ovlivněné vzájemným rušením. Z grafů je patrné, že u sítí pracujících na stejném kanálu (zelená křivka) došlo k výraznému zhoršení parametrů.

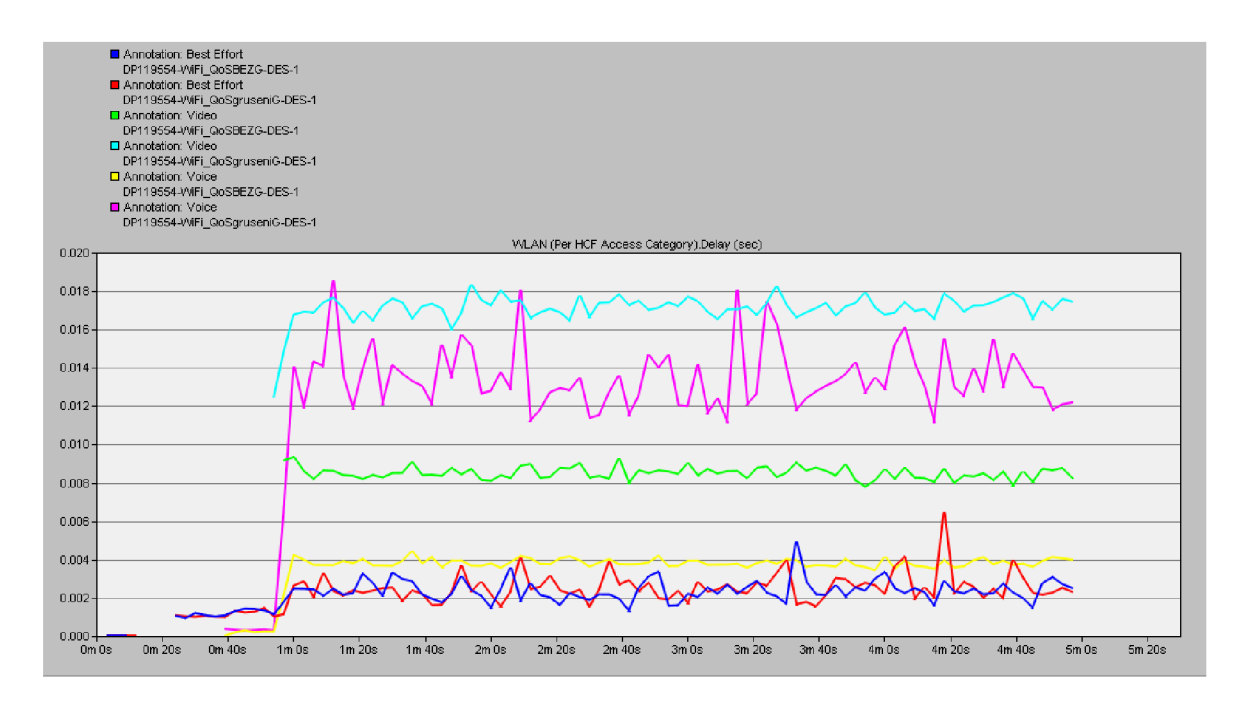

**Obr. 4.28 Zpoždění pro kategorie přístupu** 

V grafu, viz Obr. 4.28 je zobrazeno celkové zpoždění pro kategorie pro Best Effort, Video a Voice. Zpoždění ukazuje vliv rušení na zpoždění přenosu. Hodnoty zpoždění pro kategorii Background dosahovaly vysokých hodnot a výrazně zkreslovali graf, proto zde nejsou uvedeny. Největší rozdíl ve zpoždění mezi rušenou a nerušenou sítí byl u kategorie Video a Voice a to cca 20ms. U kategorie Best Effort jsou rozdíly minimální, ale i tady můžeme vidět zhoršení kvality u rušené sítě.

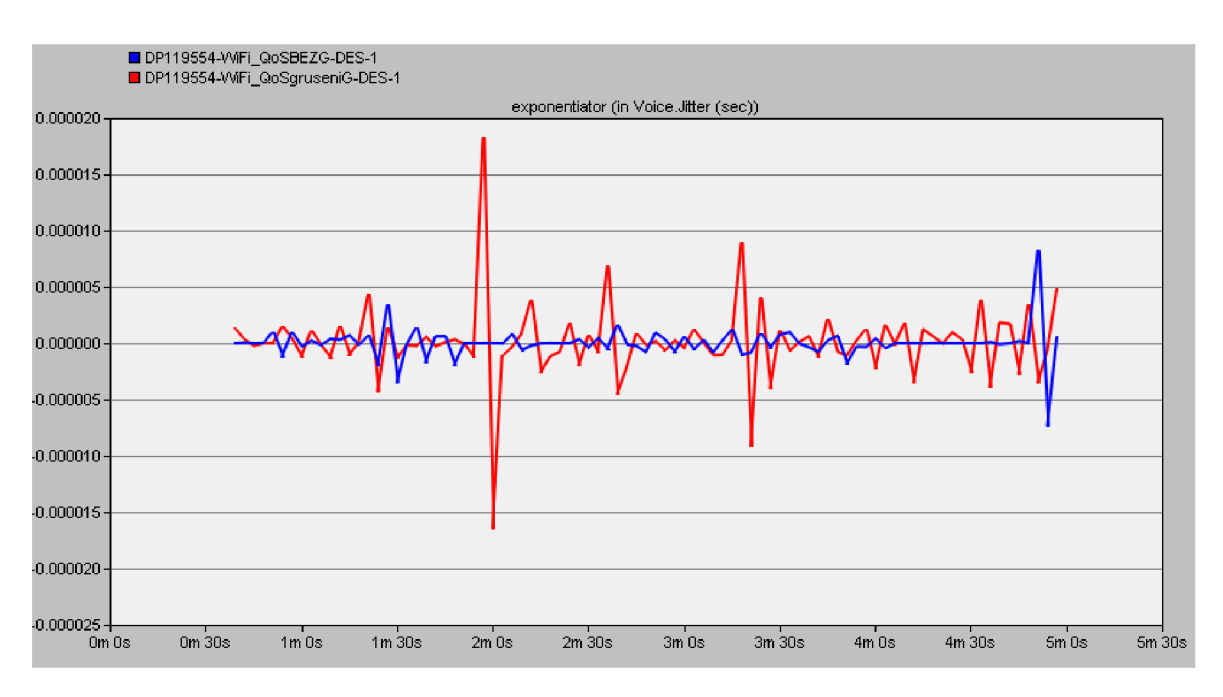

**Obr. 4.29 Kolísání zpoždění - Jitter** 

Posledním grafem pro tento scénář, viz Obr. 4.29 je kolísání zpoždění. Jak už bylo popsáno výše tento je důležitým ukazatelem především u hlasových služeb, kde je vyžadováno co nejmenší kolísání. Hodnoty získané při tomto měření jsou velmi dobré pro oba způsoby, tedy rušený i nerušený.

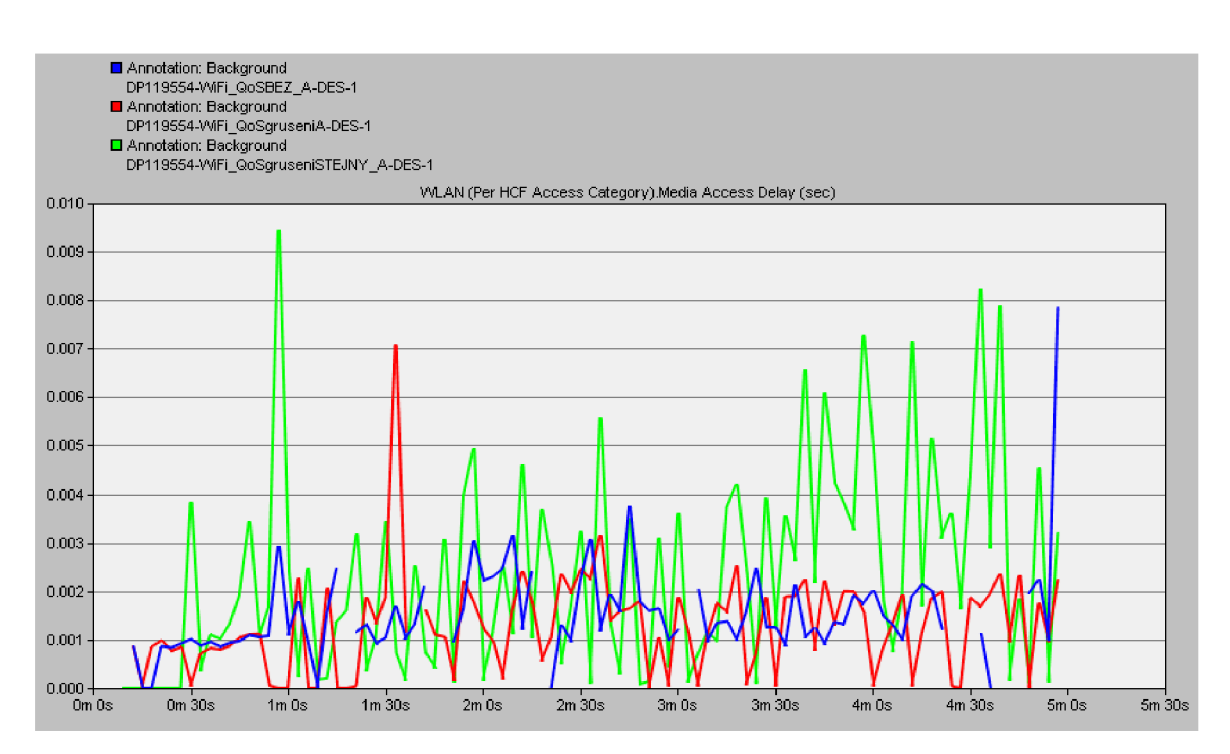

## **4.2.2 Simulace rušení v sítích 802.11a**

**Obr. 4.30 Zpoždění přístupu pro kategorii Background** 

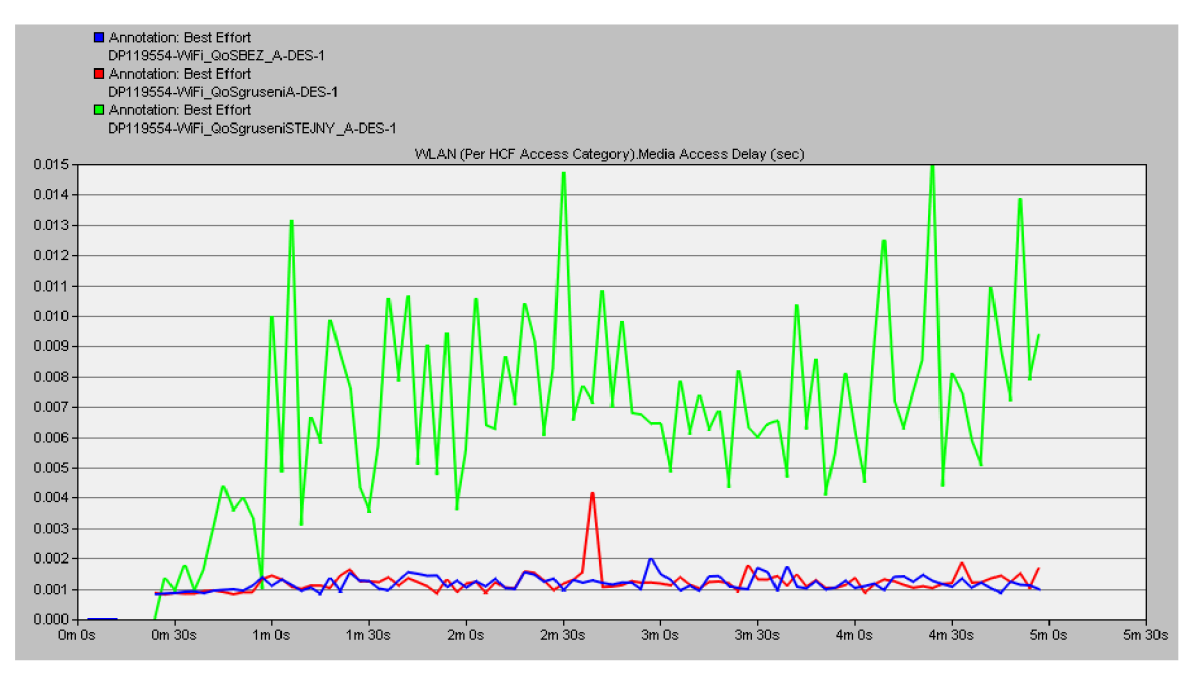

**Obr. 4.31 Zpoždění přístupu pro kategorii Best Effort** 

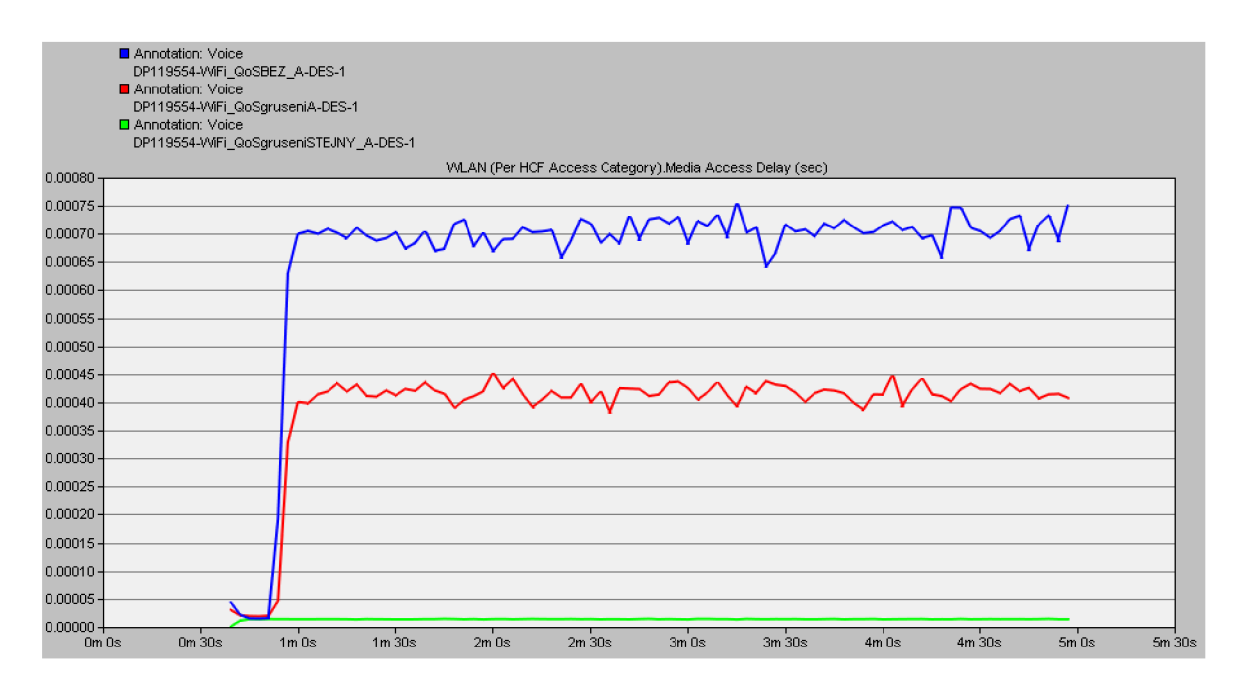

#### **Obr. 4.32 Zpoždění přístupu pro kategorii Voice**

Grafy na obrázcích Obr. 4.30 a Obr. 4.31zobrazují zpoždění pro kategorie Background a Best Effort. Pokud srovnáme obě kategorie tak z grafů vyplívá, že rušení sítí, které pracovaly na stejném kanále, ovlivnilo kategorii Best Effort mnohem více. Rozdíl byl až 12ms. Také můžeme usuzovat, jaký vliv má volba kanálu, v případě rozdílných kanálů jsou hodnoty pro standard 802.11a velmi podobné. Ovšem pro stejně zvolený kanál dochází k rapidnímu zhoršení měřených parametrů.

Další grafy, viz Obr. 4.32 a Obr. 4.33 zobrazují kategorii Voice, přesněji na prvním grafu je zpoždění přístupu. Jak můžeme vidět nejvyšší zpoždění pro tuto kategorii má nerušená síť což je velmi zvláštní. Když se podíváme na další graf, viz Obr. 4.33. vidíme ztrátovost pro síť pracující na stejném kanálu, jiném kanálu a nerušenou síť. Síť na stejném kanálu provádí zahazování největšího objemu dat, zatímco u dalších dvou je tato hodnota minimální, což mohlo ovlivnit i graf zpoždění přístupu.

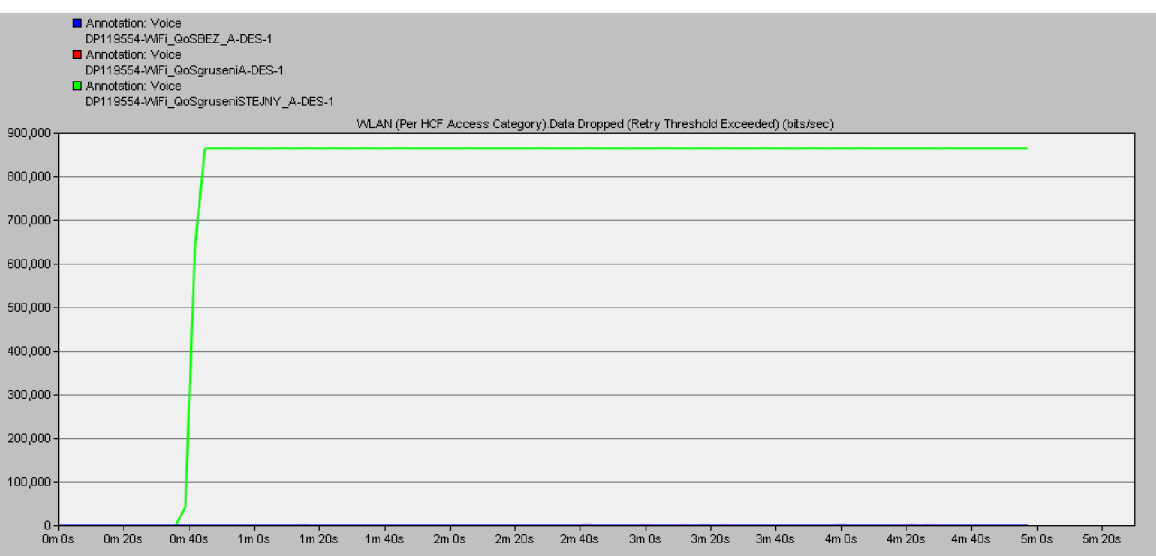

**Obr. 4.33 Zahozená data pro kategorii Voice** 

# **4.2.3 Simulace rušení v sítích 802.11b**

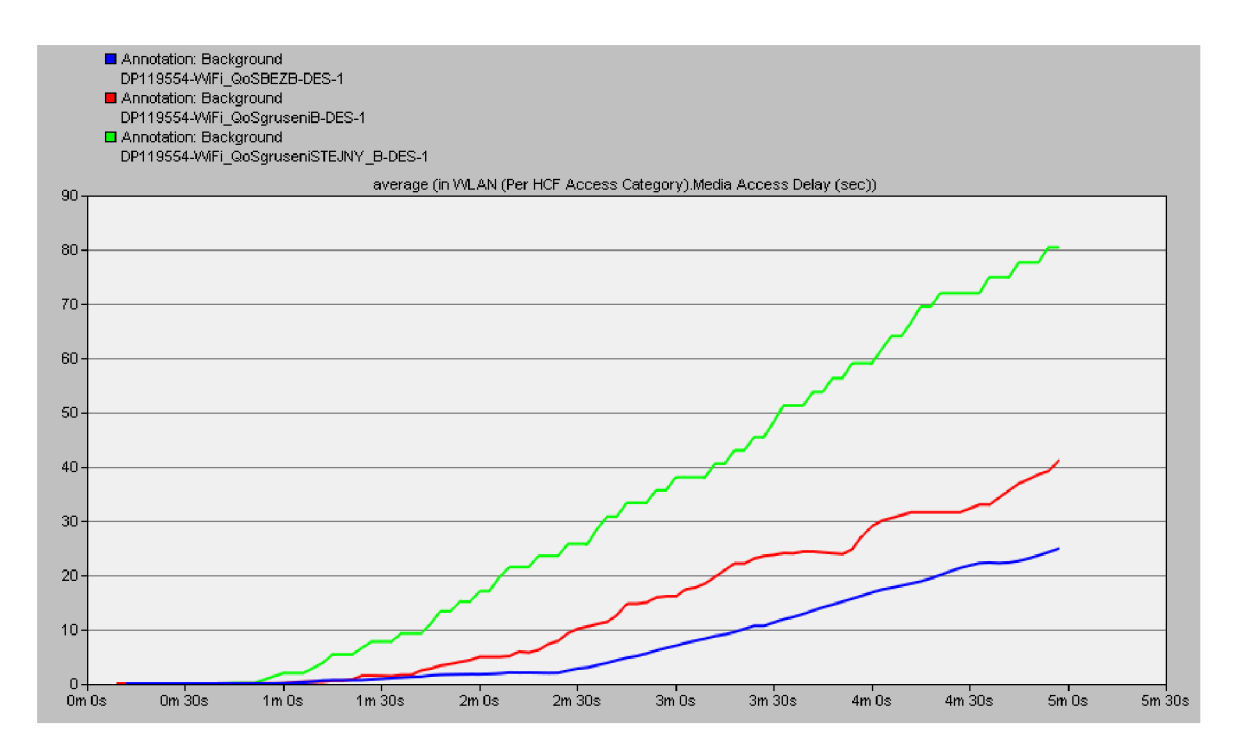

#### **Obr. 4.34 Zpoždění přístupu pro kategorii Background**

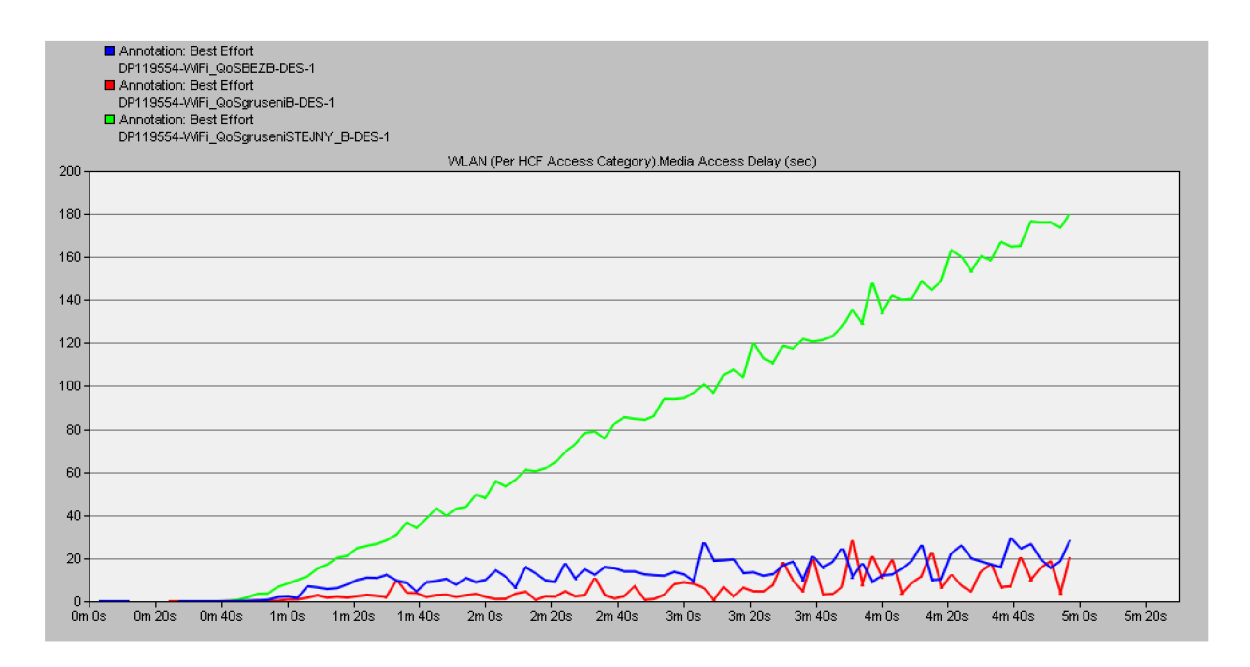

**Obr. 4.35 Zpoždění přístupu pro kategorii Best Effort** 

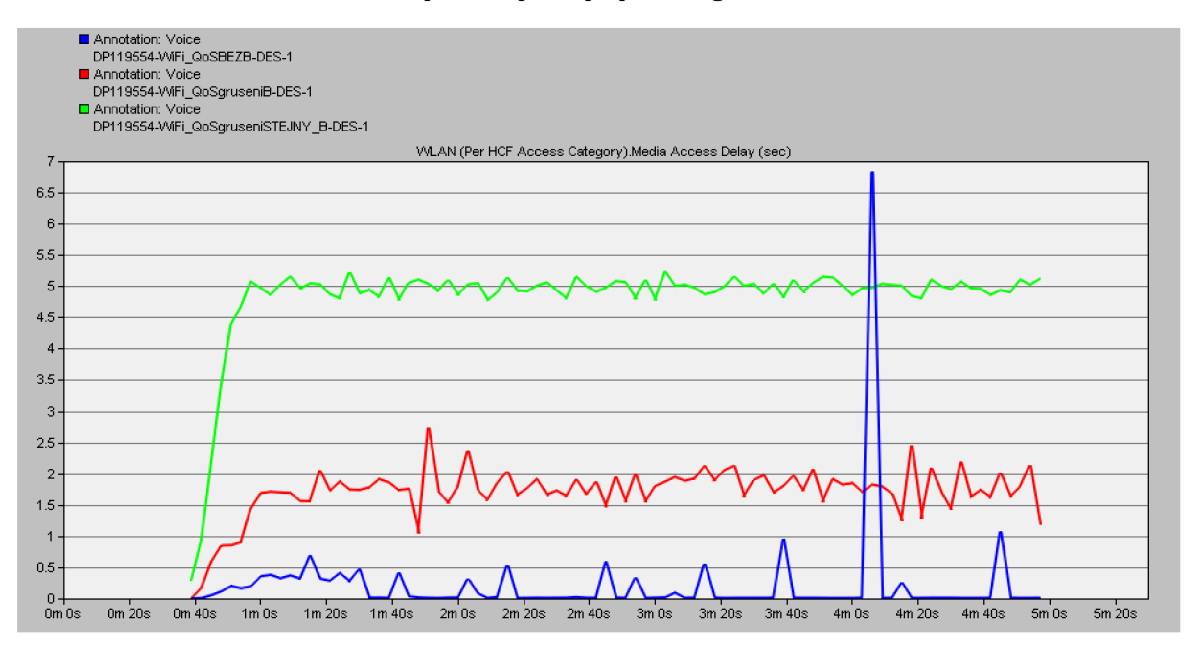

**Obr. 4.36 Zpoždění přístupu pro kategorii Voice** 

V tomto scénáři je pro síť použito standardu 802.11b, stejně jako v předchozích scénářích jsou simulovány tři případy, nerušená síť, rušená síť se stejným a s jiným kanálem. Grafy na obrázcích 4.35, 4.36 a 4.37 zobrazují průběh zpoždění pro kategorie Background, Best Effort a Voice. Standard 802.11b je nejstarším ze simulovaných standardů s maximální rychlostí 11 Mbit/s a tomu odpovídají dosažené výsledky. Nejhorší výsledky jsou u kategorií Background a Best Effort. U první kategorie můžeme vidět skokový nárůst zpoždění v průběhu celé simulace, jak docházelo k zapínání jednotlivých aplikací a také podstatný rozdíl,

pokud se jedná o síť nerušenou a rušenou jiným i stejným kanálem. U poslední varianty dosahalo zpoždění přístupu řádů desítek sekund, což by značně ztěžovalo práci.

U druhé kategorie Best Effort jsou rozdíly poněkud znatelnější. Nerušená síť a sítě pracující na jiném kanálu mají obdobné hodnoty v maximální míře cca 20 sekund, což není nejlepší, ale pokud vezme v potaz použitý standard a jeho maximální přenosovou rychlost, můžeme tyto hodnoty brát jako uspokojující, zvláště když si uvědomíme, že tato kategorie je ovlivněna mechanismem kvality služeb, který tuto kategorii upozadil před dalšími jako Voice a Video. Nicméně u sítí pracujících na stejném kanálu je situace podstatně horší, tady zpoždění přístupu rapidně stoupá až k hodnotám stovek sekund tudíž aplikace s těmito hodnotami by jenom stěží mohla korektně fungovat. U tohoto příkladu se tedy názorně ukazuje vliv rušení na kvalitu služeb, který je značný.

V této části je zajímavé ještě srovnání grafů zpoždění přístupu pro tento standard a standard předchozí. Zatímco u tohoto standardu bylo zpoždění přístupu dle teoretických předpokladů a nerušená síť dosáhla nejlepšího výsledku. V simulaci rušení standardu 802.11a to bylo přesně naopak, tedy nerušená síť měla nejhorší výsledek, ale je pravdou, že hodnoty jak rušené tak nerušené sítě byly na velmi dobré úrovni, proti hodnotám získaným u standardu 802.11b.

## **4.3 Mobilita v sítích s podporou 802.Íle**

V předchozí kapitole byl ověřen pozitivní dopad standardu 802.11e na kvalitu služeb v bezdrátových sítích. V této kapitole bude odzkoušen tento standard v závislosti na mobilitě připojených stanic.

Protokol Mobile IPv4 dovoluje stanicím, které mají přidělenu IP adresu z určitého rozsahu, připojit se do sítě s jiným rozsahem IP adres. Platí, že stanice využívá stále stejnou IP adresu. Základními prvky jsou u toho protokolu dva agenti, domácí agent (Home Agent - HA) a cizí agent (Foreign Agent - FA), dále potom mobilní stanice - (Mobile Node - MN). [15]

Pro potřeby simulování mobility, jsem vytvořil nový scénář, vzhledem k tomu, že scénář z první části není vhodný pro ověření mobility. Detailní postup nastavení aplikací byl popsán v předchozích kapitolách, proto tyto věci budou vynechány a pozornost bude věnována především nastavení mobility a QoS.

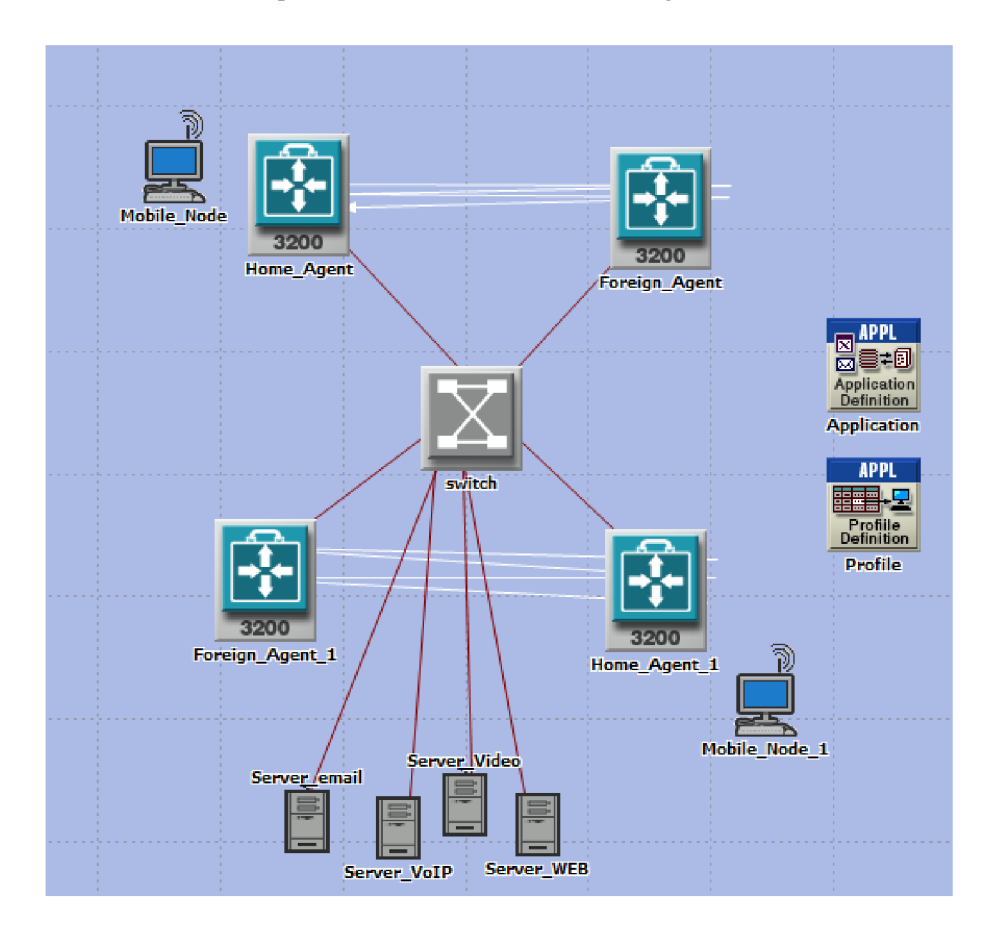

**Obr. 4.37 Model bezdrátové sítě s podporou mobility stanic** 

Model bezdrátové sítě je zobrazen na obrázku 4.26. Zvolil jsem velikost Campus s rozměrem 1 x 1 km. Pro sestavení sítě jsem použil následující objekty:

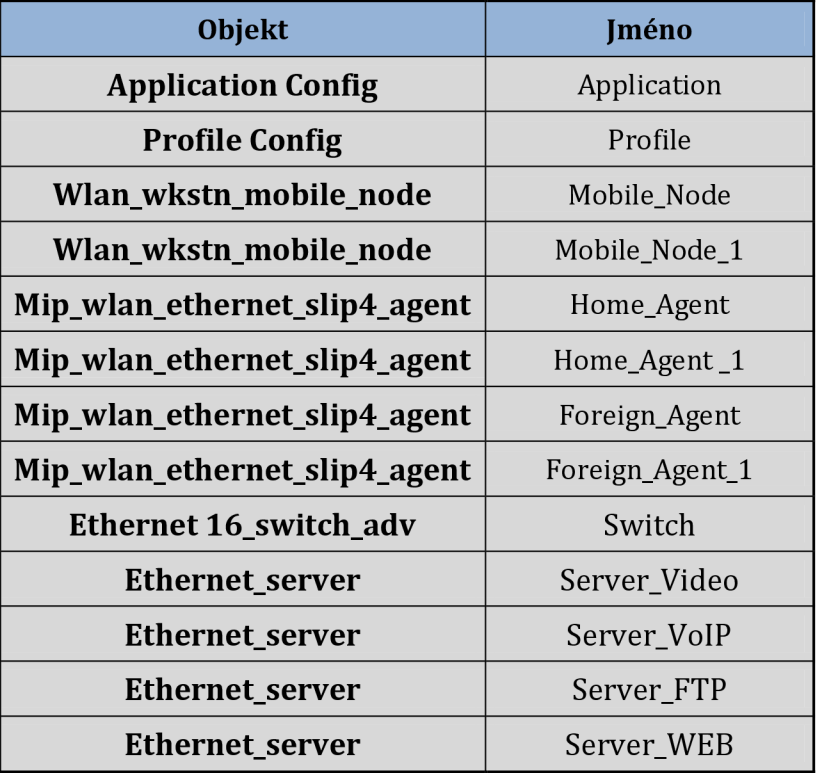

#### **Tab. 4.14 Použité objekty v návrhu**

V předchozích kapitolách byl zkoumán vliv QoS na různé wlan technologie, v tomto případě jsem zvolil pouze jednu technologii a to 802.11g.

Také v tomto scénáři budou v síti nasazeny čtyři aplikace a to VoIP, Video, FTP a HTTP. Jejich nastavení je patrné z následujících obrázků. Na stanici Mobile\_Node\_l bude provozováno HTTP a VoIP a na Mobile\_Node\_2 aplikace FTP a video.

|                                 |                                                  | Attribute           |                                         |     | Value              |                                       |
|---------------------------------|--------------------------------------------------|---------------------|-----------------------------------------|-----|--------------------|---------------------------------------|
|                                 | <b>HTTP Specification</b>                        |                     |                                         |     | <b>HTTP 1.1</b>    |                                       |
|                                 | Page Interamival Time (seconds) exponential (10) |                     |                                         |     |                    |                                       |
|                                 |                                                  | Page Properties     |                                         | (…) |                    |                                       |
| <b>Server Selection</b>         |                                                  |                     | $\left( \ldots \right)$                 |     |                    |                                       |
|                                 | <b>RSVP Parameters</b>                           |                     |                                         |     | None               |                                       |
|                                 |                                                  | Type of Service     |                                         |     | Background (1)     |                                       |
|                                 |                                                  | Object Size (bytes) | Number of Objects<br>(objects per page) |     | Location           | <b>Back-End Custom</b><br>Application |
| constant (1000) constant (1000) |                                                  |                     | constant (1)                            |     | <b>HTTP Server</b> | Not Used                              |
| Large Image Large Image         |                                                  |                     | constant (7)                            |     | <b>HTTP Server</b> | Not Used                              |

**Obr. 4.38 Specifikace aplikace HTTP** 

| Attribute                                      | Value             |
|------------------------------------------------|-------------------|
| Command Mix (Get/Total)                        | 50%               |
| Inter-Request Time (seconds) exponential (360) |                   |
| File Size (bytes)                              | constant (50000)  |
| Symbolic Server Name                           | <b>FTP Server</b> |
| <b>Type of Service</b>                         | Best Effort (0)   |
| <b>RSVP Parameters</b>                         | None              |
| Back-End Custom Application Not Used           |                   |

**Obr. 4.39 Specifikace aplikace FTP** 

| Attribute                                          | Value                    |
|----------------------------------------------------|--------------------------|
| Frame Interamival Time Information   15 frames/sec |                          |
| Frame Size Information (bytes)                     | 128X240 pixels           |
| Symbolic Destination Name                          | <b>Video Destination</b> |
| Type of Service                                    | Streaming Multimedia (4) |
| <b>RSVP</b> Parameters                             | None                     |
| Traffic Mix (%)                                    | All Discrete             |

**Obr. 4.40 Specifikace aplikace Video** 

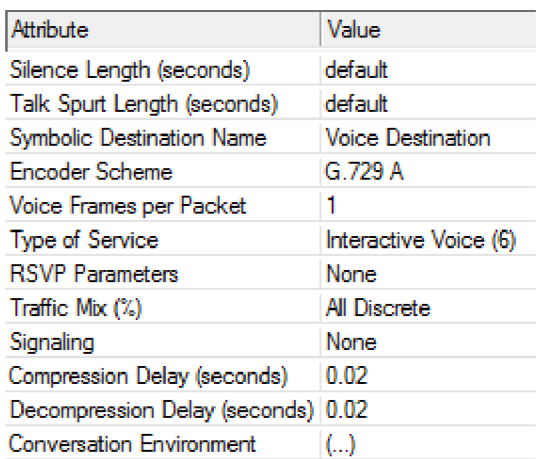

#### **Obr. 4.41 Specifikace aplikace VoIP**

Tato práce se má zabývat zajištěním kvality služeb, proto i tady je nutné provést nastavení všech mechanismů pro podporu QoS. U tohoto scénáře bude použito stejné nastavení kategorií přístupu jako v předchozích simulacích a to zejména proto, že se toto nastavení ukázalo jako nejvhodnější. Nastavení kategorií přístupu je uvedeno v tabulce, viz Tab. 4.15.

|                    | <b>CWmin</b>                | <b>CWmax</b>              | <b>AIFSN</b> |
|--------------------|-----------------------------|---------------------------|--------------|
| <b>Voice</b>       | $(PHY C W min + 1) / 4 - 1$ | $(PHY CWmin + 1) / 2 - 1$ |              |
| <b>Video</b>       | $(PHY C W min +1) / 2 - 1$  | $(PHY CWmin + 1)$         |              |
| <b>Best Effort</b> | PHY CWmin                   | <b>PHY CWmax</b>          |              |
| <b>Background</b>  | PHY CWmin                   | <b>PHY CWmax</b>          |              |

**Tab. 4.15 Nastavení kategorií přístupu** 

Pro mobilní stanice je důležité nastavit jejich trajektorie pohybu. Zvolil jsem dvě odlišné trajektorie. Klient Mobile\_Node se bude pohybovat mezi Home\_Agent a Foreign Agent 1. Tato mobilní stanice provede čtyři cesty s tím, že každá cesta mu bude trvat 30 minut. Druhý klient se bude pohybovat mezi Foreign\_Agent\_2 a Foreign\_Agent\_3 a každá cesta mu bude též trvat 30 minut. Toto nastavení provedeme pomocí Define Trajectory v záložce Topology. Postup nastavení viz obrázek. Nejprve nastavíme je potřeba zvolit název trajektorie, v tomto případě Trajektorie\_l pro Mobile\_Node. V dalším kroku dojde k nastavení doby trvání Duration, zvolil jsem dobu 1800s viz obrázek 4.35. Následně jsem zvolil jednotlivé trasy, které jsou patrné z modelu viz obrázek 4.29.

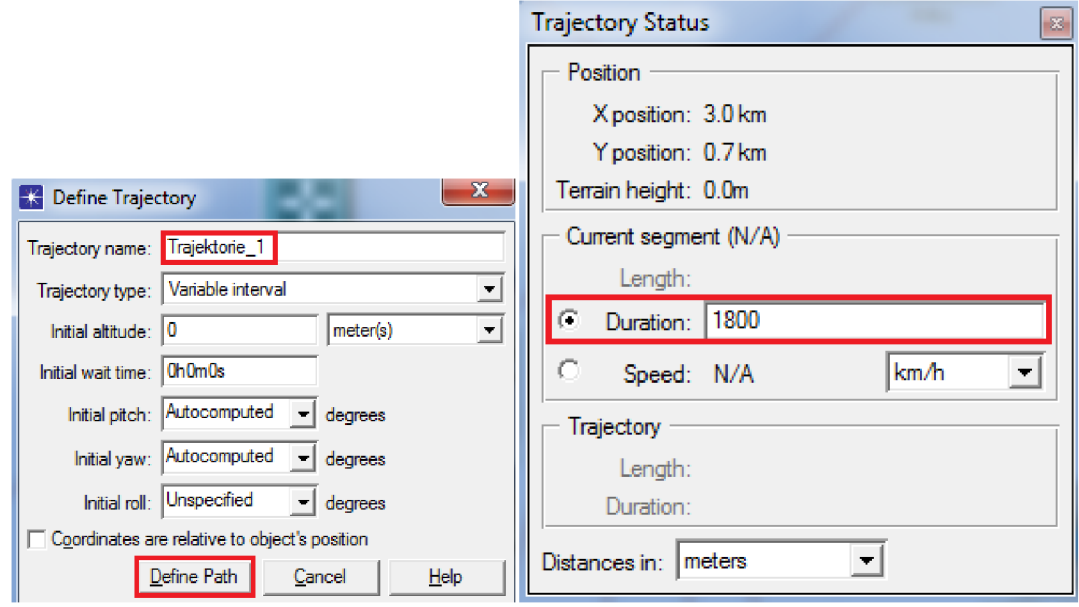

**Obr. 4.42 Nastavení trajektorie pohybu mobilních stanic** 

### **4.3.1 Simulace mobility s podporou standardu 802.lle**

Pro zjištění úspěšnosti simulace scénáře mobility je jedním ze stěžejních důvodů graf viz Obr. 4.43, který zobrazuje konektivitu obou klientů, jak Mobile\_Node tak Mobile\_Node\_l. V případě, že by došlo ke ztrátě konektivity, došlo by k přerušení grafu, což se v tomto případě nestalo. Z tohoto důvodu můžeme usuzovat, že oba klienti byli po celou dobu simulace úspěšně připojeni k některému z přístupových bodů.

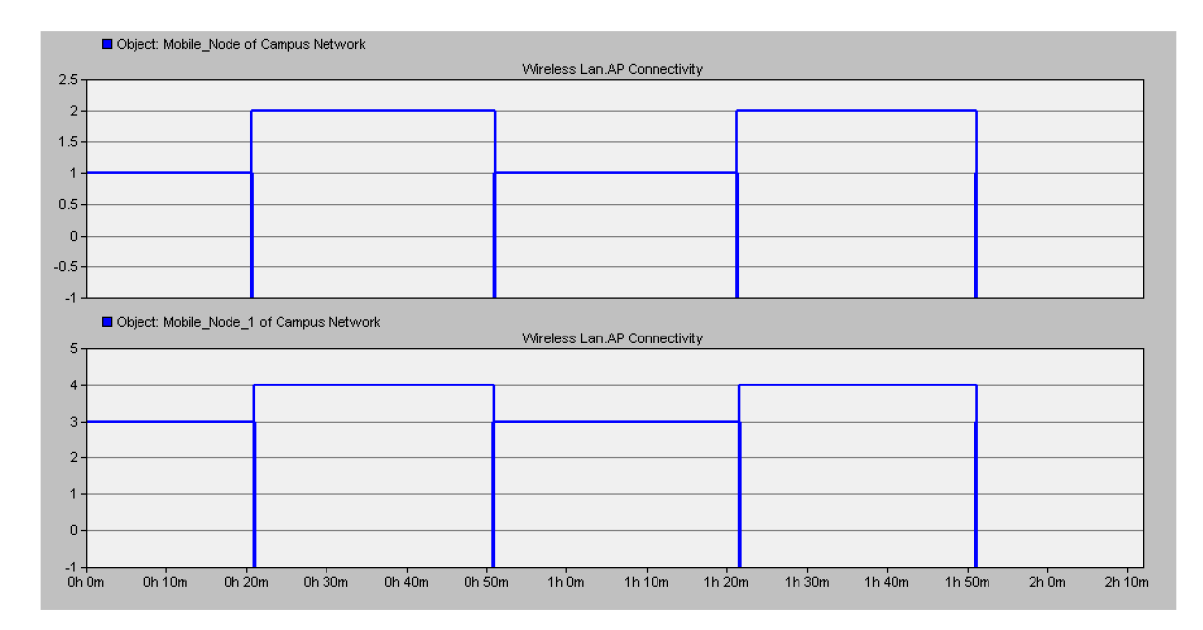

**Obr. 4.43 Konektivita klientů** 

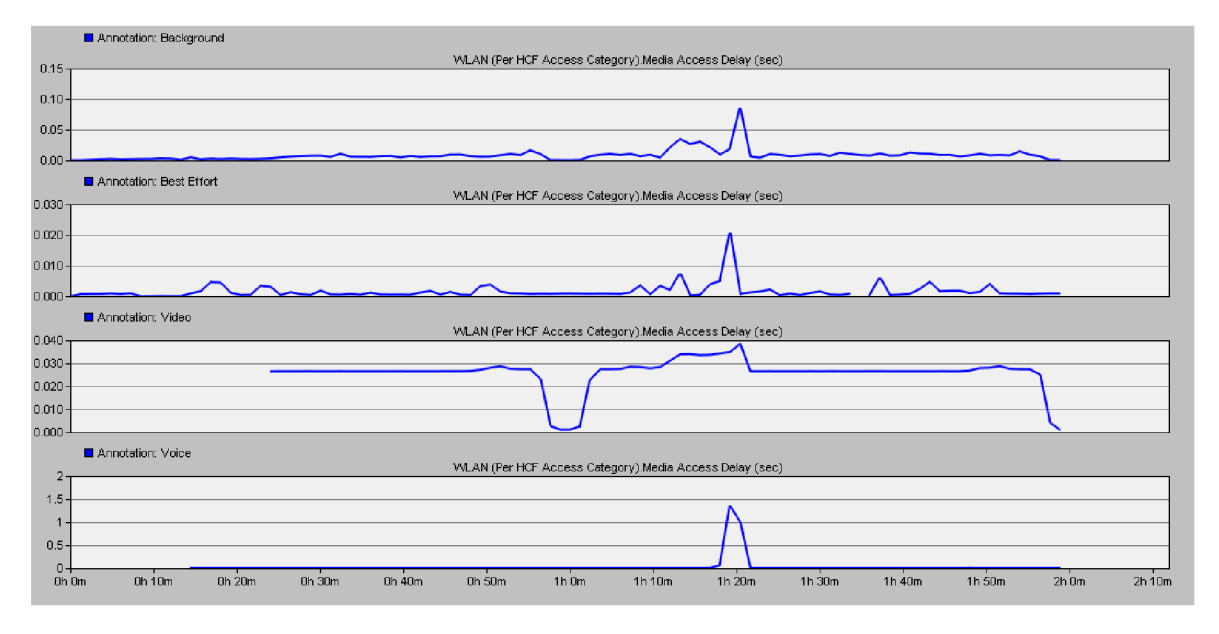

**Obr. 4.44 Graf zpoždění přístupu pro jednotlivé kategorie** 

Na obrázku viz Obr. 4.44 je zobrazeno zpoždění přístupu k médiu pro jednotlivé kategorie. Z důvodu přesnějšího zobrazení jsou tyto grafy zobrazeny zvlášť, zobrazením do jednoho grafu by znemožnilo podrobnější rozbor hodnot. Za povšimnutí stojí hodnoty v čase cca lh20m . V tuto dobu jsou již zapnuté všechny čtyři služby. Jedna cesta mobilní stanice trvá 30 minut. V čase 1h20m dochází ke značnému zhoršení parametrů, což je s největší pravděpodobností způsobeno provedením roamingu mobilních stanic, který měl největší vliv na aplikaci Voice, která probíhá v reálném čase. Tady bylo dosaženo zpoždění jednotek sekund. U ostatních aplikací nebylo zhoršení parametrů tak znatelné.

Jak je napsáno výše graf zobrazuje zpoždění přístupu pro kategorie, tak jak byly rozděleny dle mechanismu QoS. Upřednostnění aplikací Voice a Video před aplikacemi FTP a HTTP. Hodnoty Voice a Video jsou na dobré úrovni s výjimkou času lh20m . Pro mechanismus QoS zde bylo zvoleno stejné nastavení jako v předchozích scénářích, tedy to, které se ukázalo, jako nejvhodnější viz tabulka Tab. 4.3

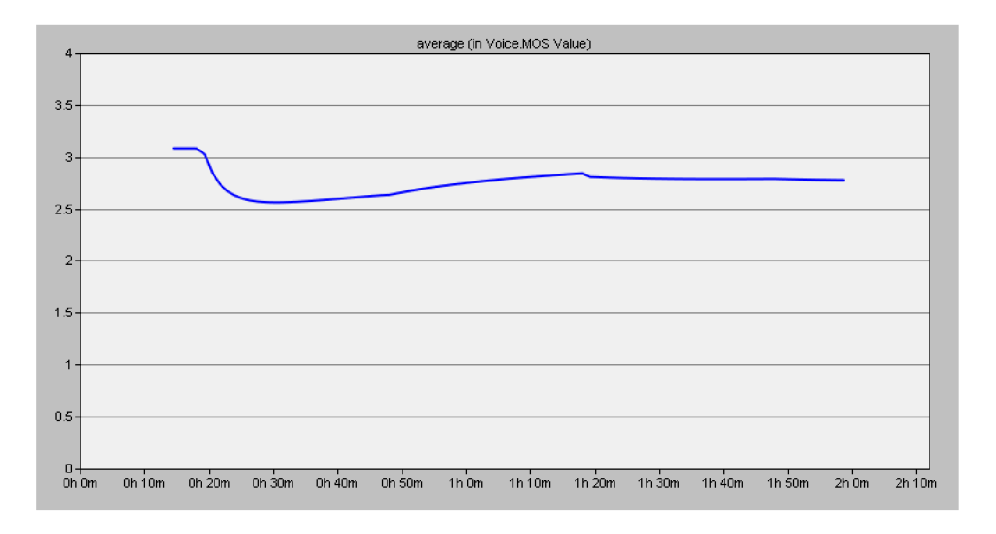

#### **Obr. 4.45 Hodnota MOS faktoru**

Na obrázku výše viz Obr. 4.45 je zobrazen MOS faktor vyjadřující kvalitu hovoru. Jak bylo popsáno v předchozích kapitolách, maximální dosažitelná hodnota je 5. V tomto případě hodnota kolísá mezi hodnotami 3,2 a 2,6. Průměrnou hodnotu můžeme vyvodit jako 2,9. Tato hodnota není nejlepší, kvalita hovoru pro takovouto hodnotu by byla značně špatná, nicméně hovor by stále mohl probíhat, i když s velkými obtížemi a velkými nároky na vnímání účastníka.

## **5 Závěr**

Cílem práce bylo seznámit se s využitím QoS v lokálních bezdrátových sítích. Teoretický rozbor problematiky bezdrátových sítí je shrnut v prvních třech kapitolách, kde jsou v první kapitole popsány jednotlivé standardy WLAN a řešení na fyzické vrstvě.

Druhá kapitola se zabývá kvalitou služeb, nej důležitějšími parametry ovlivňují provoz a nejznámější architektury.

Třetí kapitola představuje rozšiřující standard 802.11e, který se používá pro zajištění kvality služeb v bezdrátových sítích. Jsou zde popsány rozšiřující mechanismy přístupu k médiu EDCA a HCF.

Hlavní část diplomové práce je obsažena ve čtvrté kapitole a následných podkapitolách. Pomocí programu Opnet Modeler verze 14.5 byla vytvořena bezdrátová lokální síť ve velikosti kancelářské budovy se čtyřmi přístupovými body a dvanácti pracovními stanicemi, na nichž jsou provozovány jednotlivé aplikace. Byly vybrány čtyři aplikace FTP, Http, VoIP a Video. Součástí této podkapitoly je také podrobný popis vytvoření celého modelu. Pomocí simulace bylo ověřeno nejvhodnější nastavení mechanismů QoS. Jednotlivé aplikace byly rozděleny do kategorií dle priority s důrazem na upřednostnění aplikací pracujících v reálném čase. Standardy byly simulovány jak bez zapojení QoS v případě modelů WiFi\_noQoSx, tak i s rozšířením o funkci HCF standardu 802.11e, který se stará o zajištění kvality služeb u modelů WiFi\_QoSx. Dle dosažených výsledků můžeme potvrdit předpoklad, že funkce QoS má své důvody. Celkové zpoždění sítě dosahovalo u sítí s QoS výrazně lepších výsledků. Došlo také ke zlepšení vlastností u hlasových služeb, hodnota MOS faktoru poklesla o minimální hodnotu, zatímco u sítě bez QoS došlo k podstatnému zhoršení, který by mělo za následek nefunkčnost celé služby. Stejně tak hodnoty jittru, tedy kolísání zpoždění byly výrazně lepší, pokud jde o síť s QoS. Co se týká FTP a Http je situace opačná, což ovšem neznamená zásadní problém, jelikož u těchto služeb vyžadujeme správné doručení všech dat i za cenu většího zpoždění. Pokud vezmeme v úvahu všechny simulace, tak můžeme konstatovat, že síť se standardem 802.11a dosahovala nejlepších výsledků, když rozdíl oproti standardu 802.11g nebyl nijak zásadní. MOS faktor u tohoto standardu zůstal nezměněn. Hodnota zpoždění neboli "mouth – to –ear", což můžeme brát jako celkové zpoždění dosažené za celou dobu přenosu dat od RTP na straně odesílatele po RTP na straně příjemce, dosahalo při zapojení QoS hodnot 49ms, což je přijatelná hodnota.

Druhá podkapitola se zabývá vlivem rušení na kvalitu služeb. V tomto případě byla použita další síť pracující nejprve na stejném, posléze na jiném kanále. Bylo ověřeno, že rušení způsobené další sítí má velký vliv na kvalitu služeb zejména u zpoždění přístupu k médiu, kdy rozdíly mezi rušenou a nerušenou sítí u stěžejních kategorií Voice a Video je cca 20ms. Stejně tak vlastnosti kolísání zpoždění tedy jitter zaznamenaly zhoršení špičkových hodnot u rušené sítě. Znovu byl tedy potvrzen pozitivní vliv mechanismů QoS. Bohužel, rozpor u zpoždění přístupu pro kategorii Voice u standardu 802.11a, kdy nerušená síť měla nejhorší výsledky, se nepodařilo vyřešit.

Poslední podkapitola se věnuje podpoře mobility stanic u bezdrátových sítí. Pomocí simulace bylo nejprve ověřeno stálé připojení klientů ke svým přístupovým bodům. Hodnoty získané simulací zpoždění přístupu můžeme označit za uspokojující s jediným rozporem. V době provedení roamingu do jiné sítě dochází na omezenou dobu ke zhoršení parametrů přenosu. Nicméně dle grafu MOS faktoru můžeme usoudit, že mechanismus QoS, jež byl nastaven dle stejných parametrů získaných během první podkapitoly, pozitivně ovlivnil chování sítě a tedy hodnoty MOS faktoru neklesly pod minimální použitelnou hodnotu.

Práce měla být věnována standardům 802.11a/b/g/n. V práci byly použity všechny standardy kromě standardu 802.11n. Simulaci tohoto standardu bohužel nebylo možné provést z toho důvodu, že tento standard ve verzi 14.5 není obsažen. Vyšší verzi programu se nepodařilo obstarat, zejména pro velkou finanční náročnost tohoto softwaru.

## **Použitá literatura**

- $[1]$ Bigelow, S., J.: Mistrovství v počítačových sítích. Nakladatelství CPRESS 2004. ISBN 80-251-0178-9.
- $\lceil 2 \rceil$ Matas, J.: Linux jako brána do sítě Internet. [Bakalářská práce]. Ústav Telekomunikací FEKT VUT v Brně. 2007.
- $[3]$ BARKEN, Lee. Wi-Fi : jak zabezpečit bezdrátovou síť. 1. vyd. Brno : Computer Press, 2004.174 s. ISBN 80-251-0346-3.
- $[4]$ ZANDL, Patrick. Bezdrátové sítě WiFi. 2003. 204 s. ISBN 80-722-6632.
- $[5]$ ADARSHPAL, Sethi a Vasil HNATYSHIN. *The Practical OPNET User Guide for Computer Network Simulation.* New York: CRC Press, 2013. ISBN 978-1-4398- 1206-8.
- $[6]$ BOUŠKA, Petr. *Samuraj-CZ: Cisco QoS 1 - úvod do Quality of Service a DiffServ*  [online]. 2009 [cit. 2014-12-07]. Dostupné z: [http://www.samuraj](http://www.samuraj-)[cz.com/clanek/cisco-qos-l-uvod-do-quality-of-service-a-diffserv/](http://cz.com/clanek/cisco-qos-l-uvod-do-quality-of-service-a-diffserv/)
- ČÍKA, Petr. VUT FEKT. *Multimediální služby: Skripta.* První. Brno, 2012. 978-  $[7]$ 80-214-4443-0.
- $[8]$ DAŘÍLEK, Martin. Standardy 802.11e a 802.11i. In: [online]. [cit. 2014-12-07]. Dostupné z: [http://www.cs.vsb.cz/grygarek/TPS/projekty/0506Z/tps\\_dar022.pdf](http://www.cs.vsb.cz/grygarek/TPS/projekty/0506Z/tps_dar022.pdf)
- $[9]$ Introduction to 802.11 MAC. In: *Montana State University: College of Engineering* [online]. [cit. 2014-12-07]. Dostupné z: <http://www.coe.montana.edu/ee/rwolff/EE543-> 05/Lectures%20fall05/class%201%20MAC%2080211.pdf
- KOMOSNÝ, Dan. Využití IP sítí pro přenos hlasu. *Elektrorevue* [online], [cit.  $\lceil 10 \rceil$ 2014-12-07]. Dostupné z: <http://www.elektrorevue.cz/clanky/01015/index.html>
- KOTON, Jaroslav. VUT FEKT. *Moderní síťové technologie,* první. Brno, 2013.  $[11]$
- [12] LECIÁN, David. Bezdrátové lokální sítě. [online]. 2003 [cit. 2014-12-07]. Dostupné z: <http://www.fi.muni.cz/usr/jkucera/pvl09/2003/xlecian.html>
- [13] MOLNÁR, Karol. VUT FEKT. *Konfigurace zajištění kvality služeb (QoS).* Brno. Dostupné z: [http://www.utko.feec.vutbr.cz/~molnar/bhws/Lab\\_uloha-10-](http://www.utko.feec.vutbr.cz/~molnar/bhws/Lab_uloha-10-) QoS\_ver03.pdf
- [14] MOLNÁR, Karol. VUT FEKT. *Hardware počítačových sítí: Skripta,* první. Brno, 2012.978-80-214-4449-2.
- [15] MOLNÁR, Karol. VUT FEKT. *Zajištění kvality služeb v bezdrátových a mobilních sítích.* Brno. Dostupné z: [http://www.utko.feec.vutbr.cz/~molnar/mmos/wifi\\_umts.pdf](http://www.utko.feec.vutbr.cz/~molnar/mmos/wifi_umts.pdf)
- [16] NOVOTNÝ, Vít. VUT FEKT. *Bezdrátové sítě.* Brno.
- [17] NOVOTNÝ, Vít. *Architektura sítí: Podpora kvalitativních požadavků služeb: Přednášky.* UTKO FEKT VUT v Brně, 2014.
- [18] PUŽMANOVÁ, Rita. Bezdrátové lokální sítě WLAN podle IEEE. *Lupa* [online]. 2002 [cit. 2014-12-07]. Dostupné z: [http://www.lupa.cz/clanky/bezdratove](http://www.lupa.cz/clanky/bezdratove-)lokalni-site-wlan-podle-ieee/
- [19] PUŽMANOVÁ, Rita. *Moderní komunikační sítě od A do Z. 2.* aktualizované vyd. Brno: Computer Press, a.s., 2006. ISBN 80-251-1278-0.

# **7 Použité zkratky**

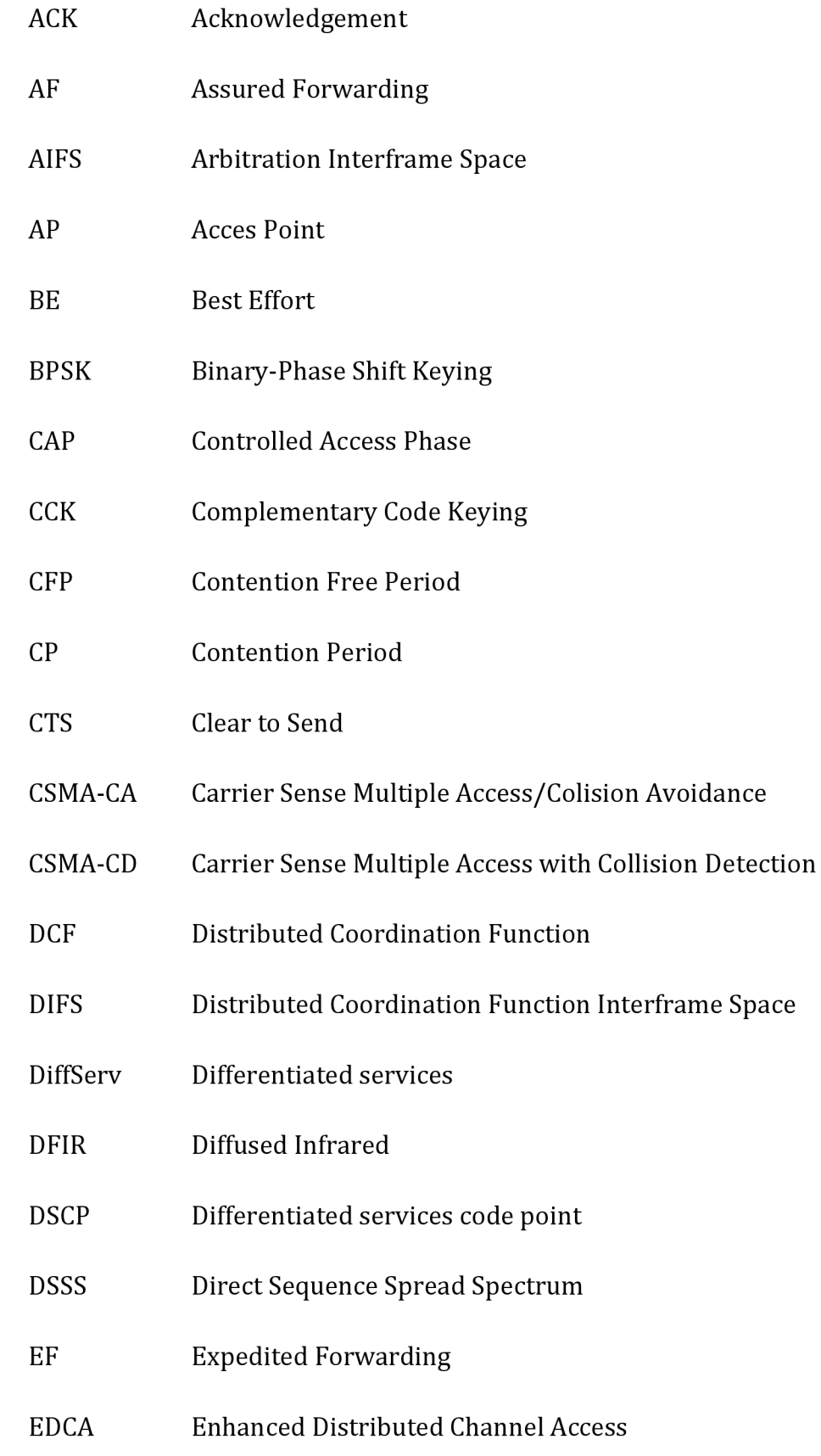

![](_page_66_Picture_78.jpeg)

![](_page_67_Picture_48.jpeg)

# **Obsah cd**

- > Elektronická verze práce
- > Modely sítí vytvořené v programu Opnet Modeler 14.5